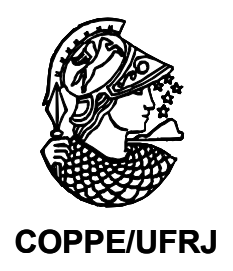

### PROJETO DE FILTROS IIR POR MAPEAMENTO DE PÓLOS E ZEROS

Mauricio Ferreira Quélhas

Tese de Doutorado apresentada ao Programa de Pós-graduação em Engenharia Elétrica, COPPE, da Universidade Federal do Rio de Janeiro, como parte dos requisitos necessários à obtenção do título de Doutor em Engenharia Elétrica.

Orientadores: Antonio Petraglia

Mariane Rembold Petraglia

Rio de Janeiro Agosto de 2010

### PROJETO DE FILTROS IIR POR MAPEAMENTO DE PÓLOS E ZEROS

Mauricio Ferreira Quélhas

TESE SUBMETIDA AO CORPO DOCENTE DO INSTITUTO ALBERTO LUIZ COIMBRA DE PÓS-GRADUAÇÃO E PESQUISA DE ENGENHARIA (COPPE) DA UNIVERSIDADE FEDERAL DO RIO DE JANEIRO COMO PARTE DOS REQUISITOS NECESSÁRIOS PARA A OBTENÇÃO DO GRAU DE DOUTOR EM CIÊNCIAS EM ENGENHARIA ELÉTRICA.

Examinada por:

 $\mathcal{L}_\text{max}$  and the contract of the contract of the contract of the contract of the contract of the contract of the contract of the contract of the contract of the contract of the contract of the contract of the contrac Prof. Antonio Petraglia, Ph.D.

 $\mathcal{L}_\text{max}$  , and the contract of the contract of the contract of the contract of the contract of the contract of the contract of the contract of the contract of the contract of the contract of the contract of the contr Prof. Mariane Rembold Petraglia, Ph.D.

Prof. Sergio Lima Netto, Ph.D.

 $\mathcal{L}_\text{max}$  , and the contract of the contract of the contract of the contract of the contract of the contract of the contract of the contract of the contract of the contract of the contract of the contract of the contr

Prof. José Manoel de Seixas, D.Sc.

 $\mathcal{L}_\text{max}$  , and the contract of the contract of the contract of the contract of the contract of the contract of the contract of the contract of the contract of the contract of the contract of the contract of the contr

 $\mathcal{L}_\text{max}$  and the contract of the contract of the contract of the contract of the contract of the contract of the contract of the contract of the contract of the contract of the contract of the contract of the contrac Prof. José Antonio Apolinário Júnior, D.Sc.

Prof. Lisandro Lovisolo, D.Sc.

 $\mathcal{L}_\text{max}$  , and the contract of the contract of the contract of the contract of the contract of the contract of the contract of the contract of the contract of the contract of the contract of the contract of the contr

RIO DE JANEIRO, RJ - BRASIL AGOSTO DE 2010

Quélhas, Mauricio Ferreira

Projeto de Filtros IIR por Mapeamento de Pólos e Zeros/ Mauricio Ferreira Quélhas. – Rio de Janeiro: UFRJ/COPPE, 2010.

VIII, 132 p.: il.; 29,7 cm.

Orientadores: Antonio Petraglia

Mariane Rembold Petraglia

Tese (doutorado) – UFRJ/ COPPE/ Programa de Engenharia Elétrica, 2010.

Referencias Bibliográficas: p. 111-116.

1. Processamento de Sinais. 2. Projeto de Filtros Digitais. 3. Otimização. I. Petraglia, Antonio *et al*. II. Universidade Federal do Rio de Janeiro, COPPE, Programa de Engenharia Elétrica. III. Título.

### **Agradecimentos**

A meus orientadores Prof. Antonio Petraglia e Prof. Mariane Rembold Petraglia por toda a confiança, paciência, dedicação e todo o aprendizado adquirido. A meu ver, encerramos com grande sucesso a primeira década de trabalho.

Ao Professor Sérgio Lima Netto pelas críticas e elogios em momentos oportunos, que renderam boas guinadas no curso do trabalho.

Aos Profs. José Manoel de Seixas, José Antonio Apolinário Júnior e Lisandro Lovisolo pela contribuição para o encerramento desta etapa e continuidade do trabalho.

Aos Profs. Joarez Bastos Monteiro e Fernando Antônio Pinto Barúqui por todo o aprendizado, pelo incentivo, e, principalmente, pela amizade.

A todo o corpo técnico do Programa de Engenharia Elétrica da COPPE.

Ao Prof. Tapio Saramäki, da Tampere University of Technology, Finlândia.

Ao CNPq pelo suporte financeiro no início da pesquisa.

A meus pais, Maria José e José Mauro, meu irmão, Marcelo e Nadja por todo o carinho, suporte e por terem me preparado para encarar desafios como este.

À Carol por toda a importância na retomada e no desenvolvimento do trabalho, com paciência, incentivo e apoio. Sua companhia foi fundamental.

A todos os meus parentes que sempre acreditaram em mim.

Aos meus amigos, que sempre me apoiaram e contribuíram significativamente para meu sucesso. Em especial, aos verdadeiros companheiros Filipe Diniz, Michel Tcheou, Tadeu Ferreira, Édson Watanabe, Roberto Hori, Ygor Ururahy, Guilherme Vilela, Guilherme Figueiredo, Leandro Annibal, Carlo Marcello Siqueira, Eduardo Szrajbman, Ana Luisa Santos, Leonardo Baltar e Marcello Artimos.

Resumo da Tese apresentada à COPPE/UFRJ como parte dos requisitos necessários para a obtenção do grau de Doutor em Ciências (D.Sc.)

### PROJETO DE FILTROS IIR POR MAPEAMENTO DE PÓLOS E ZEROS

Mauricio Ferreira Quélhas

Agosto/2010

Orientadores: Antonio Petraglia Mariane Rembold Petraglia

Programa: Engenharia Elétrica

 Neste trabalho são desenvolvidos métodos de projeto de filtros IIR. A principal vantagem é a garantia de estabilidade dos filtros projetados, uma vez que os pólos são forçados a permanecerem dentro do círculo unitário. Para isso, utiliza-se a representação da função de transferência pelos pólos e zeros. Com isto, ganha-se também em eficiência uma vez que os zeros usados para modelagem da faixa de rejeição podem ser forçados sobre a circunferência de raio unitário.

Todos os métodos apresentados utilizam linearização por Série de Taylor de primeira ordem para obtenção dos passos de atualização dos parâmetros de otimização. Dois métodos são usados para projeto de filtros satisfazendo especificações para a resposta em módulo, enquanto os outros dois permitem o projeto simultâneo das respostas em módulo e atraso de grupo. O método por solução de sistemas de equações lineares é modificado para a modelagem da faixa de transição, reduzindo distorção de fase na faixa de passagem. Resultados comprovam a eficiência e robustez dos métodos introduzidos, comparando-os a métodos apresentados na literatura.

Abstract of Thesis presented to COPPE/UFRJ as a partial fulfillment of the requirements for the degree of Doctor of Science (D.Sc.)

### DESIGN OF IIR FILTERS BY POLE-ZERO MAPPING

Mauricio Ferreira Quélhas

August/2010

Advisors: Antonio Petraglia Mariane Rembold Petraglia

Department: Electrical Engineering

In this work designs of IIR filter are developed. The main advantage is the guaranteed stability of the obtained filters, since all the poles are forced to lie inside the unit circle. For this purpose, the transfer function is represented by poles and zeros instead of filter coefficients. Furthermore, a higher efficiency is achieved since the zeros used for shaping the stopband may be forced to lie on the unit circle.

All the methods presented use first order Taylor Series linearization for obtaining stepsize of adjustment for the optimization parameters. Two methods are used for the design of filters satisfying magnitude specifications, while the other two allow simultaneous design of magnitude and group delay responses. The method by successive solutions of linear equation systems is modified in order to shape the transition band, reducing phase distortion in the passband. Results confirm the efficiency and robustness of the introduced methods, comparing them to other methods presented in the literature.

## **Sumário**

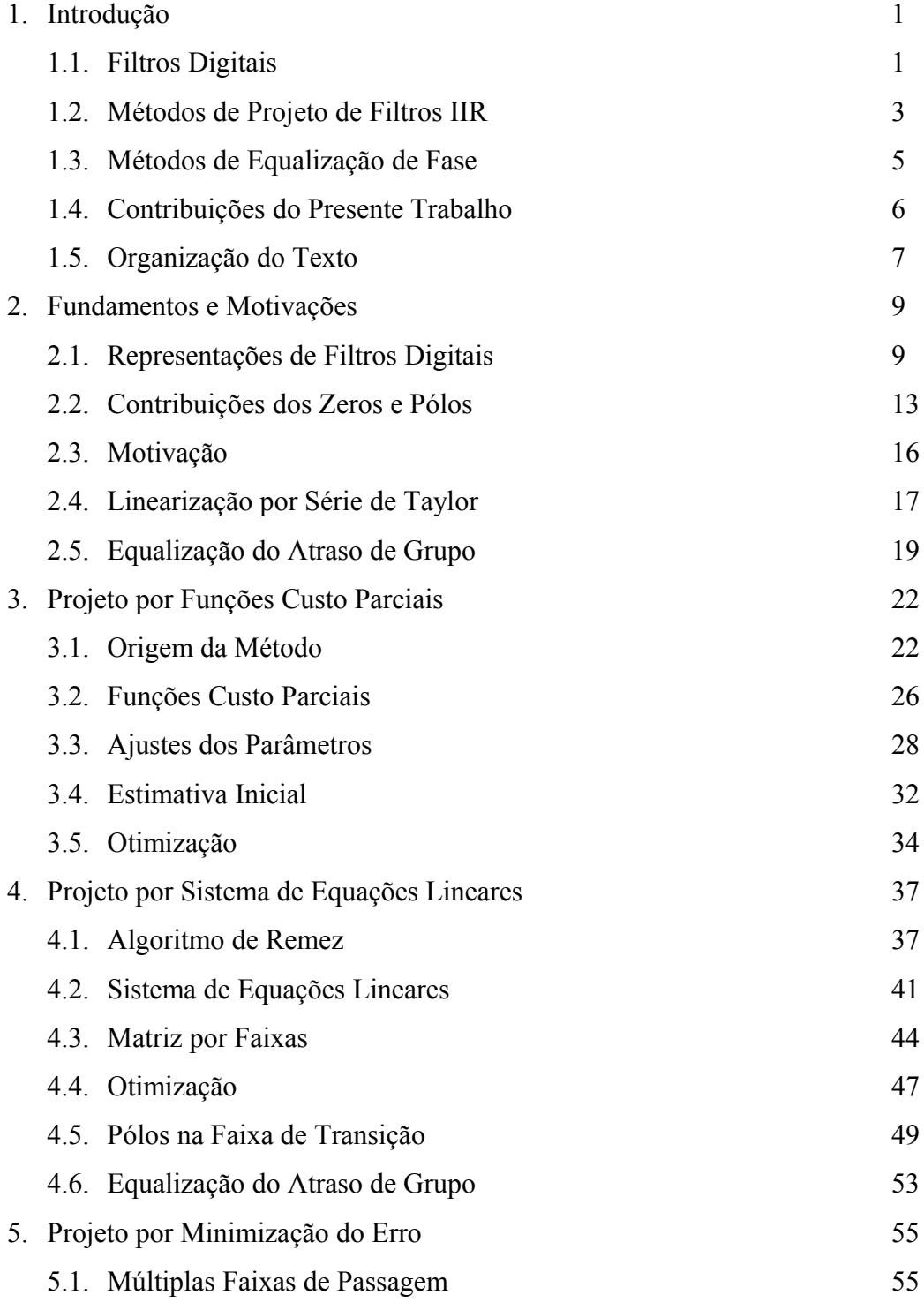

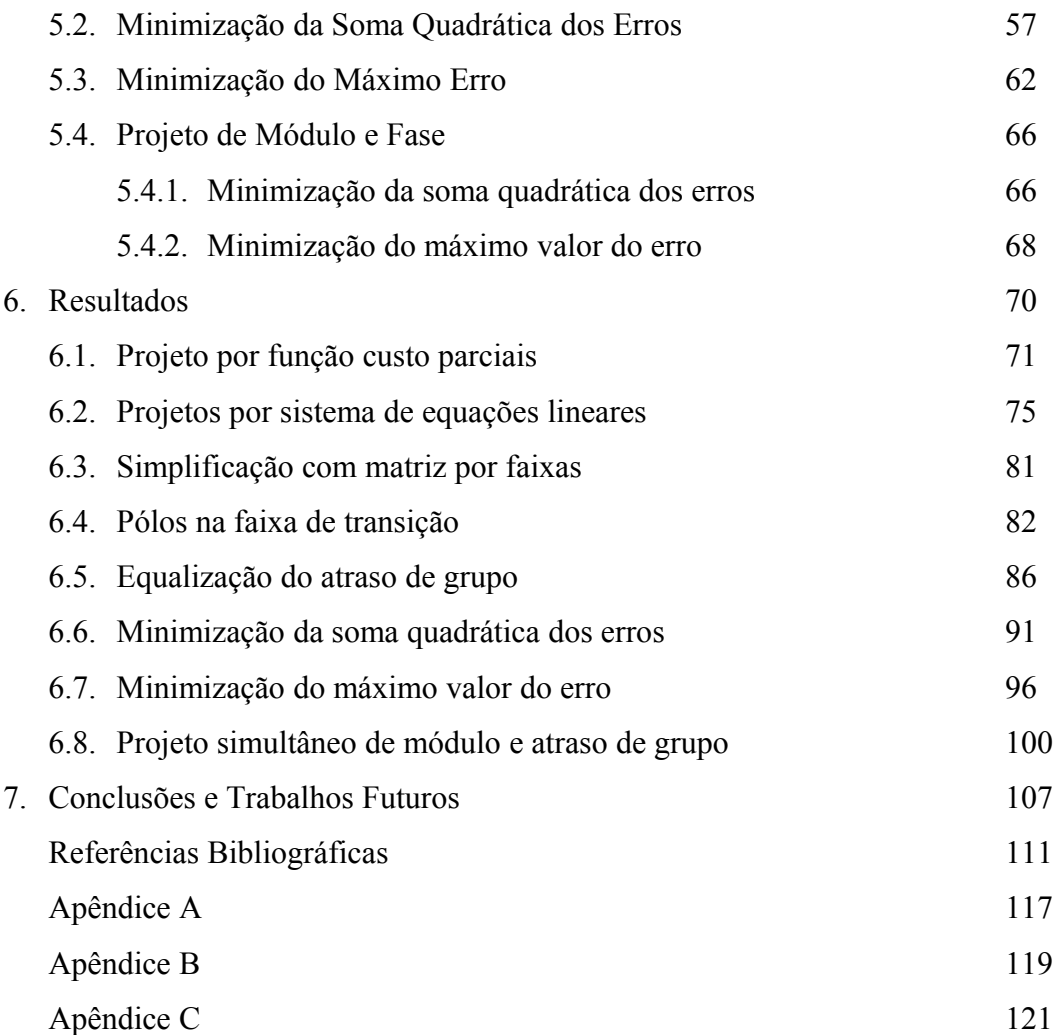

# **Capítulo 1**

## **Introdução**

### **1.1.Filtros Digitais**

Filtros digitais são dispositivos – ou ainda, algoritmos – aplicados para selecionar determinadas faixas de frequências de um sinal processado. Para um filtro digital ideal o projetista especificaria somente as frequências limites das faixas de passagem. Neste caso, as componentes do sinal processado dentro destas faixas seria transferido da entrada para a saída sem nenhuma perda de informação, enquanto as componentes fora desta faixa seriam completamente suprimidas. Por sua vez, em implementações reais, o projetista deve especificar, além das frequências de corte:

- máximo desvio da resposta em módulo, dentro das faixas de passagem máximo *ripple*,
- máxima amplitude das componentes indesejáveis nas faixas de rejeição mínima atenuação,
- máxima largura das faixas de transição, dentro das quais a atenuação pode ser inferior à atenuação nas faixas de rejeição.

O filtro real pode ser feito tão próximo quanto se deseje de um filtro ideal, isto é, devese fazer o *ripple*, a atenuação e a largura das faixas de transição os menores possíveis. Estas características dependem diretamente das escolhas do tipo, estrutura, ordem e realização do filtro.

Os tipos de filtro digital são FIR e IIR. A primeira diferença entre eles é quanto ao fluxo de informação na estrutura. Esta característica define grande parte das outras diferenças entre os tipos de filtros. Enquanto o filtro FIR possui, em geral, fluxo direto da entrada para a saída, o filtro IIR é implementado em estruturas recursivas. Em outras palavras, filtros FIR possuem zeros finitos e todos os pólos na origem do plano-*z,* enquanto os IIR possuem pólos fora da origem. E, sendo assim, os primeiros são intrinsecamente estáveis, independentemente da escolha dos zeros, enquanto os últimos, para serem estáveis, devem possuir todos os pólos dentro do círculo unitário no plano-*z*.

Em realizações práticas, a estabilidade de filtros IIR está ainda condicionada à precisão da fabricação, no caso de circuitos integrados, ou ao comprimento da palavra digital, no caso de implementação de algoritmos em computadores, DSP's, FPGA's, ou similares. Isto representa uma maior sensibilidade dos filtros IIR [1] quanto a variações dos coeficientes, sendo, portanto, uma significativa desvantagem deste tipo de filtros.

Outra importante vantagem de filtros FIR é que estes podem ser projetados de forma a possuir a resposta em fase perfeitamente linear, simplesmente impondo simetria nos coeficientes. Em contrapartida, filtros IIR apresentam distorção na resposta em fase, naturalmente. Esta imperfeição pode ser reduzida escolhendo-se projetos de filtro adequados, ou através da inserção de equalizadores de fase / atraso de grupo. Ambas alternativas serão discutidas adiante. Para aplicações em que sejam toleradas pequenas distorções de fase os filtros IIR podem ser usados, muito embora existam aplicações onde é exigida fase perfeitamente linear e o uso de filtros FIR é mandatório.

Por outro lado, filtros FIR tendem a possuir ordem extremamente elevada para atender a um conjunto de especificações de módulo, quando comparado a seus correspondentes IIR [2]. Isto se deve às diferentes características do módulo da resposta em frequência atribuídas a zeros e pólos, como será mostrado no Capítulo 2. Ordem elevada representa aumento da complexidade computacional, consumo de potência e ocupação de área de silício em circuitos integrados, por exemplo. Representa ainda, elevado atraso total das componentes do sinal processado, da entrada para a saída do filtro.

Em resumo, as vantagens dos filtros FIR são:

- Estabilidade garantida,
- Resposta em fase perfeitamente linear,
- Menor sensibilidade a variações dos coeficientes.

Por outro lado, filtros IIR apresentam as seguintes vantagens:

- Menor complexidade computacional,
- Menor atraso total,
- Menor área ocupada em sistemas embarcados,
- Menor consumo de potência.

Apesar das desvantagens mencionadas acima, filtros IIR são cada vez mais atrativos para aplicações práticas, devido ao desenvolvimento de métodos de projeto que mantêm as principais vantagens deste tipo de filtros, enquanto contornam suas deficiências. Por estas razões, neste trabalho é dada ênfase ao projeto de filtros IIR, apresentando novos métodos de projeto com o objetivo de alcançar a maior eficiência destes filtros, e garantindo a estabilidade<sup>[1](#page-10-0)</sup> no projeto. Antes disso, na próxima seção, são discutidos projetos de filtro IIR descritos na literatura.

### **1.2.Métodos de Projeto de Filtros IIR**

Ao selecionar um tipo de filtro digital o projetista seleciona a melhor estrutura que satisfaça às especificações da aplicação. Filtros IIR elípticos são bastante eficientes quanto à redução da complexidade computacional [2] devido às faixas de passagem e rejeição com características de Chebyshev (*equiripple*), e por possuírem todos os zeros alocados sobre a circunferência de raio unitário. Entretanto, estes filtros apresentam elevadas distorções na resposta em fase, dentro da faixa de passagem, e sensibilidade quanto a variações dos coeficientes [1]. Alternativamente, com o intuito de reduzir estas perturbações, o projetista pode optar, por exemplo, por filtros *lattice wave*, composto por seções passa-tudo conectadas em paralelo [3-5] ou filtros com ordens diferentes de numerador e denominador [6-13].

A medida que o número de pólos fora da origem é reduzido, a distorção da resposta em fase [8] e a sensibilidade a variações dos coeficientes [1] são também reduzidas. Funções de transferência com número menor de pólos do que de zeros, especialmente com apenas 2 pólos, são vantajosos quando comparados com filtros elípticos convencionais, tanto para projetos digitais quanto analógicos discretos no tempo [1], [14, 15], para os quais área de silício, sensibilidade a variação dos coeficientes e consumo de potência são fatores restritivos e que devem ser minimizados.

<span id="page-10-0"></span><sup>1</sup> Os projetos, como será mostrado, garantem que os pólos da função de transferência sejam alocados dentro do círculo de raio unitário. Todavia, a realização prática do filtro, dependendo da imprecisão do método de fabricação, pode causar a instabilidade do filtro.

Os casos limítrofes são os filtros FIR, os quais possuem todos os pólos alocados na origem do plano-z, e que podem ser projetados de forma a possuírem resposta em fase perfeitamente linear [16]. A desvantagem, contudo, em se optar por reduzido número de pólos, é um aumento na complexidade computacional e no atraso do filtro.

Neste trabalho é dado foco a filtros IIR com ordens diferentes de numerador e denominador, desde que atendam às especificações de projeto. São considerados desde filtros *allpole*, os quais possuem todos os zeros na origem do plano-z, até filtros com apenas 2 pólos. Este é o caso de maior enfoque, devido à adequação ao uso em filtros analógicos amostrados (capacitores chaveados) [17].

Inúmeros algoritmos foram propostos na literatura para o projeto de filtros IIR com ordens diferentes de numerador e denominador. Originalmente utilizado para projeto de filtros FIR, o algoritmo de Remez modificado foi utilizado para projetos IIR [6-8]. Outros métodos focam na minimização da soma quadrática do erro [9, 12], ou do valor máximo do erro [13, 18], por exemplo.

Para a rotina de otimização, algoritmos recentes utilizam *Second-Order Cone Programming* (SOCP) [10, 11, 19], técnicas de redução de modelo FIR para IIR [20-22] e projeto por autovalores, os chamados *eigenfilters* [18, 23, 24]. Outros métodos utilizam ainda sistemas de equações lineares [6, 8] e não lineares [7]. Em [9] é apresentado projeto de filtros utilizando equações linearizadas por Série de Taylor, proposta esta que será a base dos métodos introduzidos neste trabalho. Este método, bem como os que utilizam SOCP e autovalores são geralmente usados para projetos atendendo especificações de módulo e fase simultaneamente.

Todos os métodos acima mencionados buscam o conjunto de coeficientes do numerador e denominador da função de transferência, que minimizam as respectivas funções-custo. Com isto, as restrições introduzidas para a garantia de estabilidade [9, 13, 25-27] são apenas condições suficientes e não necessárias. Isto é, se forem satisfeitas então os filtros são estáveis. Como consequência, as restrições introduzidas descartam regiões no espaço de busca que contêm filtros estáveis. Além disso, os métodos utilizados aumentam significativamente a complexidade computacional e também demandam boa aproximação inicial para o algoritmo de otimização a fim de garantir a convergência.

### **1.3.** Métodos de Equalização de Fase

Como mencionado na seção anterior, muitos autores propuseram projetos de filtros IIR com número reduzido de pólos com o intuito de reduzir distorções de fase. Alguns métodos permitem a otimização dos coeficientes do filtro de forma a minimizar o erro no módulo e fase simultaneamente. Desta forma, podem-se obter distorções de fase tão pequenas quanto se deseje, sob o custo de aumentar a complexidade do filtro, e reduzir a eficiência do módulo da resposta. O projeto conciliando ambas as características é mais custoso computacionalmente e tende a apresentar um número maior de mínimos locais na função-custo.

Como alternativa viável, pode-se projetar o filtro IIR atendendo somente especificações de módulo e cascateá-lo a filtros equalizadores de fase ou atraso de grupo. Estes últimos são, em geral, filtros passa-tudo, os quais apresentam o módulo da resposta em frequência constante e igual a 1 para toda a faixa de frequências, ao mesmo tempo que permitem a modelagem da resposta em fase. Com isso, filtros passa-tudo podem ser usados como equalizadores de fase de filtros IIR, e permitem redução da distorção tanto quanto se deseje, sob o custo de aumento de complexidade, mais uma vez. Esta aproximação é suficientemente eficiente para substituir filtros FIR correspondentes de elevada ordem.

Assim como no projeto de filtros IIR, os métodos mais populares baseiam-se na busca pelos coeficientes ótimos da função de transferência do filtro equalizador que atenda dadas especificações de fase ou atraso de grupo. As funções-custo das rotinas de otimização são definidas no domínio da frequência [28-34, 55] ou no domínio do tempo [35, 36]. Com o objetivo de obter a estabilidade dos filtros, otimização com restrições é desenvolvida para minimização da norma-*p* do erro [29-31, 33] ou do valor máximo do erro [34, 37], utilizando aproximação com SOCP [34] ou por autovalores [30, 32]. Como as modelagens propostas com restrições, geralmente, são acentuadamente não lineares, algoritmos genéticos são também aplicados no projeto de equalizadores [38, 39].

Para garantir a estabilidade dos filtros, rotinas que buscam diretamente a melhor alocação dos pólos e zeros [40-43, 55], restringem o módulo dos pólos a serem menores que 1, aumentando a robustez dos procedimentos. Entretanto, os filtros equalizadores resultantes apresentam elevada ordem, ou o método apresenta equações de atualização empíricas.

### **1.4. Contribuições do Presente Trabalho**

Como observado nas seções anteriores, os métodos de projeto de filtros IIR utilizam os coeficientes da função de transferência como parâmetros de otimização, e por isso, não garantem a estabilidade do filtro resultante. No presente trabalho, são propostos métodos de projeto que otimizam a alocação de zeros e pólos, permitindo a inclusão de restrições simples quanto ao módulo dos pólos e, por fim, garantindo a estabilidade. São apresentados 4 novos métodos. O primeiro, baseado nos filtros de Chebyshev – solução *equirriple* –, utiliza funções-custo parciais na rotina de otimização, com o ajuste de um parâmetro por iteração. Esta abordagem elimina a ocorrência de mínimos locais geralmente encontradas em rotinas de otimização com funções-custo complexas. Com isto, aumenta-se a robustez do procedimento, muito embora aumenta-se o número de iterações, aumentando o tempo de convergência. Para o ajuste dos parâmetros é utilizada linearização por Série de Taylor de uma variável, evitando o uso de equações empíricas.

Também baseado nos filtros de Chebyshev, extrapola-se a linearização de Taylor para o caso multivariável e, é desenvolvido método utilizando equações linearizadas. O ajuste em cada iteração é obtido com a solução de um sistema de equações. Com isto, reduz-se o número de iterações, ao preço de aumento na complexidade do procedimento, devido à inversão de matrizes. O uso das alocações de módulos e fases dos zeros e pólos no sistema de equações permite a simplificação do sistema para matrizes por faixas. Isto é, a matriz que representa o sistema de equações, originalmente contendo apenas elementos não-nulos, é modificada para possuir as diagonais superiores nulas. Portanto, a complexidade computacional do método é significativamente reduzida devido à simplificação na inversão da matriz. Este método pode ser utilizado para projetos em tempo real, uma vez que apresenta reduzida complexidade computacional.

Uma variação do método posiciona deliberadamente alguns pólos dentro da faixa de transição. O posicionamento nesta faixa funciona como uma redução no número de pólos, proporcionando redução da distorção de fase na faixa de passagem.

6

Porém, os pólos não são eliminados, e mantêm elevada atenuação na faixa de rejeição. Outro método para redução na distorção de fase é a equalização do atraso de grupo, como discutido na seção anterior. Para atingir este objetivo, o método de projetos baseado em sistema de equações linearizadas é modificado para o projeto de filtros passa-tudo que funcionam como equalizadores.

 Os métodos anteriores permitem o projeto de filtros IIR que atendem especificações ou de módulo ou de fase. Com o intuito de permitir o projeto simultâneo de módulo e fase, são desenvolvidos dois outros métodos. Um projeto minimiza a soma quadrática dos erros, e o ajuste dos parâmetros é definido utilizando o método dos mínimos quadrados. O outro minimiza o máximo valor do erro, e a solução dos ajustes é obtida por programação linear sequencial. Ambos os procedimentos permitem também o projeto de filtros pelo método de mascaramento em frequência, devido à não necessidade de solução equirriple, como nos dois primeiros casos.

#### **1.5.Organização do Texto**

No Capítulo 2 são apresentados alguns fundamentos teóricos utilizados no desenvolvimento dos métodos de projeto. Representações de filtros digitais por zeros e pólos, bem como os efeitos que variações nos parâmetros de alocação provocam nas respostas de módulo e fase são discutidos. É descrita também a linearização por Série de Taylor multivariável de primeira ordem, a qual é base para a elaboração das equações de atualização de todos os métodos. A motivação para o desenvolvimento do trabalho é descrita ao término do capítulo.

No Capítulo 3 é apresentado o método de projeto de filtros IIR por funções custo parciais. No capítulo seguinte, é descrito o método de projeto por sistema de equações linearizadas, e a simplificação para matriz por faixas. Método com pólos na faixa de transição é descrito, seguido pelo método de equalização do atraso de grupo. No Capítulo 5 são apresentados os métodos por minimização do erro, onde o primeiro minimiza a soma quadrática dos erros e o segundo minimiza o valor máximo do erro. No mesmo Capítulo, os métodos são modificados para atender simultaneamente especificações de módulo e fase/atraso de grupo.

No Capítulo 6 são apresentados os resultados para os métodos desenvolvidos, bem como comparações entre eles e com resultados apresentados na literatura. Conclusões e propostas de trabalhos futuros são apresentadas no Capítulo 7.

## **Capítulo 2**

### **Fundamentos e Motivações**

### **2.1. Representações de Filtros Digitais**

Um filtro digital possui diferentes, porém equivalentes representações. Entre elas podemos listar função de transferência, diagrama de pólos e zeros, resposta em freqüência e resposta de atraso de grupo. Em geral, a partir de cada uma destas representações podem-se obter as outras. A função de transferência é a representação mais completa e a partir da qual podem-se obter todas as outras. Neste texto, opta-se pela função de transferência escrita em termos de seus pólos *pi* e zeros *zi*:

$$
H(z) = G \cdot z^{N-M} \cdot \prod_{k=1}^{M_r} A_k^r(z) \cdot \prod_{k=1}^{M_c} A_k^c(z)
$$
  

$$
\prod_{k=1}^{N_r} B_k^r(z) \cdot \prod_{k=1}^{N_c} B_k^c(z)
$$
 (2.1)

onde *Mr* e *Nr* são, respectivamente, os números de zeros e pólos reais finitos e, *Mc* e *N<sup>c</sup>* são, respectivamente, os números de pares de zeros e pólos complexos conjugados. O número *M* de zeros finitos – fora da origem – é igual a soma de *Mr* e 2⋅*Mc*. Por sua vez, o número *N* de pólos finitos é igual a soma de *Nr* e 2⋅*Nc*. A quantidade *N* – *M* é o número de pólos na origem quando *M* é maior que *N* e, o número de zeros na origem quando *N* é maior que *M*. A constante *G* é usada para ajustar o ganho do filtro na faixa de passagem. Tem-se ainda que:

$$
A'_{k}(z) = 1 - a'_{k} \cdot z^{-1} \tag{2.2}
$$

$$
A_k^c(z) = (1 - a_k^c \cdot e^{j\phi_k} \cdot z^{-1})(1 - a_k^c \cdot e^{-j\phi_k} \cdot z^{-1})
$$
  
= 1 - 2 a\_k^c \cos(\phi\_k) z^{-1} + a\_k^{c2} z^{-2} (2.3)

$$
B_k^r(z) = 1 - b_k^r \cdot z^{-1} \tag{2.4}
$$

$$
B_k^c(z) = (1 - b_k^c \cdot e^{j\theta_k} \cdot z^{-1})(1 - b_k^c \cdot e^{-j\theta_k} \cdot z^{-1})
$$
  
= 1 - 2 b\_k^c cos(\theta\_k) z^{-1} + b\_k^{c2} z^{-2} (2.5)

Onde, *a*<sup>r</sup> e *b*<sup>r</sup> são os raios dos zeros e pólos reais e *a*<sup>c</sup> e <sup> $\phi$ </sup> e *b*<sup>c</sup> e <sup> $\phi$ </sup> são os pares complexos conjugados de zeros e pólos, respectivamente. A representação de zeros e pólos em suas coordenadas polares será utilizada ao longo do texto.

A representação da função de transferência com pares complexo conjugados de zeros e pólos impõe que a resposta em frequência dos filtros seja simétrica em relação a  $ω = 0$ , e com periodicidade de  $2π$ . Esta opção vem do fato que estamos interessados em sinais reais, os quais também possuem o espectro de frequência simétricos em relação à  $\omega = 0$ . Os métodos de projeto de filtros que serão apresentados neste trabalho utilizam estes preceitos. Entretanto, poder-se-ia modificá-los para abranger o caso de sinais complexos.

O diagrama de zeros e pólos e as respostas em freqüência e atraso de grupo são representações gráficas das propriedades de um filtro digital. O diagrama de zeros e pólos guarda informações claras quanto à estabilidade do filtro e pode ser obtido diretamente das coordenadas polares de zeros e pólos. Nesta representação, o ganho *G* é omitido. Por sua vez, o módulo da resposta em frequência e o atraso de grupo apresentam informações quanto às distorções às quais são submetidos os sinais processados. A resposta em módulo é obtida a partir de:

$$
|H(e^{j\omega})| = |G| \cdot \frac{\prod_{k=1}^{M_r} |A_k^r(e^{j\omega})| \cdot \prod_{k=1}^{M_c} |A_k^c(e^{j\omega})|}{\prod_{k=1}^{N_r} |B_k^r(e^{j\omega})| \cdot \prod_{k=1}^{N_c} |B_k^c(e^{j\omega})|}
$$
(2.6)

Onde:

<span id="page-17-0"></span>
$$
|A'_{k}(e^{j\omega})| = \sqrt{1 + a_{k}^{r2} - 2 a_{k}^{r} \cos(\omega)}
$$
 (2.7)

$$
|A_{k}^{c}(e^{j\omega})| = \sqrt{\frac{1 + a_{k}^{c4} + 2 a_{k}^{c2} \cos(2\phi_{k}) + 4 a_{k}^{c2} \cos^{2}(\omega)}{-4(a_{k}^{c3} + a_{k}^{c}) \cos(\phi_{k}) \cos(\omega)}}
$$
(2.8)

 $|B_k^r(e^{j\omega})| = \sqrt{1 + r_k^2 - 2r_k \cos(\omega)}$  (2.9)

$$
|B_{k}^{c}(e^{j\omega})| = \sqrt{\frac{1 + b_{k}^{c4} + 2 b_{k}^{c2} \cos(2\theta_{k}) + 4 b_{k}^{c2} \cos^{2}(\omega)}{-4 (b_{k}^{c3} + r_{k}) \cos(\theta_{k}) \cos(\omega)}}
$$
(2.10)

A resposta de atraso de grupo é obtida através da equação abaixo:

$$
\tau_g(\omega) = \sum_{k=1}^{M_r} \tau_A^r(\omega) + \sum_{k=1}^{M_c} \tau_A^c(\omega) - \sum_{k=1}^{N_r} \tau_B^r(\omega) - \sum_{k=1}^{N_c} \tau_B^c(\omega)
$$
 (2.11)

Onde:

<span id="page-18-0"></span>
$$
\tau'_{A}(\omega) = \frac{a_k^{r^2} - a_k^r \cos(\omega)}{1 + a_k^{r^2} - 2 a_k^r \cos(\omega)}
$$
(2.12)

$$
\tau_A^c(\omega) = \frac{a_k^{c2} - a_k^c \cos(\omega - \phi_k)}{1 + a_k^{c2} - 2 a_k^c \cos(\omega - \phi_k)} + \frac{a_k^{c2} - a_k^c \cos(\omega + \phi_k)}{1 + a_k^{c2} - 2 a_k^c \cos(\omega + \phi_k)}
$$
(2.13)

$$
\tau_B^r(\omega) = \frac{b_k^{r2} - b_k^r \cos(\omega)}{1 + b_k^{r2} - 2 b_k^r \cos(\omega)}
$$
(2.14)

$$
\tau_{B}^{c}(\omega) = \frac{b_{k}^{c2} - b_{k}^{c} \cos(\omega - \theta_{k})}{1 + b_{k}^{c2} - 2 b_{k}^{c} \cos(\omega - \theta_{k})} + \frac{b_{k}^{c2} - b_{k}^{c} \cos(\omega + \theta_{k})}{1 + b_{k}^{c2} - 2 b_{k}^{c} \cos(\omega + \theta_{k})}
$$
(2.15)

A seguir serão demonstradas as diferentes representações de um filtro digital com um exemplo.

Considere um filtro digital com a função de transferência  $H(z)$ , com  $M = N = 4$ , dada abaixo na representação com pólos e zeros (os valores estão arredondados). Este é um filtro passa-baixas, projetado com a função de transferência Elíptica.

$$
H(z) = \frac{(1 - 1 e^{j\theta, 26\pi} z^{-1})(1 - 1 e^{j\theta, 46\pi} z^{-1})}{(1 - 0.95 e^{j\theta, 20\pi} z^{-1})(1 - 0.79 e^{j\theta, 11\pi} z^{-1})}
$$
\n
$$
\frac{(1 - 1 e^{-j\theta, 26\pi} z^{-1})(1 - 1 e^{-j\theta, 46\pi} z^{-1})}{(1 - 0.95 e^{-j\theta, 20\pi} z^{-1})(1 - 0.79 e^{-j\theta, 11\pi} z^{-1})}
$$
\n(2.16)

O diagrama de pólos e zeros da função de transferência é mostrado na [Figura 2.1\(](#page-20-0)a), e as respostas em módulo e atraso de grupo estão nas [Figura 2.1\(](#page-20-0)b), (c). Na [Figura 2.1](#page-20-0) (a) os pólos são representados por **X** e os zeros são representados por **O**. Na próxima seção são estudadas as contribuições de zeros e pólos, e como variações em suas alocações afetam as respostas em módulo e atraso de grupo.

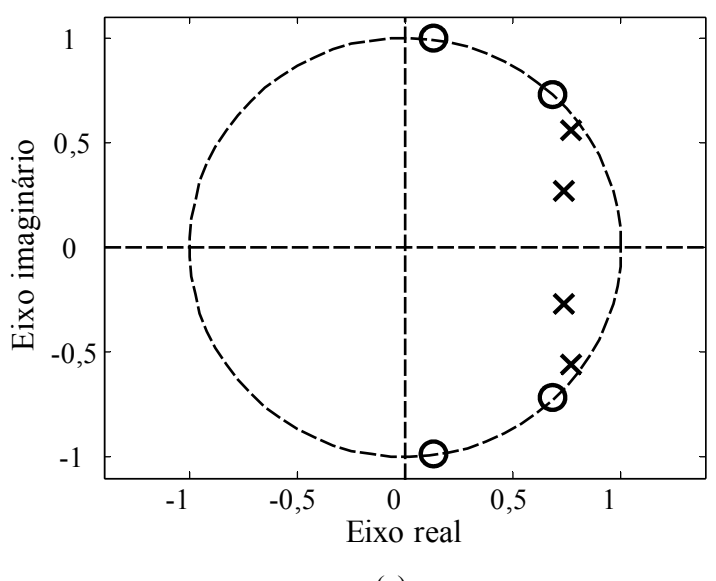

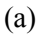

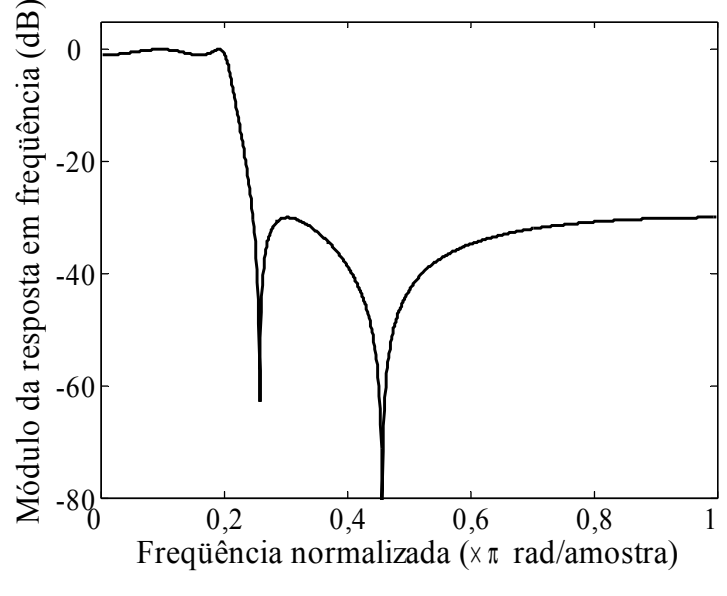

(b)

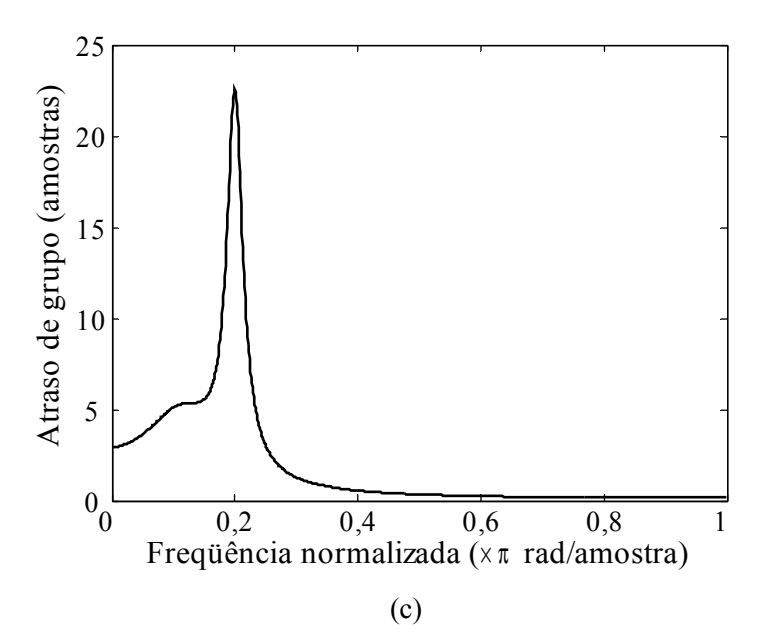

<span id="page-20-0"></span>Figura 2.1: Representações da função de transferência do exemplo: a) Diagrama de pólos e zeros; b) Módulo da resposta em freqüência; c) Resposta de atraso de grupo.

#### **2.2. Contribuições dos Zeros e Pólos**

Uma importante característica de filtros IIR é que, em geral, os pólos são os maiores contribuintes para a modelagem das faixas de passagem enquanto os zeros são os responsáveis pelas faixas de rejeição. Essas relações podem ser notadas nas [Figura 2.1](#page-20-0) (a), (b), observando que, para este filtro passa-baixas os pólos estão mais próximos à frequência  $\omega = 0$ , enquanto os zeros são mais próximos à frequência  $\omega = \pi$ .

Estas contribuições na modelagem da resposta em frequência pode ser melhor observada se esboçarmos as respostas em módulo individuais para cada par de zeros e pólos da função de transferência, como na [Figura 2.2.](#page-21-0) As curvas sólidas são as contribuições de cada par de pólos e as curvas tracejadas são as contribuições de cada par de zeros (a curva pontilhada é a resposta em frequência do filtro IIR). Pares de pólos ou zeros complexos conjugados introduzem na resposta em módulo picos ou vales, respectivamente, em frequências simétricas em relação à origem. Por isso, o número de curvas é a metade do total de singularidades. Pares de zeros alocados exatamente sobre a circunferência de raio unitário anulam o módulo da resposta nas frequências em que ocorrem, como observado<sup>[1](#page-20-1)</sup> na [Figura 2.2.](#page-21-0)

<span id="page-20-1"></span><sup>&</sup>lt;sup>1</sup> Na [Figura 2.2](#page-21-0) o módulo da resposta é dado em dB. Por isso, as respostas individuais dos zeros alocados sobre a circunferência de raio unitário tendem a –∞ nas respectivas frequências de ocorrência.

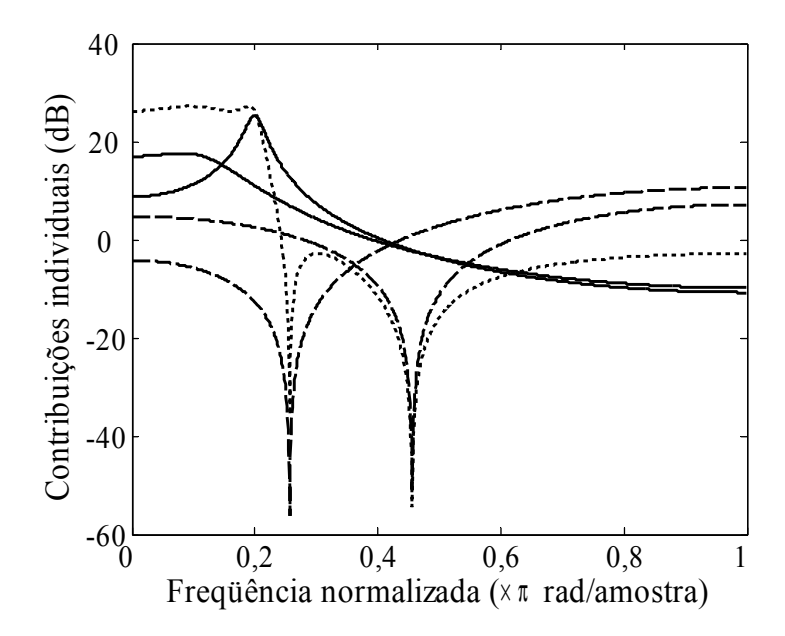

<span id="page-21-0"></span>Figura 2.2: Contribuições individuais dos pares de zeros (tracejada) e de pólos (sólida), e resposta em frequência do filtro (pontilhada).

É importante verificar qual a influência da variação dos parâmetros – módulo e fase – de um par de zeros ou pólos na resposta em frequência. A [Figura 2.3](#page-22-1) ilustra as influências de diferentes ajustes no módulo *b<sup>c</sup>* e na fase  $\pm \phi$  de um par de zeros. O par de zeros na figura, está inicialmente alocado em 0,9⋅*e* ±*j*0,6<sup>π</sup> . São aplicados incrementos e decrementos de 5% dos respectivos valores iniciais do módulo (curvas tracejadas) e da fase (curvas pontilhadas) do par de zeros complexo conjugados. É possível observar que, quanto maior o módulo do par de zeros, menor o módulo da resposta na frequência de ocorrência do par. Particularmente, quando o módulo é igual a 1 obtém-se o módulo da resposta igual a zero – ou – $\infty$ , no caso da resposta em dB. Nota-se também que, quanto maior a fase mais afastado de  $\omega = 0$  estará o vale provocado pelo par de zeros. Portanto, como mencionado anteriormente, a alocação do par de zeros pode ser ajustada para modelar a faixa de rejeição do filtro IIR.

Por sua vez, a [Figura 2.4](#page-22-0) ilustra as influências de diferentes ajustes no módulo *a c* e na fase  $\pm\theta$  de um par de pólos. São aplicados incrementos e decrementos de 5% dos respectivos valores iniciais do módulo (curvas tracejadas) e da fase (curvas pontilhadas) do par de pólos complexo conjugados, inicialmente alocado em 0,9⋅*e* ±*j*0,2<sup>π</sup> . É possível observar que, quanto maior o módulo do par de pólos, maior o pico provocado no módulo da resposta próximo à frequência de ocorrência do par. Da mesma forma, quanto maior a fase, mais afastado de  $\omega = 0$  estará o pico provocado pelo par de pólos.

Portanto, como mencionado anteriormente, a alocação do par de pólos pode ser ajustada para modelar a faixa de passagem do filtro IIR.

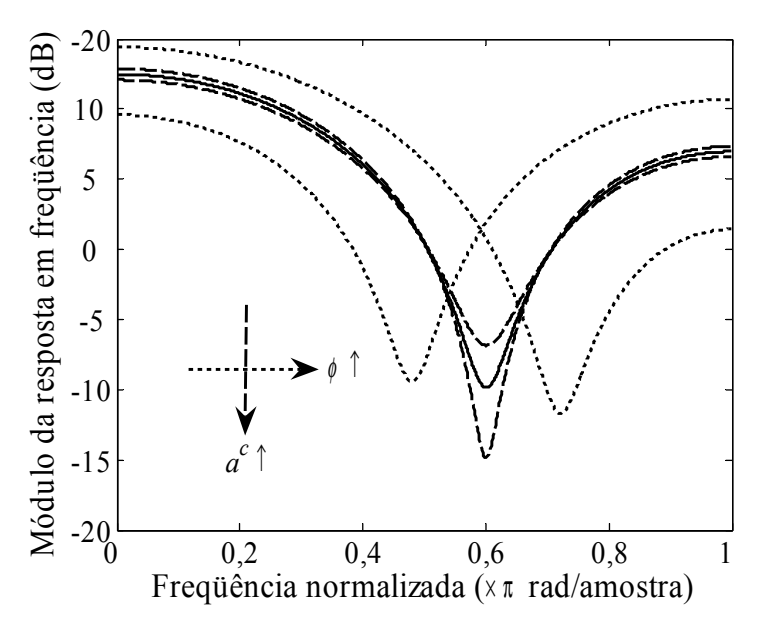

<span id="page-22-1"></span>Figura 2.3: Influências de variações no módulo (tracejadas) e fase (pontilhadas) do par de zeros conjugados no módulo da resposta individual do par de zeros (sólida).

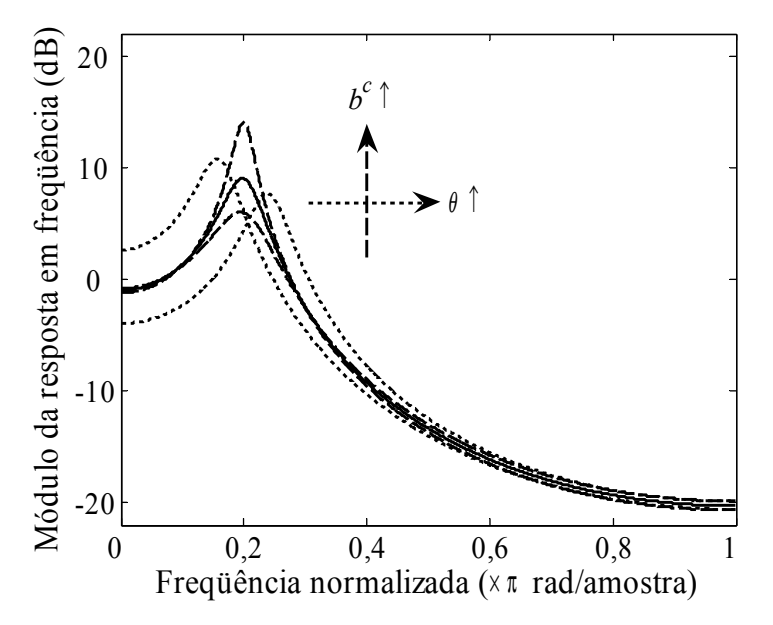

<span id="page-22-0"></span>Figura 2.4: Influências de variações no módulo (tracejadas) e fase (pontilhadas) do par de pólos conjugados no módulo da resposta individual do par de pólos (sólida)

Os efeitos apresentados acima são exclusivos para a resposta em módulo. Entretanto, os mesmos ajustes aplicados aos pares de pólos introduzem variações semelhantes na resposta de atraso de grupo do filtro IIR. Vale ressaltar que variações nos pares de zeros não modificam significativamente a resposta de atraso de grupo na faixa de passagem, pois os mesmos estão alocados nas regiões do plano-*z* responsáveis pelas faixas de rejeição.

Estes efeitos são importantes no entendimento das metodologias de projeto de filtros IIR apresentadas neste trabalho, principalmente o método apresentado no Capítulo 3. Na próxima seção são discutidas as motivações para o desenvolvimento dos métodos de projeto propostos neste trabalho.

### **2.3. Motivação**

Em trabalhos anteriores [42, 43] foi desenvolvido método de projeto de filtros equalizadores da resposta de atraso de grupo utilizando funções custo parciais. Nestes trabalhos, sempre foi usada a representação da função de transferência com zeros e pólos. A vantagem do método é a robustez, uma vez que separar a busca multivariável em múltiplas buscas monovariáveis elimina a ocorrência de mínimos locais. Outra significativa característica do método é que, por utilizar na otimização os módulos dos pólos, pode-se facilmente garantir a estabilidade dos filtros resultantes. Este método foi adaptado para o projeto de filtros digitais IIR.

O método por funções custo parciais consiste em separar a busca pela alocação ótima de todos os zeros e pólos em múltiplas buscas de cada parâmetro – módulo e fase – separadamente. Como mostrado na Seção 2.2, cada par de pólos é responsável por um pico na faixa de passagem do filtro e, ajustes na fase e módulo do par de pólos implicam em deslocamentos lateral e em amplitude, respectivamente, deste pico. Por sua vez, pares de zeros<sup>[2](#page-23-0)</sup> contribuem anulando o módulo da resposta nas frequências correspondentes a suas fases.

Uma vez que é desejada resposta *equiripple* como solução ótima para o filtro IIR, podem-se ajustar os parâmetros dos pares de zeros e pólos individualmente, de forma que em cada iteração o respectivo pico ou vale se torne também *equiripple*. Ou seja, que a altura do pico esteja adequada às especificações de projeto ou que pontos laterais<sup>[3](#page-23-1)</sup> ao pico ou vale possuam a mesma altura. No Capítulo 3 serão explicadas mais detalhadamente as etapas para se obter a alocação ótima.

<span id="page-23-0"></span>**<sup>2</sup>** Alocados sobre a circunferência de raio unitário para maior eficiência nas faixas de rejeição.

<span id="page-23-1"></span>**<sup>3</sup>** Os pontos laterais são escolhidos como os vales adjacentes ao pico em ajuste, no caso da fase de par de pólos, ou como picos adjacentes ao vale em ajuste, no caso da fase de par de zeros.

O método mostrou-se também adequado ao projeto de filtros IIR, atendendo a especificações de módulo, e garantindo a estabilidade dos filtros e a robustez na otimização. O método utiliza informações gráficas e confiáveis para definir o sentido do gradiente da função custo e por sua vez a direção de ajuste. Todavia, em [42, 43] equações empíricas são usadas na determinação do passo de atualização, reduzindo a robustez do método. Para contornar esta desvantagem, neste trabalho é proposto novo método para determinação do passo de atualização, como será mostrado no Capítulo 3.

Apesar da elevada robustez com sucessivas buscas monovariáveis, o método apresenta algumas desvantagens em termos de complexidade. Em cada iteração são efetuadas  $N + M_r + M_c/2$  buscas aumentando a complexidade, uma vez que em cada busca deve-se encontrar os pontos de referência para tornar o pico/vale *equiripple*. Cada ajuste de parâmetro leva em consideração apenas seu respectivo pico ou vale, porém influencia em toda a resposta em frequência, mais significativamente nos picos ou vales adjacentes. Sendo assim, ao ajustar-se um pico, por exemplo, o pico ajustado anteriormente possivelmente deixa de ser *equiripple*. Isto provoca um aumento no número de iterações final do método.

Para contornar estas 2 últimas mencionadas desvantagens são propostos outros métodos de projeto nos Capítulos 4, 5 e 6, os quais ajustam todos os parâmetros na mesma iteração, ao mesmo tempo que buscam manter a elevada robustez do método mencionado nesta Seção.

Todos os métodos introduzidos neste trabalho baseiam-se na linearização por Série de Taylor para obtenção de equações lineares. No método do Capítulo 3 a linearização é utilizada na determinação do passo de atualização, contornando assim uma das desvantagens do método por funções custo parciais. Para os outros métodos, sistemas de equações lineares são montados para o ajuste simultâneo dos parâmetros de otimização. O método de linearização é discutido na próxima Seção.

### **2.4. Linearização por Série de Taylor**

A Série de Taylor é uma representação de funções usando uma soma infinita de termos, calculados a partir das derivadas da função em um ponto específico *x0*. A Série de Taylor de uma função de uma única variável *x* é definida como:

$$
f(x) = \sum_{n=0}^{\infty} \frac{f^{(n)}(x_0)}{n!} (x - x_0)^n
$$
  
=  $f(x_0) + \frac{f'(x_0)}{1!} (x - x_0) + ... + \frac{f^{(n)}(x_0)}{n!} (x - x_0)^n + ...$  (2.17)

onde *f (n)* representa a derivada de ordem *n* da função *f*(*x*). Uma possível linearização da função  $f(x)$  em torno do ponto  $x_0$  é dada pelo Polinômio de Taylor de 1<sup>ª</sup> ordem:

$$
f(x)=f(x_0)+f'(x_0)\Delta x
$$
 (2.18)

onde ∆*x* é igual a *x* – *x0*. É importante ressaltar que esta aproximação vale apenas para um intervalo pequeno em torno de *x0*, isto é, para ∆*x* ≈ 0.

A Série de Taylor é igualmente definida para funções multivariáveis. E, consequentemente, para uma função de *K* variáveis a linearização é definida por:

<span id="page-25-0"></span>
$$
f(\mathbf{x}) = f(\mathbf{x}_0) + \sum_{k=1}^{K} \frac{\partial f(\mathbf{x}_0)}{\partial x_k} \cdot (x_k - x_{k,0})
$$
  
=  $f(\mathbf{x}_0) + \nabla^T f(\mathbf{x}_0) \cdot \Delta \mathbf{x}$  (2.19)

onde *xk* se refere ao *k*-ésimo elemento do vetor[4](#page-25-1) de variáveis **x**, e *xk,0* refere-se ao *k*ésimo elemento do ponto de referência **x0**. O termo ∇ Τ *f*(**x0**) é a transposta do vetor gradiente da função *f*(**x**) no ponto **x0**.

A Série de Taylor é utilizada ao longo deste trabalho para linearização do módulo da resposta em frequência e da resposta de atraso de grupo em termos dos parâmetros do filtro. Para tal, definimos o vetor de parâmetros:

$$
\mathbf{p} = \begin{bmatrix} G & a_1^r \dots a_{M_r}^r & a_1^c \dots a_{M_c}^c & \phi_1 \dots \phi_{M_c} & b_1^r \dots b_{N_r}^r & b_1^c \dots b_{N_c}^c & \theta_1 \dots \theta_{N_c} \end{bmatrix}^T
$$
 (2.20)

As Eqs. [\(2.6\)](#page-17-0) e [\(2.11\)](#page-18-0) são linearizadas na forma da Eq. [\(2.19\):](#page-25-0)

$$
|H(e^{j\omega})| = |H(e^{j\omega})|_{\mathbf{p}_0} + \nabla^T |H(e^{j\omega})|_{\mathbf{p}_0} \Delta \mathbf{p}
$$
 (2.21)

$$
\tau_g(\omega) = \tau_g(\omega)_{\mathbf{p}_0} + \nabla^T \tau_g(\omega)_{\mathbf{p}_0} \Delta \mathbf{p}
$$
 (2.22)

<span id="page-25-1"></span>**<sup>4</sup>** Ao longo do texto as variáveis expressas em letras minúsculas e em negrito referem-se a vetores com um número qualquer de linhas e apenas uma coluna. Por sua vez, matrizes com números quaisquer de linhas e colunas serão representadas por variáveis com letras maiúsculas e em negrito, por exemplo, **A**.

onde **p0** é o vetor de parâmetros em torno do qual o módulo da resposta é linearizado. O vetor gradiente para a função módulo da resposta em frequência é dado por:

$$
\nabla |H(e^{j\omega})|_{\mathbf{p}_0} = \left[\frac{\partial |H(e^{j\omega})|_{\mathbf{p}_0}}{\partial p_1} \frac{\partial |H(e^{j\omega})|_{\mathbf{p}_0}}{\partial p_2} \cdots \frac{\partial |H(e^{j\omega})|_{\mathbf{p}_0}}{\partial p_{1+N+M}}\right]^T
$$
(2.23)

O vetor gradiente para a resposta atraso de grupo é definido seguindo o mesmo raciocínio. As derivadas parciais do módulo da resposta em frequência e da resposta de atraso de grupo são detalhadas nos Apêndices A e B, respectivamente.

Para o método de projeto de filtros IIR apresentado no Capítulo 3 será utilizada uma versão simplificada da linearização por Série de Taylor, com apenas uma variável por vez. Detalhes serão discutidos antes da apresentação dos passos de atualização no próximo capítulo. Para todos os outros métodos a linearização será aplicada tal como apresentada acima. Detalhes da utilização serão discutidos nos Capítulos 4, 5 e 6.

### **2.5. Equalização do Atraso de Grupo**

Como mencionado anteriormente, para muitas aplicações deseja-se minimizar a distorção na resposta de atraso de grupo possível. Quando é demandada resposta em fase perfeitamente linear, ou atraso de grupo constante, o filtro FIR é a opção. Entretanto, esta classe de filtros é caracterizada também por elevada complexidade e elevado atraso da entrada para a saída. Por estas razões, para várias aplicações práticas, como por exemplo em telecomunicações, muitos projetistas optam pela implementação de filtro IIR. Para amenizar a distorção, são utilizados filtros equalizadores da resposta de atraso de grupo, conectados em cascata ao filtro IIR, como na [Figura 2.5.](#page-26-0)

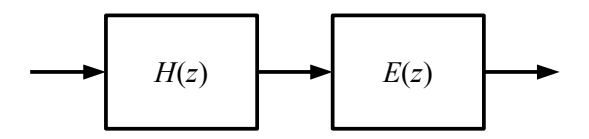

<span id="page-26-0"></span>Figura 2.5: Conexão em cascata de um filtro IIR a filtro equalizador.

Em geral, o filtro equalizador é composto pela conexão em cascata de filtros passa-tudo seções de primeira e/ou segunda-ordens, cujas funções de transferência são, respectivamente:

$$
1 - \frac{1}{b_k^e} z^{-1}
$$
  
(2.24)  

$$
E_1(z) = \frac{1 - b_k^e z^{-1}}{1 - b_k^e z^{-1}}
$$

$$
E_2(z) = \frac{(1 - \frac{1}{b_k^e} \cdot e^{-j\alpha} \cdot z^{-1})(1 - \frac{1}{b_k^e} \cdot e^{j\alpha} \cdot z^{-1})}{(1 - b_k^e \cdot e^{j\alpha} \cdot z^{-1})(1 - b_k^e \cdot e^{-j\alpha} \cdot z^{-1})}
$$
(2.25)

A reciprocidade em relação à circunferência de raio unitário entre os zeros e pólos atribui ao equalizador resposta em módulo igual a 1 em toda a faixa de frequências, não introduzindo distorção de amplitude ao sinal filtrado. Entretanto, a resposta de atraso de grupo pode ser modelada ajustando módulo e fase dos pólos – e consequentemente dos zeros recíprocos. Na [Figura 2.6](#page-27-0) é apresentada a resposta de atraso de grupo para uma seção passa-tudo de 2<sup>ª</sup>-ordem, em linha sólida, e as influências de variações no módulo e fase do par de pólos, em linhas tracejadas e pontilhadas, respectivamente. Os eixos apresentados indicam a direção em que a resposta é modificada para variações positivas nos parâmetros.

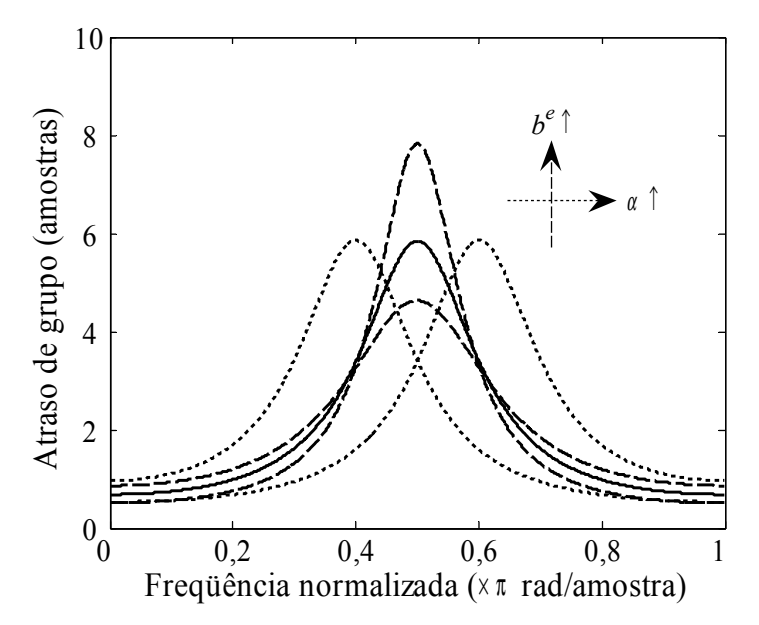

<span id="page-27-0"></span>Figura 2.6: Influências de variações no módulo (tracejadas) e fase (pontilhadas) no atraso de grupo da resposta individual do par de pólos (sólida).

Sendo assim, utilizando seções passa-tudo em cascata é possível compensar a distorção observada na resposta de atraso de grupo do filtro IIR. Na [Figura 2.7](#page-28-0) são apresentadas a resposta de atraso de grupo de um filtro elíptico, em linha tracejada, do filtro equalizador de 6<sup>ª</sup>-ordem, em linha tracejada-pontilhada, e do filtro resultante da conexão em cascata, em linha sólida. Sendo o filtro equalizador formado pela conexão em série de 3 seções passa-tudo de 2ª-ordem, 3 picos foram introduzidos para redução da distorção. No exemplo, a variação da resposta de atraso de grupo do filtro equalizado foi reduzida a 20% da distorção do filtro IIR original.

Neste trabalho é utilizada a estratégia de equalização apresentada nesta Seção para a redução de distorção de atraso de grupo. No Capítulo 4, dado o filtro IIR para o qual se deseja reduzir distorção de atraso de grupo, é apresentado um método para o projeto ótimo dos filtros equalizadores.

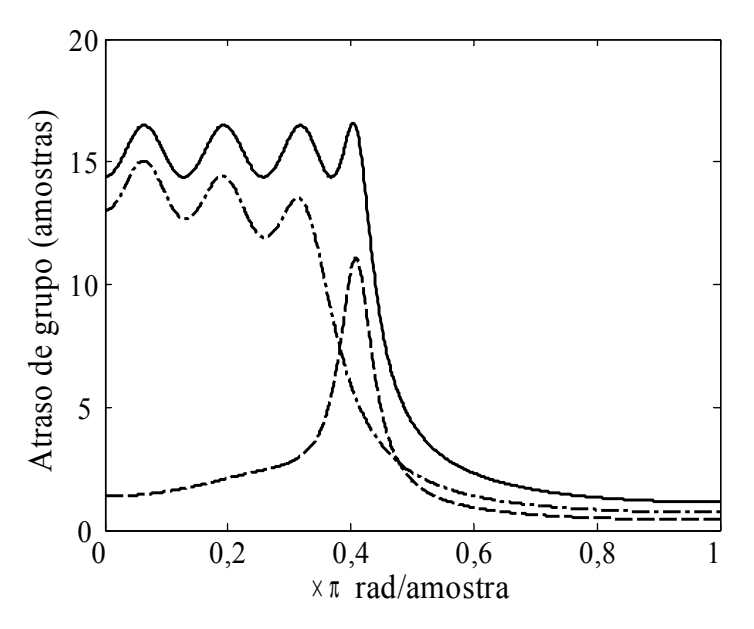

<span id="page-28-0"></span>Figura 2.7: Atraso de grupo do filtro IIR (linha tracejada), do equalizador de 6ª-ordem (tracejada-pontilhada) e do filtro resultante da conexão em cascata de ambos (sólida).

## **Capítulo 3**

### **Projeto por Funções Custo Parciais**

### **3.1. Origem do Método**

Metodologias de projeto de filtros digitais do tipo IIR apresentados na literatura utilizam os coeficientes da função de transferência como parâmetros de otimização. Como discutido no Capítulo 1, esta escolha não assegura a estabilidade dos filtros projetados, pela dificuldade de garantir que os pólos permaneçam dentro do círculo de raio unitário. Para contornar esta dificuldade, neste Capítulo é proposto método de projeto de filtros IIR utilizando como variáveis de otimização as fases dos zeros e módulos e fases dos pólos da função de transferência apresentada na Eq. (2.1). Com isto, pode-se facilmente restringir o módulo dos pólos a serem menores que 1, garantindo a estabilidade do filtro. E ainda, como na maioria dos casos os zeros são alocados sobre a circunferência de raio unitário para maximizar a atenuação na faixa de rejeição, os módulos dos pares de zeros podem permanecer fixos e iguais a 1. Desta forma, reduz-se o número de parâmetros da rotina de otimização, consistindo em outra vantagem desta abordagem.

Outra dificuldade recorrente nas rotinas de otimização é a utilização de número elevado de parâmetros. Funções custo comumente utilizadas como a norma quadrática do erro [9, 12], ou o valor máximo do erro [13, 18] são notoriamente não convexas, exigindo uma estimativa inicial suficientemente boa a fim de evitar os mínimos locais da superfície de otimização. Todavia, se a busca pelo ótimo multivariável for segregada em diversas buscas monovariáveis, cada uma terá um único mínimo na curva de otimização, sendo este, consequentemente, o mínimo global.

Esta busca monovariável é utilizada naturalmente quando o projetista do filtro utiliza o método de tentativa e erro na busca pelos parâmetros ótimos, ao invés do uso de uma ferramenta automatizada. Neste método, o projetista observa a resposta em frequência verificando a eficácia de cada ajuste, aproximando a resposta das especificações fornecidas.

Para entender o procedimento por tentativa e erro na [Figura 3.1](#page-31-0) são apresentadas as respostas antes (tracejada) e depois (sólida) de ajustes individuais na (a) fase e (b) módulo de par de pólos, e (c) na fase de um par de zeros. Na [Figura 3.1](#page-31-0) (a), na qual se observa que a resposta inicial não é *equiripple*, é ajustado o parâmetro que aproxima o 2º pico da resposta desejada. Como pares de pólos são os contribuintes para ocorrência de picos na faixa de passagem e como variações em suas fases proporcionam deslocamentos laterais nos referentes picos, ajusta-se a fase do 2º par de pólos. As setas na figura evidenciam que o pico ajustado possui os vales adjacentes na mesma altura, aproximando a função de transferência de uma resposta *equiriple*.

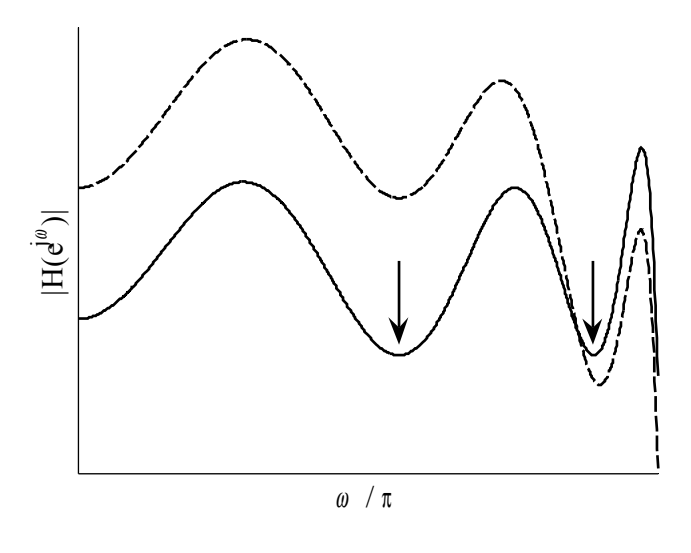

(a)

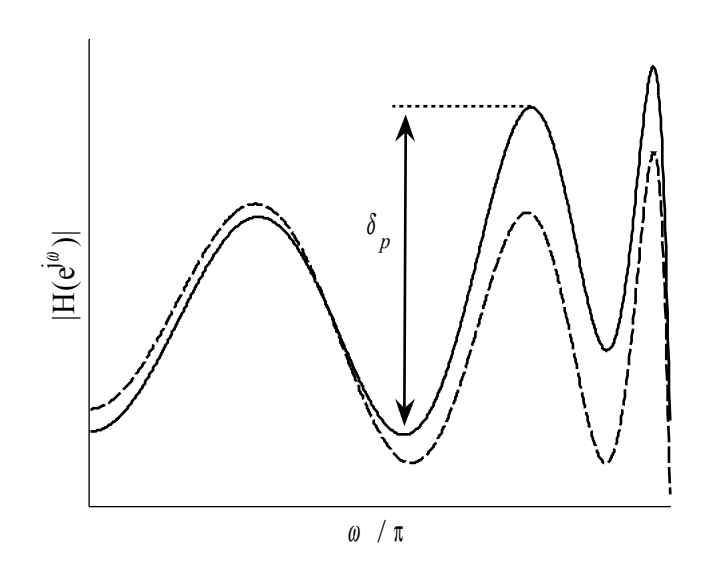

(b)

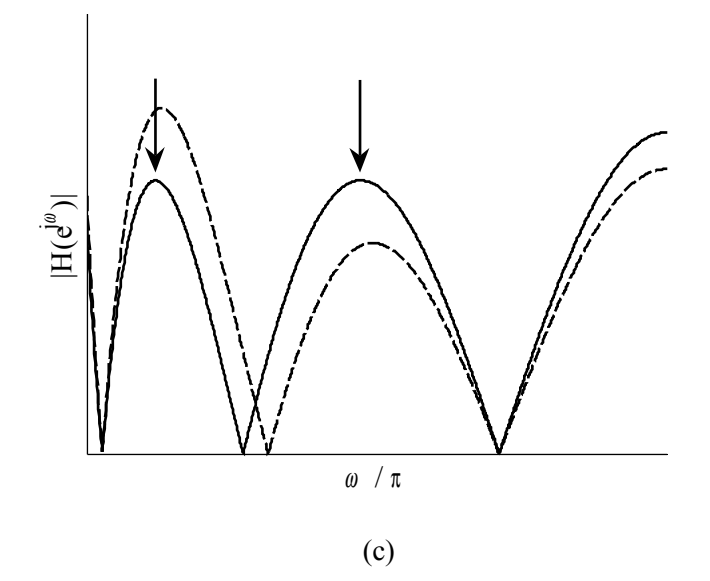

<span id="page-31-0"></span>Figura 3.1: Projeto por tentativa e erro. Respostas antes (linhas tracejadas) e depois (sólidas) de ajustes individuais na: a) fase e b) módulo do par de pólos, c) e fase do par de zeros.

Após o ajuste na fase do par de pólos, na [Figura 3.1](#page-31-0) (b) o projetista observa que, apesar dos vales adjacentes estarem nivelados, o 2º pico não possui a altura desejada (linha tracejada). Ajustando o módulo do mesmo par de pólos (linha sólida), o pico atinge o *ripple* especificado  $\delta_p$ . Observa-se pela mesma figura que, após o ajuste no módulo do par de pólos, os vales adjacentes voltam a ficar desnivelados. Entretanto, o desnível resultante após este segundo ajuste é notadamente menor, em valores absolutos, que o desnível observado na resposta inicial na [Figura 3.1](#page-31-0) (a). Se, todavia, a fase do par de pólos for novamente ajustada, nova resposta com os vales nivelados seria obtida. Neste caso, a altura do pico não atenderia novamente a altura desejada, e assim por diante. Como sucessivos ajustes reduzem, em cada passo, os desvios observados, aproximando de uma resposta *equiripple*, fica evidenciado que um procedimento iterativo, com ajustes individuais dos parâmetros de alocação dos pólos é suficiente para obter, em número limitado de passos, a alocação ótima.

Os mesmos resultados são observados para ajustes na fase de um par de zeros, como ilustrado na [Figura 3.1](#page-31-0) (c). No caso, observa-se que o primeiro e segundo picos da resposta inicial (tracejada) não estão nivelados. Ajustando a fase do par de zeros intermediário<sup>[1](#page-31-1)</sup> aos dois picos, obtém-se uma resposta (sólida) na qual os picos estão na

<span id="page-31-1"></span>Como mencionado no início do capítulo, é considerado que os pares de zeros estão posicionados sobre a circunferência de raio unitário e, por isso, a resposta é nula entre os dois picos.

mesma altura, ressaltados pelas setas. Pode-se supor que o 2º pico ajustado neste caso será alterado quando ocorrer o ajuste na fase do par de zeros seguinte, removendo o nivelamento da figura. Entretanto, ajustes sucessivos nas fases dos zeros aproximam gradativamente a resposta desejada, como no caso dos pólos na faixa de passagem.

Como mostrado no Capítulo 2, apesar de ajustes nas alocações de zeros e pólos contribuírem mais significativamente na vizinhança de sua ocorrência, toda a faixa de frequências é modificada. Os ajustes nas alocações dos pólos e zeros da função de transferência devem, então, ser efetuados sucessiva e alternadamente até que se obtenha uma resposta *equiripple*. Uma possibilidade para a sequência de ajustes é apresentado no fluxograma da [Figura 3.2.](#page-32-0) O procedimento é interrompido quando o projetista encontra a resposta *equiripple*, ou ao menos uma boa aproximação.

O método de projeto por tentativa e erro pode ser automatizado, evitando a intervenção do projetista durante o processo de obtenção da alocação ótima. Para isso, na próxima seção são definidas funções custo usadas em cada iteração para obtenção do parâmetro que melhor aproxima a resposta *equiripple*. O método é desenvolvido para filtros passa-baixas, muito embora possa ser expandindo para especificações quaisquer.

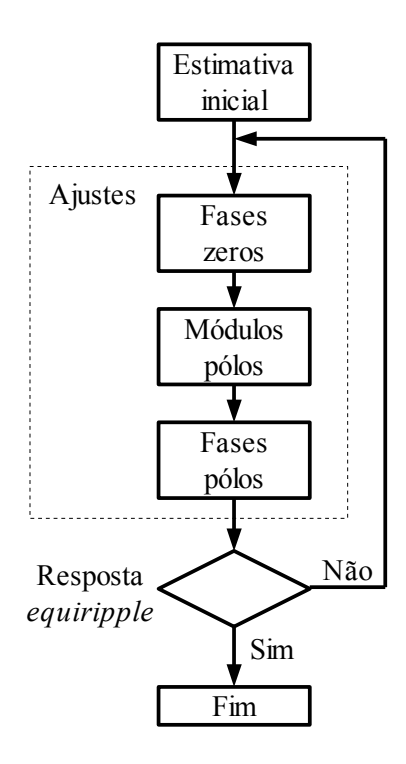

<span id="page-32-0"></span>Figura 3.2: Fluxograma do projeto de filtros digitais pelo método de tentativa e erro.

### **3.2. Funções Custo Parciais**

Rotinas de otimização utilizam em geral uma função custo a qual tentam minimizar, como por exemplo, máximo valor absoluto do erro (*minimax*), quadrado da norma do erro, entre outras medidas de dispersão. Funções custo não lineares com inúmeras variáveis independentes apresentam, em geral, um mínimo global e ao menos um mínimo local. Isto dificulta a convergência do procedimento, exigindo uma estimativa inicial boa o suficiente de forma a evitar convergência para um mínimo local.

A principal característica do método de otimização apresentado neste capítulo é a segregação da otimização em buscas monovariáveis. São definidas 3 funções custo parciais, para os ajustes de fases de pares de zeros, fases e módulos de pares de pólos. Quando todas as funções parciais convergirem para zero, a resposta completa convergirá para um mínimo global e a resposta completa será *equiripple*, atendendo às especificações de projeto. Uma vantagem observada no método introduzido é que se possui o total controle dos passos que serão efetuados, aumentando a robustez e a confiabilidade no resultado.

Supondo o módulo da resposta desejada *equiripple*, então para cada zero na faixa de rejeição ou pico na faixa de passagem, a resposta também será *equiripple*, como discutido na seção anterior e apresentado na [Figura 3.1.](#page-31-0) Para o ajuste da fase de um par de zeros, a função custo  $F_{\phi}$  é definida:

<span id="page-33-0"></span>
$$
F_{\phi}(\mathbf{p}) = h_d - h_e \tag{3.1}
$$

onde *h<sup>d</sup>* e *he* são o módulo da resposta em frequência nos picos adjacentes ao zero em ajuste como apresentado na [Figura 3.3](#page-34-0) (a). Ao longo de todo este trabalho, o módulo da resposta,  $h_x$ , em uma frequência qualquer,  $\omega_x$ , é definido matematicamente:

<span id="page-33-1"></span>
$$
h_x = |H(e^{j\omega_x})| \tag{3.2}
$$

Como os módulos dos pares de zeros são fixos e iguais a 1, perdem-se graus de liberdade na otimização, apesar da redução de complexidade. Como definido em [\(3.1\),](#page-33-0) busca-se igualar os picos dentro da faixa de rejeição. Com isto, o método não garante a obtenção da atenuação especificada e, após a convergência o projetista deve avaliar a manutenção, aumento ou redução do número de zeros da função de transferência.

Para o ajuste na fase e módulo de um par de pólos são definidas, respectivamente, as funções custo parciais:

<span id="page-34-2"></span><span id="page-34-1"></span>
$$
F_{\theta}(\mathbf{p}) = h_e - h_d \tag{3.3}
$$

$$
F_b(\mathbf{p}) = \delta_p - (h_p - h_d) \tag{3.4}
$$

onde, neste caso, *h<sup>e</sup>* e *hd* são o módulo da resposta em frequência nos vales adjacentes ao pico *hp* em ajuste e, δ*p* é a máxima variação – *ripple* – da resposta na faixa de passagem, como apresentados na [Figura 3.3](#page-34-0) (b).

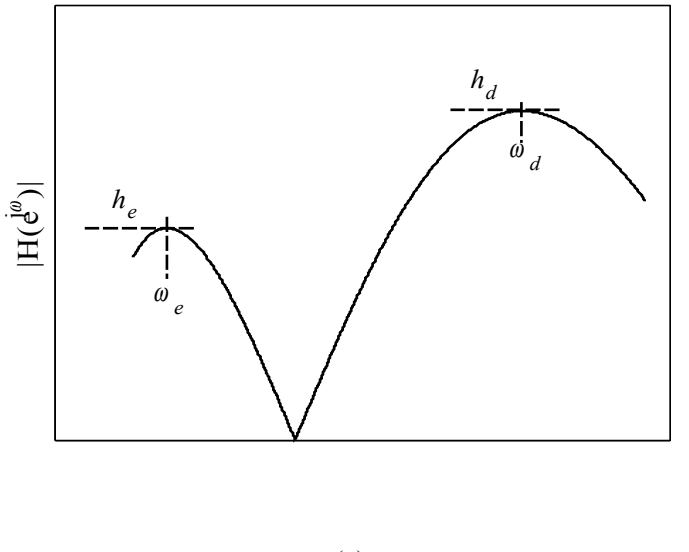

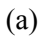

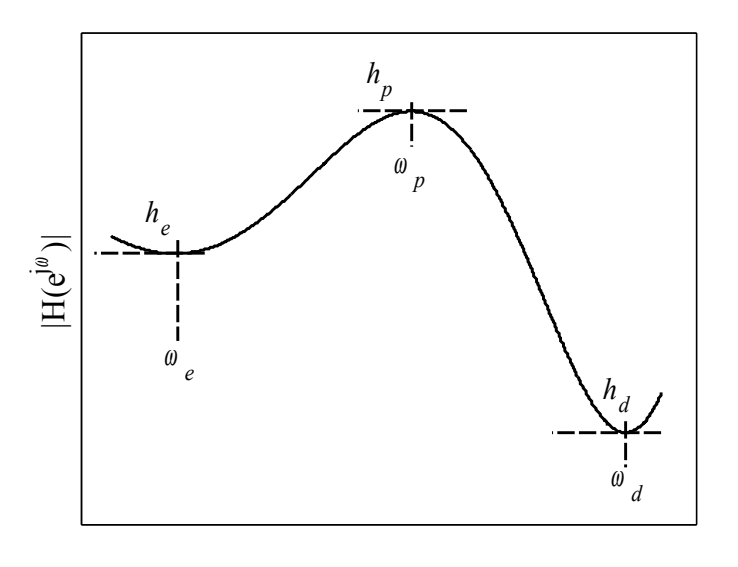

(b)

<span id="page-34-0"></span>Figura 3.3: Parâmetros da resposta em frequência usados nas funções custo parciais.

Pela [Figura 3.3](#page-34-0) e pelas Eqs. [\(3.1\),](#page-33-0) [\(3.3\),](#page-34-2) [\(3.4\)](#page-34-1) e [\(3.13\)](#page-37-0) é possível observar que, quando a resposta for *equiripple* as funções custo serão nulas, para todos os zeros e todos os pico da resposta. Enquanto a alocação ótima não é obtida deve-se efetuar ajustes nos parâmetros de zeros e pólos em cada iteração. Na próxima seção são discutidos os passos de atualização dos parâmetros de otimização.

### **3.3. Ajuste dos Parâmetros**

No Capítulo 2 foi discutido método de linearização utilizando Série de Taylor. O método foi aplicado ao módulo da resposta em frequência de filtros digitais, expandindo em termos do ganho e dos parâmetros de alocação de zeros e pólos. Entretanto, como proposto neste capítulo, deseja-se resolver funções custo monovariáveis.

Como visto na seção 2.2, cada par de zero ou pólo contribui mais significativamente na vizinhança da frequência de sua ocorrência. Foi mostrado que pares de zeros contribuem com vales ( $a \ne 1$ ) ou zeros ( $a = 1$ ) nas faixas de rejeição, enquanto pares de pólos contribuem com picos nas faixas de passagem.

Conciliando as características de contribuições individuais das singularidades da função de transferência com a necessidade de se trabalhar com funções custo monovariáveis, redefinimos a Eq. (2.21) para cada um dos parâmetros de alocação dos zeros e pólos:

$$
|H(e^{j\omega})| = |H(e^{j\omega})|_{\mathbf{p}_0} + \frac{\partial |H(e^{j\omega})|_{\mathbf{p}_0}}{\partial p_i} \Delta p_i
$$
\n(3.5)

onde *pi* é o parâmetro com contribuição mais significativa para o zero ou pico em ajuste. Por simplicidade, reescrevemos a equação acima utilizando a notação introduzida em [\(3.2\):](#page-33-1)

$$
h_x = h_{x,0} + \frac{\partial h_{x,0}}{\partial p_i} \Delta p_i
$$
\n(3.6)

onde o sub-índice 0 representa o módulo da resposta com o conjunto de parâmetros **p0**, em torno do qual a resposta é linearizada.

Em cada passo da rotina de otimização é desejado que, após o ajuste em um determinado parâmetro a sua função custo parcial seja igual a zero. Por exemplo, ao ajustar a fase de um par de zeros, é desejado:
$$
F_{\phi}(\mathbf{p}) = h_d - h_e = 0\tag{3.7}
$$

Substituindo a Eq. [\(3.6\)](#page-35-0) na equação acima, tem-se:

$$
(h_{d,0} + \frac{\partial h_{d,0}}{\partial \phi_i} \Delta \phi_i) - (h_{e,0} + \frac{\partial h_{e,0}}{\partial \phi_i} \Delta \phi_i) = 0
$$
\n(3.8)

$$
\left(\frac{\partial h_{d,0}}{\partial \phi_i} - \frac{\partial h_{e,0}}{\partial \phi_i}\right) \cdot \Delta \phi_i = -(h_{d,0} - h_{e,0})\tag{3.9}
$$

O termo do lado direito da igualdade acima é igual a menos o valor da função custo parcial medida antes do ajuste. E, finalmente, isolando o desvio ∆φ*i* da fase do par de zeros, obtém-se o passo de atualização que anula a respectiva função custo:

<span id="page-36-1"></span>
$$
\Delta \phi_i = \frac{-(h_{d,0} - h_{e,0})}{\left(\frac{\partial h_{d,0}}{\partial \phi_i} - \frac{\partial h_{e,0}}{\partial \phi_i}\right)}
$$
(3.10)

Para avaliar qualitativamente a equação apresentada acima, a [Figura 3.1](#page-31-0) (c) é repetida na [Figura 3.4](#page-36-0) com algumas informações a mais.

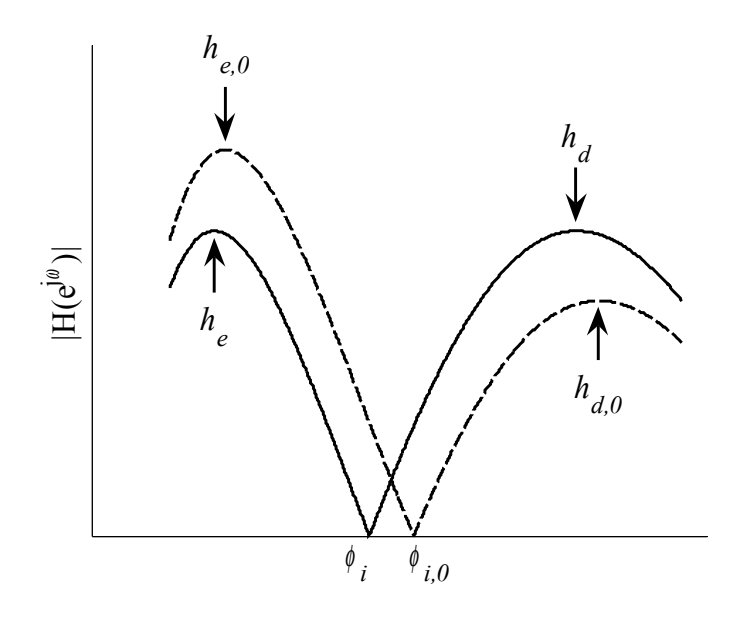

<span id="page-36-0"></span>Figura 3.4: Ajuste na fase de um par de zeros para avaliação qualitativa do passo calculado.

Pode-se observar que a função custo inicial na [Figura 3.4](#page-36-0) é negativa, pela definição em [\(3.1\)](#page-33-0) e, consequentemente o numerador em [\(3.10\)](#page-36-1) é positivo. Por sua vez, é possível concluir, usando os conhecimentos discutidos na seção 2.2, que um pequeno incremento na fase inicial φ*i,0* do par de zeros acarretaria em redução de *hd,0* e em aumento de *he,0*. Matematicamente, as derivadas nas frequências  $\omega_d$  e  $\omega_e$  são, respectivamente, negativa e positiva e, portanto, o denominador em [\(3.10\)](#page-36-1) é negativo. Enfim, o passo de atualização deste parâmetro é negativo, como se percebe pela [Figura 3.4,](#page-36-0) onde φ*i* < φ*i,0*, e as alturas dos picos adjacentes *hd* e *he* tornam-se iguais.

Novamente, substituindo [\(3.6\)](#page-35-0) em [\(3.3\)](#page-34-1) e [\(3.4\)](#page-34-0) obtêm-se as expressões para os ajustes na fase e módulo de um par de pólos, respectivamente, apresentadas a seguir:

$$
\Delta \theta_i = \frac{-(h_{e,0} - h_{d,0})}{(\frac{\partial h_{e,0}}{\partial \theta_i} - \frac{\partial h_{d,0}}{\partial \theta_i})}
$$
(3.11)

$$
\Delta b_i = \frac{\delta_p - (h_{p,0} - h_{d,0})}{(\frac{\partial h_{p,0}}{\partial b_i} - \frac{\partial h_{d,0}}{\partial b_i})}
$$
\n(3.12)

Por sua vez, é desejado que o módulo da resposta, na faixa de passagem, apresente desvios simétricos em torno de 1. Então, na frequência de corte, o módulo deve ser igual a 1 menos a metade do *ripple* especificado. Portanto, o ajuste do ganho é definido como:

$$
G = G_0 \cdot \frac{(1 - \frac{\delta_p}{2})}{h_c} \tag{3.13}
$$

onde *h<sup>c</sup>* é o módulo da resposta na frequência de corte <sup>ω</sup>*c* do filtro.

As expressões para o cálculo dos passos de atualização dos parâmetros do filtro são boas aproximações para o ótimo em cada iteração. Entretanto, devem-se incluir restrições nos parâmetros dos filtros. Uma vez que são desejados filtros causais estáveis, devem-se manter os pólos dentro do círculo de raio unitário, excluindo a circunferência. Para tal, após a obtenção do passo de ajuste do módulo do par de pólos na Eq. (3.13), a restrição deve ser satisfeita:

$$
0 < b_i < 1 \tag{3.14}
$$

Foi discutido no Capítulo 2 que cada par de pólos introduz um pico na faixa de passagem e que cada par de zeros introduz um zero na faixa de rejeição. É fácil notar que a troca entre a ordem de picos ou zeros adjacentes não introduz ganho na resposta final. Desta forma, para os pares de pólos (ou zeros) que se encontrem entre outros pares de pólos (ou zeros) define-se uma restrição para o passo de atualização da fase do par de pólos:

<span id="page-38-1"></span>
$$
\theta_{i-1} < \theta_i < \theta_{i+1} \tag{3.15}
$$

A mesma restrição é efetuada para a fase do par de zeros. Por sua vez, também não há ganho em permitir que as fases de pares de pólos e zeros sejam inferiores a 0 ou superiores a  $\pi$  pois, como os pares são complexos conjugados, transpor estes limites representa apenas uma troca entre um pólo (ou zero) e seu conjugado. Portanto, a restrição em [\(3.15\)](#page-38-1) pode ser reescrita como:

<span id="page-38-0"></span>
$$
\max{\lbrace \theta_{i-1}, 0 \rbrace} < \theta_i < \min{\lbrace \theta_{i+1}, \pi \rbrace}
$$
\n(3.16)

Como mencionado acima, não haverá na otimização o caso onde θ*i*-1 < 0 ou θ*i+*1 > π. Entretanto, estas são a restrição inferior para o par de pólos mais próximo ao eixo real e a restrição superior para o par de pólos mais próximo à frequência de corte. E, portanto, com a Eq. [\(3.16\)](#page-38-0) as restrições para as fases dos pares de pólos são unificadas em uma única expressão. A restrição em [\(3.16\)](#page-38-0) é também aplicada às fases de pares de zeros.

As restrições apresentadas acima representam limites físicos para os parâmetros do filtro. Porém, deve-se ainda levar em consideração que os passos de atualização são obtidos a partir da linearização com os primeiros termos da Série de Taylor e, por isso, a aproximação só vale para pequenos desvios em torno do parâmetro inicial. E, então, uma restrição de magnitude do passo é introduzida:

$$
|\Delta p_i| = \min\{|\Delta p_{i,0}|, l \cdot L_p\} \tag{3.17}
$$

onde *l* é um número menor que 1, e é escolhido de forma a conciliar velocidade de convergência e robustez do procedimento, satisfazendo a aproximação por Série de Taylor. Neste trabalho utiliza-se o parâmetro *l* igual a 0,20, a menos que se mencione uma modificação. Os limites *Lp* são determinados a partir do parâmetro inicial *pi,0*, e são funções das restrições de estabilidade de cada tipo parâmetro:

$$
L_b = \min\{1 - b_{i,0}, b_{i,0} - 0\}
$$
\n(3.18)

$$
L_{\theta} = \min \{ \theta_{i+1,0} - \theta_{i,0}, \theta_{i,0} - \theta_{i-1,0} \}
$$
\n(3.19)

$$
L_{\phi} = \min \{ \phi_{i+1,0} - \phi_{i,0}, \phi_{i,0} - \phi_{i-1,0} \}
$$
\n(3.20)

Nas expressões para os limites  $L_{\theta}$  e  $L_{\phi}$  foram omitidas as restrições de fase maior que zero e menor que  $\pi$ , porém vale ressaltar que para os par de pólos (ou zeros) mais próximos do eixo real positivo, θ*i*-1,0 (ou φ*i*-1,0) é substituído por 0, e para o par mais próximo do eixo real negativo, θ*i+*1,0 (ou φ*i+*1,0) é substituído por π. Para a restrição *Lb*, apesar de trivial, o limite inferior 0 foi mantido para explicitar a restrição.

Observa-se que para ajustar qualquer um dos parâmetros de otimização do filtro é demandado um valor inicial, mesmo para a primeira iteração. Por isso, a rotina de otimização apresentada neste Capítulo demanda uma estimativa inicial. Na próxima seção é proposta uma alocação para os zeros e pólos do filtro IIR.

#### **3.4. Estimativa Inicial**

Em geral, as rotinas de otimização para obtenção do filtro digital que atenda as especificações de projeto demanda uma boa estimativa inicial. Apesar do método apresentado neste trabalho utilizar funções custo parciais a fim de evitar mínimos locais da superfície de otimização, é proposta alocação inicial dos zeros e pólos. O objetivo é contribuir para obtenção dos melhores resultados em um pequeno número de iterações.

A partir de filtros IIR projetados para diferentes especificações, sejam eles projetados pelo método proposto, filtros elípticos ou outros métodos quaisquer, observase que tanto os pólos quanto os zeros são distribuídos ao longo das faixas de passagem ou rejeição, respectivamente. Apesar de não formarem partições perfeitas de suas respectivas faixas, uma boa estimativa inicial para os pares de pólos e zeros é distribuílos uniformemente ao longo da faixa.

Para os pares de pólos, considerando um caso geral<sup>[2](#page-40-0)</sup> de faixa de passagem compreendida entre <sup>ω</sup>*c*,1, a frequência de corte inferior, e <sup>ω</sup>*c*,2, a frequência de corte superior, a alocação inicial é efetuada, para um número *N* par de pólos:

$$
\theta_i = \omega_{c,1} + (2 \cdot i - 1) \cdot \frac{\omega_{c,2} - \omega_{c,1}}{N}
$$
\n(3.21)

Onde o número do par de pólos *i* varia de 1 a *N*/2. Quando o número de pólos é ímpar, o filtro deve ser passa-altas ou passa-baixas. Para o primeiro caso, as fases iniciais seguem a alocação acima, fazendo <sup>ω</sup>*c*,2 igual a π. Para filtros passa-baixas e *N* ímpar, por outro lado, a alocação é dada por:

$$
\theta_i = 2 \cdot (i-1) \cdot \frac{\omega_{c,2}}{N} \tag{3.22}
$$

Nestes dois casos, o número do par de pólos *i* varia entre 1 e (*N+*1)/2.

As alocações iniciais das fases φ*i* dos pares de zeros seguem as mesmas regras das fases dos pólos apresentadas acima, substituindo *N* por *M*, assim como  $\omega_{c}$ , por  $\omega_{r}$ , a frequência inferior da faixa de rejeição, e  $\omega_{c}$  por  $\omega_{r}$ , a frequência superior da faixa de rejeição. Para os casos em que *M* é ímpar, os filtros são passa-baixas, passa-faixas ou passa-altas.

Da mesma forma que filtros projetados levaram à proposta de estimativa inicial para fases de pólos e zeros, pode-se observar que os pólos formam uma figura elíptica no plano-*z*. Porém, esta não é uma regra para todos os filtros, sendo observada mais frequentemente para filtros com especificações muito restritivas, como por exemplo, faixa de transição estreita.

Para abranger todos os casos, sem perda de robustez, uma possível estimativa inicial para os módulos dos pólos é fazer todos iguais a um determinado valor *bini*, o qual foi feito igual a 0,90 para as simulações que serão apresentadas no Capítulo de Resultados.

<span id="page-40-0"></span><sup>2</sup> Apesar do enfoque a filtros passa-baixas, a proposta é efetuada para especificações quaisquer pois o método de estimativa inicial será utilizado nos próximos Capítulos.

Outras possibilidades foram testadas, como por exemplo, utilizar os filtros de Chebyshev, Tipos I e II, ou ainda filtros elípticos para as estimativas iniciais. Como o método proposto neste trabalho permite ordens diferentes de numerador e denominador, para fornecer a estimativa inicial por esta abordagem, projeta-se o filtro elíptico de ordem *M* e mantém as alocações dos zeros. A seguir, projeta-se novo filtro elíptico de ordem *N* e encontra-se os pólos. Esta abordagem é igualmente válida e mostrou-se eficiente. Entretanto, por demandar mais operações e o projeto de outros 2 filtros antes da execução do método proposto, e como a proposta para a estimativa inicial discutida ao início desta seção mantém a robustez do método, opta-se pelo método mais simples.

A estimativa inicial para o ganho é efetuada após as alocações dos zeros e pólos, e simplesmente escolhe-se o ganho igual ao inverso do valor do módulo da resposta na frequência de corte.

Uma vez que se tem uma boa estimativa inicial e métodos robustos de ajuste dos parâmetros, pode-se iniciar o procedimento de otimização, o qual é discutido na próxima seção.

#### **3.5. Otimização**

Dadas as especificações para o módulo da resposta em frequência, o método de otimização proposto neste Capítulo para o projeto de filtros digitais do tipo IIR é iniciado com a estimativa inicial **p0** para as alocações dos zeros e pólos, bem como para o ganho DC. A próxima etapa é a rotina iterativa a fim de encontrar as alocações ótimas de forma que o filtro atenda as especificações de projeto.

Em cada iteração é efetuado apenas um ajuste em cada parâmetro, mesmo que o valor obtido não seja ótimo. Isto porque, como o ajuste em um parâmetro modifica a resposta obtida com o ajuste anterior, não é eficiente otimizar um único parâmetro e então partir para o próximo.

Diferentes sequências de ajustes poderiam ser escolhidas para o procedimento. Uma possibilidade seria ajustar o par de parâmetros de cada par de pólos sequencialmente e então passar para o ajuste das fases dos pares de zeros. Entretanto, resultados satisfatórios foram obtidos com o ajuste sequencial dos parâmetros no vetor **p**, definido em (2.20). Ou seja, ajusta-se o ganho, as fases dos zeros, os módulos dos pólos e, por fim, as fases dos pólos.

A sequência de ajuste é dada abaixo:

- 1. Ajuste do ganho DC,
- 2. Para  $j = 1 \rightarrow j = M/2$ , ajustar fase de cada par de zeros,
- 3. Para  $j = 1 \rightarrow j = N/2$ , ajustar módulo de cada par de pólos,
- 4. Para  $j = 1 \rightarrow j = N/2$ , ajustar fase de cada par de pólos.

Para cada ajuste são usadas as equações apresentadas na seção [3.3.](#page-35-1) O conjunto de parâmetros obtido em cada iteração se torna os valores iniciais para a iteração seguinte. A rotina deve continuar até que o módulo da resposta em frequência seja *equiripple* em toda a faixa de frequências – exceto na faixa de transição. Por definição, a resposta é *equiripple* quando todas as funções custo parciais forem iguais a zero. Entretanto, devido à precisão finita de computadores, obter esta condição ótima pode-se tornar muito demorado, ou até mesmo impossível. Deve-se, então, definir um critério de interrupção para a rotina de otimização que seja viável computacionalmente.

Como considerado em [44], o critério de interrupção da rotina de otimização considera as variações nos parâmetros **p**. Ou seja, para cada iteração define-se a variação máxima relativa entre os parâmetros do filtro digital:

$$
\Delta p_{\text{max}} = \frac{\mathbf{max}\{\mathbf{p} - \mathbf{p}_0\}}{\mathbf{min}\{\mathbf{p}\}}
$$
(3.23)

Define-se, então, como critério de interrupção da rotina:

$$
\Delta p_{\text{max}} < \varepsilon_{\text{par}} \tag{3.13}
$$

Observou-se que para o procedimento proposto, a rotina converge para um ponto considerado ótimo quando <sup>ε</sup>*par* = 1⋅10-4. Além do critério de interrupção acima, é definido um número máximo de iterações em 50. Este valor se mostrou bastante eficaz para atingir o ponto ótimo para quaisquer especificações.

O projeto por funções custo parciais, introduzido neste Capítulo, apresenta excelentes resultados para projetos de filtros digitais do tipo IIR com números diferentes de pólos e zeros, para faixa de passagem estreita ou larga, faixa de transição bem estreita, baixo *ripple* na faixa de passagem e elevada atenuação na faixa de rejeição. Os

resultados são obtidos em pequeno número de iterações. Exemplos de projeto são mostrados no Capítulo 6.

## **Capítulo 4**

## **Projeto por Sistema de Equações Lineares**

#### <span id="page-44-0"></span>**4.1. Algoritmo de Remez**

O método de projeto de filtros IIR apresentado no Capítulo 3 possui como grande vantagem a robustez na convergência, em razão de duas técnicas aplicadas: o uso das alocações de zeros e pólos como parâmetros de otimização; e o uso de funções custo parciais. A primeira permite manter os pólos dentro do círculo de raio unitário, assegurando a estabilidade, enquanto a segunda elimina a ocorrência de mínimos locais na busca pelo ótimo. Entretanto, a busca pelos parâmetros individualmente torna o algoritmo relativamente lento, principalmente devido a necessidade de inúmeras buscas pelos pontos extremos, em cada iteração. Através de simulações, foi observado que, frequentemente, a busca individual demanda um número maior de iterações.

Por sua vez existem métodos que buscam a resposta *equiripple* em pontos extremos ao longo de toda faixa de frequências, aproximando os desvios especificados em cada ponto extremo da resposta simultaneamente nas faixas de passagem e rejeição. Para a obtenção do conjunto de pontos extremos o algoritmo de Remez é amplamente conhecido na literatura e foi primeiro utilizado para o projeto de filtros FIR [16], muito embora também tenha sido utilizado para o projeto de filtros IIR [6-8].

Cada um dos projetos de filtros digitais mencionados acima propõe um sistema de equações com igual número de variáveis – os parâmetros de otimização, – ou seja, um sistema de posto completo [45]. O método introduzido por McLellan *et al.* [16] para filtros FIR de fase linear utiliza a expressão da função de transferência como uma soma de cosenóides, a qual é linear em termos de seus coeficientes. A partir do Teorema da Alternância [16], o filtro FIR possui o mesmo número de coeficientes e pontos extremos – picos e vales – no módulo da resposta em frequência, estabelecendo um sistema de equações lineares. E então, a solução deste sistema é o conjunto de coeficientes que aproxima a resposta *equiripple* nos pontos extremos.

A solução do sistema de equações não é a solução ótima para o filtro FIR, pois não se sabem *a priori* as frequências de ocorrência dos pontos extremos verdadeiros. Por isso, se utiliza um algoritmo iterativo no qual, ao término de cada iteração, com um novo conjunto de coeficientes, encontra-se uma nova estimativa para a localização dos extremos, e para a qual o sistema de equações é solucionado na iteração seguinte. E assim por diante, até que se obtenha a verdadeira localização dos extremos e, enfim, seja obtida a resposta *equiripple*.

Os métodos de projeto IIR baseados no algoritmo de Remez também buscam igualar os desvios – *ripple* e atenuação – no conjunto de pontos extremos. Leva-se em consideração que os números de extremos nas faixas de passagem e rejeição são iguais, respectivamente, ao número de coeficientes no denominador e numerador. Os métodos de Martinez *et al.* [6] e Jackson [8] utilizam o quadrado do módulo da resposta em frequência para obtenção das equações lineares em função dos coeficientes como soma de cosenóides. Os procedimentos de otimização são divididos em dois sistemas lineares, um para obtenção dos coeficientes do denominador e outro para os coeficientes do numerador. Para cada um destes sistemas de equações se consideram fixos os coeficientes do outro polinômio (numerador ou denominador).

O método de projeto introduzido por Saramaki [7] utiliza transformações em frequência para a determinação de um dos polinômios – numerador ou denominador – da função de transferência. Para a determinação do polinômio restante é definido um sistema não-linear, com igual número de coeficientes e equações, as quais são definidas nos pontos extremos. Para a solução do sistema de equações não-lineares o autor sugere o uso do método de Newton-Raphson, o qual se baseia na linearização por Série de Taylor. No entanto, por utilizar os coeficientes dos polinômios em  $z<sup>-1</sup>$  como parâmetros de otimização o método não assegura a estabilidade do filtro. Como o sistema de equações é definido apenas para uma das faixas de interesse, o método não é eficiente para todas as especificações de projeto. Por exemplo, para filtros com reduzida ordem do denominador, o método somente obtém bons resultados para filtros com larga faixa de passagem. E, por sua vez, filtros com faixa de passagem estreita só é obtido com número de pólos superior ao número de zeros e, consequentemente, com elevada distorção de atraso de grupo.

Vale ressaltar que o método de projeto introduzido por Saramaki [7] propõe a linearização apenas para a solução do sistema de equações não-lineares, através do

método de Newton-Raphson. Por sua vez, neste Capítulo é proposto um método de projeto no qual o sistema é definido com as equações linearizadas e em termos dos parâmetros de alocação de zeros e pólos, e o ganho. Estas duas diferenças permitem significativos ganhos em termos de solução do sistema, convergência do método e robustez dos resultados obtidos.

Como mencionado anteriormente, assim como os projetos de filtros IIR baseados no algoritmo de Remez, o método aqui proposto busca aproximar os desvios especificados para as faixas de interesse nos pontos extremos. A [Figura 4.1](#page-48-0) (a) ilustra o procedimento para a faixa de passagem. Na figura, a linha tracejada representa a resposta ideal desejada, as linhas pontilhadas, definidas pelo *ripple* especificado, delimitam a região dentro da qual o módulo da resposta deve estar após a otimização, a linha sólida é o módulo da resposta em uma iteração qualquer do procedimento e os pontos extremos são definidos pelos círculos pretos.

Vale ressaltar que o conjunto de pontos extremos da faixa de passagem sempre contém as frequências limites da faixa, no caso passa-baixas da [Figura 4.1](#page-48-0) (a), as frequências 0 rad/s e <sup>ω</sup>*c*, a frequência de corte. Pela figura é observado que o módulo da resposta deve atingir, alternadamente, o valor da resposta desejada mais ou menos a metade do desvio especificado para esta faixa. Ou, como utilizado no projeto do Capítulo 3 e, mais adequado ao método que será introduzido nas próximas seções, a diferença entre 2 pontos extremos consecutivos deve ser igual, em módulo, ao *ripple* especificado.

Na [Figura 4.1](#page-48-0) (b) está representado o procedimento na faixa de rejeição, para a qual a resposta desejada é igual a zero. Na figura, a linha pontilhada, definida pela atenuação especificada, delimita a região dentro da qual a resposta deve estar após a otimização, a linha sólida é o módulo da resposta em uma iteração qualquer do procedimento e os pontos extremos são definidos pelos círculos pretos. No exemplo da [Figura 4.1](#page-48-0) (b) o filtro apresenta 3 pares de zeros, possuindo assim 3 graus de liberdade – as fases dos pares de zeros – e portanto a aproximação dos desvios especificados só é possível em 3 pontos extremos. Neste caso, não se tem controle sobre a largura da faixa de transição, e a faixa de rejeição será delimitada pela menor frequência na qual o módulo da resposta iguala o maior ponto extremo. Na figura, a frequência limite da faixa de rejeição é representada pelo círculo em linha tracejada.

Por outro lado, pode-se implementar o procedimento de projeto de forma que a largura da faixa de transição especificada seja atendida, como no procedimento apresentado no Capítulo 3. Neste caso, o desvio – ou atenuação – especificado é negligenciado, e a atenuação obtida é determinada pelo valor máximo do módulo dentro da faixa de rejeição. Esta opção de projeto é representada na [Figura 4.1](#page-48-0) (c), na qual se observa um extremo a mais do que o número de graus de liberdade. Isto se deve ao fato de que neste procedimento busca-se igualar as alturas de dois extremos consecutivos. Para estes casos, o primeiro e o último extremos são definidos nas frequências <sup>ω</sup>*r*, a frequência inferior da faixa de rejeição e  $\pi$  rad/s.

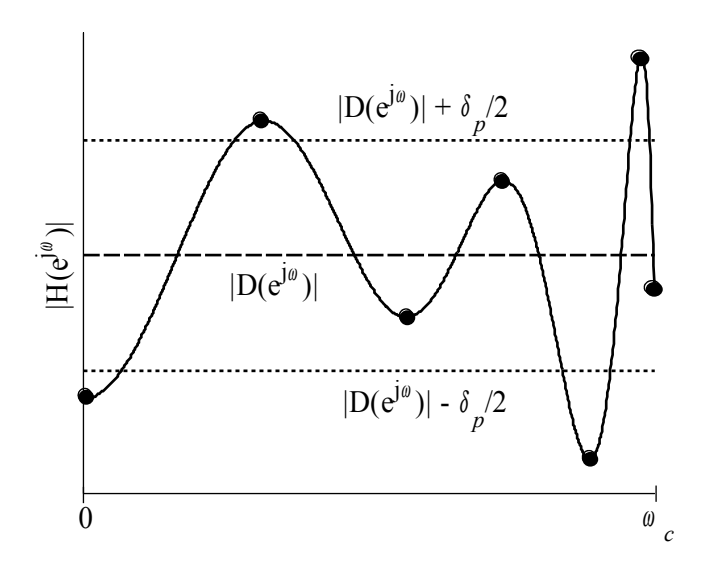

(a)

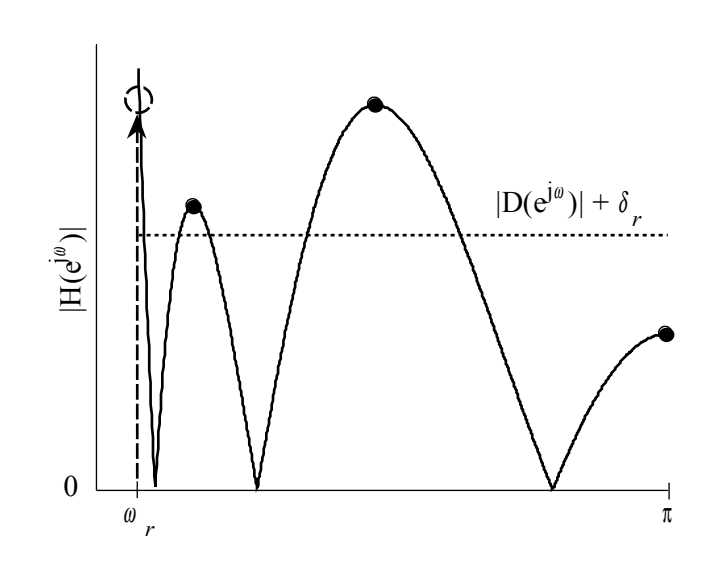

(b)

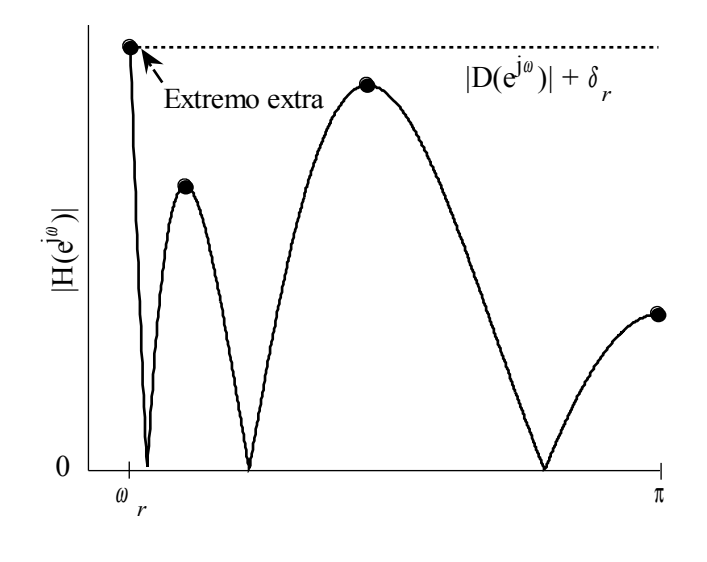

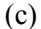

<span id="page-48-0"></span>Figura 4.1: Respostas desejadas (linhas tracejadas), desvios especificados (pontilhadas), módulo da resposta (sólida) e pontos extremos (círculo) nas faixas de (a) passagem e rejeição atendendo a (b) atenuação e (c) a largura da faixa de transição especificadas.

Neste trabalho é dado foco ao caso da [Figura 4.1](#page-48-0) (c) para a alocação dos pares de zeros e consequente modelagem da faixa de rejeição. Entretanto, com simples modificações na rotina de otimização é possível alterar o procedimento para atender a atenuação especificada. Na próxima seção é apresentado o sistema de equações lineares para o projeto de filtros IIR usando os mesmos pontos extremos do algoritmo de Remez..

#### **4.2. Sistema de Equações Lineares**

Como discutido na seção anterior, para se obter a resposta *equiripple* na faixa de passagem a diferença entre dois extremos consecutivos deve ser alternadamente igual a mais ou menos o *ripple* especificado δ*p*, como definido na equação abaixo:

<span id="page-48-1"></span>
$$
|H(e^{j\omega_i})| - |H(e^{j\omega_{i+1}})| = (-1)^{N-i} \delta_p
$$
\n(4.1)

para  $i = 1$  a *N* e  $\omega_i$  são as frequências de ocorrência dos pontos extremos. Observa-se que a equação acima pode ser satisfeita sem que os pontos extremos estejam simétricos em relação à resposta desejada  $D_p(e^{j\omega})$ . Para garantir que o módulo da resposta aproxime

a desejada, dentro dos limites definidos pelo *ripple*, pode-se determinar o ganho do filtro *G* adequado:

<span id="page-49-0"></span>
$$
|H(e^{j\omega_{N+1}})|=D_p(e^{j\omega_{N+1}})-\frac{\delta_p}{2}
$$
\n(4.2)

Ao atender simultaneamente as duas equações acima, o módulo da resposta obtida estará dentro dos limites estabelecidos. Na verdade, a última equação acima poderia fazer parte do sistema de equações que será mostrado a seguir para obtenção de todos os parâmetros simultaneamente. Entretanto, sem perda de performance, a Eq. [\(4.2\)](#page-49-0) é calculada após solução do sistema de equações. Esta opção reduz a complexidade do método além de permitir a simplificação que será discutida na próxima seção.

Voltando à equação [\(4.1\),](#page-48-1) é definido o sistema com *N*+*M*/2 variáveis e *N* equações, linearizadas através da Série de Taylor como discutido no Capítulo 2, usando a notação introduzida no Capítulo 3:

<span id="page-49-1"></span>
$$
\begin{bmatrix}\n\nabla^{T}h_{1,0} - \nabla^{T}h_{2,0} \\
\nabla^{T}h_{2,0} - \nabla^{T}h_{3,0} \\
\vdots \\
\nabla^{T}h_{(N),0} - \nabla^{T}h_{(N+1),0}\n\end{bmatrix} \Delta \mathbf{p} = \begin{bmatrix}\nh_{2,0} - h_{1,0} + (-1)^{N-1} \cdot \delta_{p} \\
h_{3,0} - h_{2,0} + (-1)^{N-2} \cdot \delta_{p} \\
\vdots \\
h_{(N+1),0} - h_{(N),0} + \delta_{p}\n\end{bmatrix}
$$
\n(4.3)

Este sistema é subdimensionado, ou seja, o número de equações é inferior ao número de variáveis e, por isso, não pode ser solucionado. Diferente da definição na Eq. (2.23), o vetor gradiente possui apenas *N*+*M*/2 termos, pois como os zeros são fixados sobre a circunferência de raio unitário, são excluídos o ganho e os *M*/2 módulos dos pares de zeros, da mesma forma que são omitidos do vetor de parâmetros ∆p.

Para a faixa de rejeição deseja-se que a diferença entre dois extremos consecutivos seja igual a zero, ou seja:

$$
|H(e^{j\omega_i})| - |H(e^{j\omega_{i+1}})| = 0
$$
\n(4.4)

Com isso, o sistema de equações referentes à faixa de rejeição é dado por:

$$
\begin{bmatrix}\n\nabla^{T} h_{(N+2),0} - \nabla^{T} h_{(N+3),0} \\
\nabla^{T} h_{(N+3),0} - \nabla^{T} h_{(N+4),0} \\
\vdots \\
\nabla^{T} h_{(1+N+M/2),0} - \nabla^{T} h_{(2+N+M/2),0}\n\end{bmatrix} \cdot \Delta p = \begin{bmatrix}\nh_{(N+3),0} - h_{(N+2),0} \\
h_{(N+4),0} - h_{(N+3),0} \\
\vdots \\
h_{(2+N+M/2),0} - h_{(1+N+M/2),0} \\
\vdots \\
h_{(2+N+M/2),0} - h_{(1+N+M/2),0}\n\end{bmatrix}
$$
\n(4.5)

Agrupando os sistemas de equações definidas em [\(4.3\)](#page-49-1) e [\(4.5\)](#page-50-0) é obtido o sistema:

<span id="page-50-0"></span>
$$
\mathbf{V} \cdot \Delta \mathbf{p} = \mathbf{e} \tag{4.6}
$$

Onde **V** é a matriz das derivadas parciais e quantifica as variações do módulo da resposta em função dos desvios no vetor de parâmetros ∆**p** e, o vetor **e** define o erro entre as respostas desejadas, incluindo os desvios esperados, e a resposta antes da atualização nos parâmetros do filtro:

<span id="page-50-1"></span>
$$
\mathbf{V} = \begin{bmatrix} \nabla^T h_{1,0} - \nabla^T h_{2,0} \\ \nabla^T h_{2,0} - \nabla^T h_{3,0} \\ \n\vdots \\ \nabla^T h_{(N),0} - \nabla^T h_{(N+1),0} \\ \n\vdots \\ \nabla^T h_{(N+2),0} - \nabla^T h_{(N+3),0} \\ \nabla^T h_{(N+3),0} - \nabla^T h_{(N+4),0} \\ \n\vdots \\ \nabla^T h_{(1+N+M/2),0} - \nabla^T h_{(2+N+M/2),0} \\ \n\vdots \\ \n\vdots \\ \n\vdots \\ \n\vdots \\ \n\vdots \\ \n\vdots \\ \n\vdots \\ \n\end{bmatrix}
$$
\n(4.7)

$$
\mathbf{e} = \begin{bmatrix} h_{2,0} - h_{1,0} + (-1)^{N-1} \cdot \delta_p \\ h_{3,0} - h_{2,0} + (-1)^{N-2} \cdot \delta_p \\ \vdots \\ h_{(N+1),0} - h_{(N),0} + \delta_p \\ \vdots \\ h_{(N+3),0} - h_{(N+2),0} \\ h_{(N+4),0} - h_{(N+3),0} \\ \vdots \\ h_{(2+N+M/2),0} - h_{(1+N+M/2),0} \end{bmatrix}
$$
(4.8)

Uma vez que o vetor de parâmetros ∆**p** possui dimensões (*N*+*M*/2)x(1), o sistema é quadrado e, então, podem-se obter as variações nos parâmetros de alocação dos zeros e pólos do filtro IIR que melhor aproximam a resposta desejada, atendendo os desvios especificados, através de:

<span id="page-51-0"></span>
$$
\Delta p = \mathbf{V}^{-1} \cdot \mathbf{e} \tag{4.9}
$$

Para que exista solução para a Eq. [\(4.9\)](#page-51-0) e esta possa ser utilizada em uma rotina iterativa para obtenção da alocação ótima de zeros e pólos, a matriz **V** deve ser inversível. Em outras palavras, as linhas ou colunas da matriz devem ser linearmente independentes. Apesar de não se garantir a existência da inversa, pode-se avaliar qualitativamente a dependência entre os elementos da coluna *k*, formada pelas derivadas do módulo da resposta em termos de um mesmo parâmetro *pk* para cada um dos extremos <sup>ω</sup>*i*:

$$
\left[\frac{\partial h_{1,0}}{\partial p_k} \frac{\partial h_{2,0}}{\partial p_k} \cdots \frac{\partial h_{(1+N+M/2),0}}{\partial p_k}\right]^T
$$
 (4.10)

Como visto nos Capítulos 2 e 3, a variação no parâmetro *k* introduz diferentes variações em cada ponto extremo, sendo mais significativo para a frequência onde ocorre o par de zeros ou pólos referente a *pk*. Com isso, as linhas não têm qualquer dependência entre si.

Ainda assim, não se pode garantir a existência de solução para o sistema de equações. Todavia, na próxima seção é apresentada uma simplificação para a matriz **V** com o intuito de garantir a existência da inversa, bem como reduzir a complexidade computacional no cálculo.

#### **4.3. Matriz por faixas**

Foi visto nos capítulos anteriores que variações em cada parâmetro contribuem mais acentuadamente para variação na resposta em torno da frequência de ocorrência do respectivo par de zeros ou pólos. Esta característica pode ser explorada no sistema de equações definido na seção anterior, fato que implica em significativos ganhos na solução do problema. Para adequar o sistema à proposta desta seção o vetor de parâmetros é redefinido de forma a posicionar os pares de pólos mais próximos ao eixo real positivo, seguido do par com a segunda menor fase e assim por diante, até o par de zeros mais próximo ao eixo real negativo:

<span id="page-52-0"></span>
$$
\mathbf{p} = \begin{bmatrix} b^r & b_1^c & \theta_1 & \dots & b_{N_c}^c & \theta_{N_c} & \phi_1 & \dots & \phi_{M_c} \end{bmatrix}^T
$$
\n(4.11)

onde  $\theta_i \leq \theta_{i+1}$  e  $\phi_i \leq \phi_{i+1}$ . Vale lembrar que os zeros são posicionados sobre a circunferência de raio unitário e, por isso, os módulos dos zeros são omitidos do vetor de parâmetros. Na definição acima não aparecem parâmetros referentes a zeros reais pois caso exista um zero real ele estará necessariamente posicionado em  $\pi$ , e não haverá ajuste em sua alocação. O vetor de parâmetros definido em [\(4.11\)](#page-52-0) se aplica apenas a filtros passa-baixas. Para outros tipos de filtros pode-se modificar o arranjo do vetor de parâmetros a fim de se obter as mesmas vantagens. A matriz de derivadas parciais não é redefinida nesta seção, pois em [\(4.7\)](#page-50-1) a matriz é definida em função da posição dos elementos no vetor de parâmetros.

Ao aplicar o rearranjo proposto, cada elemento *k* do vetor de parâmetros proporciona maior valor absoluto da derivada parcial na coluna *k*. Por exemplo, para a variação no módulo *b r* de um pólo real a maior contribuição no módulo da resposta ocorre no primeiro ponto extremo,  $\omega_1 = 0$ , ou seja, no primeiro elemento da primeira linha da matriz **V**:

$$
\frac{\partial h_{\scriptscriptstyle 1,0}}{\partial b^r}
$$

O mesmo ocorre para todos os outros elementos do vetor de parâmetros. Com isto, o maior valor absoluto dentre os elementos da linha *k* da matriz de derivadas parciais ocorre na coluna *k*:

$$
\frac{\partial h_{k,0}}{\partial p_k}
$$

Da mesma forma, quanto mais afastado o ponto extremo estiver da frequência de ocorrência do parâmetro ajustado, menor será o valor absoluto da derivada parcial. Ou seja, à medida que se afasta da diagonal principal na matriz **V** menor será o valor do elemento.

A fim de ilustrar as características mencionadas acima, a matriz de derivadas é calculada para um filtro digital do tipo IIR com 5 pares de zeros e igual número de pares de pólos, a qual é representada graficamente na [Figura 4.2.](#page-53-0) Na figura, cada quadrado representa um elemento da matriz e, como observado, a matriz apresenta dimensões

*N*+*M*/2 x *N*+*M*/2, no exemplo, 15 x 15. Para melhor visualização, a matriz na [Figura 4.2](#page-53-0) exibe os valores absolutos dos elementos normalizados pelo de maior valor dentro de cada linha. Ou seja, os elementos da matriz, exibidos em escala de cinza, variam entre 0 (quadrados brancos) e 1 (quadrados pretos).

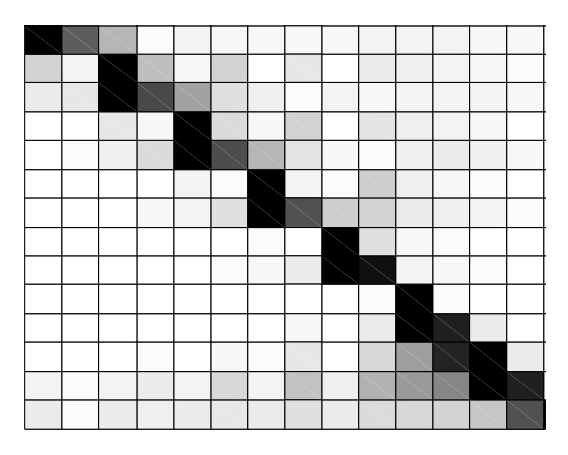

<span id="page-53-0"></span>Figura 4.2: Ilustração da matriz de derivadas de filtro IIR com 5 pares de zeros e pólos.

Observa-se pela [Figura 4.2](#page-53-0) que a maior concentração das influências de variações nos parâmetros do filtro está na diagonal principal da matriz **V**, após o rearranjo do vetor de parâmetros proposto nesta seção. Esta característica, por um lado justifica a validade do método apresentado no Capítulo 3 e, neste ponto, é utilizada para simplificar a representação da matriz de derivadas parciais.

Uma vez que parâmetros distantes do extremo sob ajuste pouco influenciam para a variação na resposta, é possível anular os elementos mais distantes da diagonal principal. Com isso, obtém-se uma matriz esparsa, denominada matriz por faixa (*banded matrix*), para a qual se tem  $v_{ij} = 0$ , para  $|i - j| > L$ , onde *L*, a largura de faixa da matriz, é tal que  $L < N + M/2$ . A vantagem de se trabalhar com matrizes por faixa é que, se *L* < (*N*+*M*/2)/2, então a inversa da matriz existe e pode ser calculada de forma muito mais eficiente do que matrizes cheias [46, 47]. A complexidade computacional no cálculo da inversa de uma matriz por faixa é da ordem de O[(1+*L*)⋅(*N*+*M*/2)<sup>2</sup> ], enquanto para a matriz cheia a complexidade é O[( $N+M/2$ )<sup>3</sup>].

No limite *L* igual a 0, tem-se a matriz formada apenas pela diagonal principal e se obtém a menor complexidade para o cálculo da inversa. No entanto, para este último caso tem-se a menor precisão para a solução do sistema de equações. Isto porque, ao utilizar somente a diagonal principal, o ajuste em um parâmetro não é computado para o ajuste dos parâmetros adjacentes. Portanto, na escolha da largura de faixa, existe um compromisso para a escolha da largura de faixa entre redução da complexidade computacional – quanto menor *L,* melhor – e precisão no ajuste dos parâmetros – quanto maior *L*, melhor. Neste trabalho, são utilizados valores de *L* entre 3 e 6, obtendo-se resultados satisfatórios. No Capítulo de Resultados são discutidos os efeitos da escolha de *L*.

Vale ressaltar que a escolha de *L* igual a 0 não é equivalente ao método apresentado no Capítulo 3, no qual os pontos extremos usados no ajuste de um parâmetro somente são determinados após o ajuste do parâmetro anterior. No caso de *L* igual a zero todos os ajustes são efetuados para um mesmo conjunto de pontos extremos e, portanto, o ajuste em um parâmetro não é quantificado para o próximo.

O método do Capítulo 3 pode ser melhor representado pelo sistema de equações introduzido neste Capítulo se este for simplificado para uma matriz triangular superior. Neste caso, o ajuste em um parâmetro é quantificado para o ajuste do parâmetro seguinte, mas a recíproca não é verdadeira. Apesar de introduzir ganho se comparado ao método do Capítulo anterior, esta opção para simplificação da matriz das derivadas parciais é menos eficiente do que a aproximação feita no começo desta seção. Portanto, esta nova proposta não será tratada em detalhes.

Uma vez apresentado o sistema de equações que melhor representa as variações nos parâmetros necessárias para aproximar o módulo da resposta desejada nos pontos extremos encontrados, bem como a simplificação na matriz de derivadas que contribui para a redução na complexidade para a solução do sistema, na próxima seção é apresentado novo método de projeto de filtros IIR.

#### <span id="page-54-0"></span>**4.4. Otimização**

O método de projeto de filtros IIR introduzido neste Capítulo segue o princípio dos métodos de projeto baseados no algoritmo de Remez, discutidos na Seção [4.1.](#page-44-0) Em cada iteração tem-se um conjunto de pontos extremos para os quais deseja-se que a resposta *equiripple* seja obtida. Solucionando um sistema de equações obtém-se novo conjunto de parâmetros com os quais um novo módulo da resposta é obtido e um novo conjunto de pontos extremos, para os quais o sistema será solucionado na iteração seguinte. O

método apresentado neste Capítulo apresenta como vantagens, quando comparado aos projetos apresentados na literatura, a garantia de estabilidade dos filtros projetados – devido ao uso dos módulos e fases de zeros e pólos, – a solução de apenas um sistema de equações por iteração – o que torna a convergência mais rápida, – e reduzida complexidade computacional – pelo uso de matrizes por faixa.

O método de projeto de filtros IIR introduzido aqui começa com a estimativa inicial proposta na Seção 3.4 para a alocação dos zeros, pólos e o ganho, dadas as especificações do filtro. Com os parâmetros iniciais, a partir do módulo da resposta é obtido um conjunto de pontos extremos para os quais são calculados a matriz de derivadas parciais **V** e o vetor de erros **e**. A matriz **V** é simplificada, como apresentado na seção anterior, e o sistema é solucionado, obtendo-se os ajustes necessários para o conjunto de parâmetros.

Como discutido para o projeto no Capítulo 3, para os ajustes obtidos com a solução do sistema devem ser aplicadas restrições a fim de respeitar limites físicos – fases de zeros e pólos entre 0 e  $\pi$ , e módulo dos pólos entre 0 e 1 – bem como manter válida a aproximação pela Série de Taylor de 1ª-ordem. Portanto, após a solução do sistema de equações, para cada parâmetro do vetor **p** é aplicada a Eq. (3.17) a fim de garantir a convergência bem como a estabilidade do filtro.

Com o novo conjunto de parâmetros uma nova resposta é obtida, para a qual se encontram os pontos extremos e o sistema de equações é novamente solucionado. Sucessivas iterações aproximam a resposta *equiripple* até que um critério de interrupção ou número máximo de iterações seja atingido. Os critérios são os mesmos utilizados na Seção 3.5. O fluxograma da [Figura 4.3](#page-56-0) ilustra os passos para obtenção dos parâmetros do filtro IIR que melhor aproximam a resposta *equiripple* para o conjunto de especificações fornecidas.

Como discutido em inúmeros trabalhos na literatura o uso de número reduzido de pólos na função de transferência é vantajoso quanto à distorção de fase ou atraso de grupo [6-13]. E, a fim de obter as mesmas vantagens, o método aqui apresentado permite o projeto de filtros com ordens diferentes de numerador e denominador. Entretanto, para certas especificações de filtros quando são demandadas faixas de passagem e/ou transição extremamente estreitas, ou ainda atenuação muito elevada na faixa de rejeição, o uso de um número pequeno de pólos, por exemplo, apenas um par de pólos, pode exigir o uso excessivo de zeros. Por isso, a fim de manter as vantagens

48

obtidas com o número reduzido de pólos, conciliando especificações restritivas, em alguns casos é possível posicionar alguns dos pontos extremos na faixa de transição. Na próxima seção é apresentada proposta para obter, simultaneamente, reduzida distorção de atraso de grupo e elevada atenuação na faixa de rejeição.

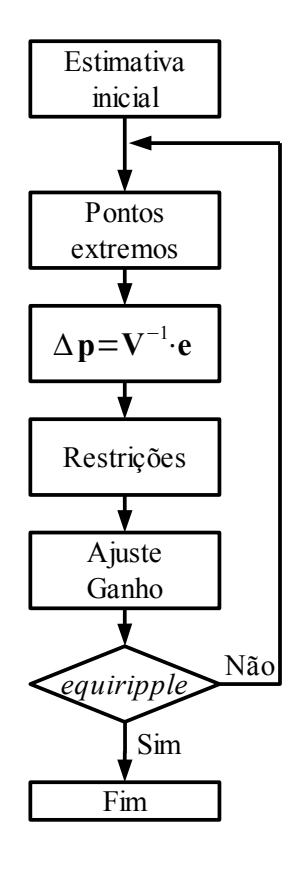

<span id="page-56-0"></span>Figura 4.3: Projeto de filtros IIR pelo método do sistema de equações linearizadas.

#### **4.5. Pólos na Faixa de Transição**

Como discutido no Capítulo 2, todos os pólos introduzem distorção na resposta de atraso de grupo, sendo o par de pólos mais afastado do eixo real positivo o que introduz a maior distorção, próximo à frequência de corte. A redução no número de pólos para a modelagem da faixa de passagem reduz as distorções observadas e, ao longo dos anos tornou-se uma técnica bastante utilizada para projetos de filtros IIR [6-13]. Entretanto, além de modelarem a faixa de passagem os pólos contribuem para a atenuação na faixa de rejeição, e a redução na ordem do denominador demanda aumento no número de zeros. No caso limite, o filtro FIR de fase linear é obtido, porém com elevada complexidade computacional.

Em [48] os autores apresentam método de projeto de filtros conectando filtros passa-tudo em paralelo (*Lattice Wave Digital*) permitindo um relaxamento na faixa de passagem. A idéia do projeto é aumentar a largura da faixa de passagem, movendo o par de pólos mais externo para fora desta faixa, e com isso, movendo a maior distorção da resposta de atraso de grupo para a faixa de transição.

No projeto de [48] o alargamento da faixa de passagem é consequência dos critérios introduzidos na rotina de otimização para redução da distorção de fase. Entretanto, o projetista não tem controle sobre o avanço dos pólos sobre a faixa de transição e, como consequência, algumas componentes fora da faixa de passagem aparecem no sinal filtrado com a mesma amplitude das componentes de interesse do sinal.

Sendo assim, o método de projeto apresentado neste capítulo permite introduzir pontos extremos na faixa de transição, para os quais são definidas equações que são incorporadas ao sistema de equações, permitindo o controle da modelagem do módulo da resposta. Na [Figura 4.4](#page-57-0) um par de pólos é posicionado de forma que 2 pontos extremos são deslocados para a faixa de transição. É proposto que o máximo valor que a resposta atinge na faixa de transição é o mínimo valor encontrado na faixa de passagem, ou seja,  $D(e^{j\omega}) - \delta_p/2$ . Desta forma, nenhuma componente fora da faixa de passagem estará contida com igual amplitude às componentes desejadas no sinal na saída.

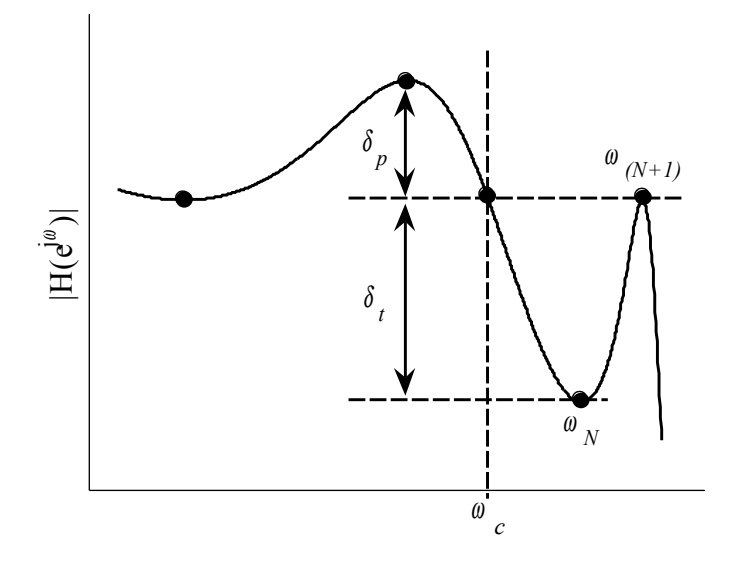

<span id="page-57-0"></span>Figura 4.4: Alocação de pontos extremos na faixa de transição.

Pela [Figura 4.4](#page-57-0) pode-se notar que as equações em [\(4.1\)](#page-48-1) são mantidas apenas para os primeiros *N*-2 pontos extremos, sendo necessário incluir mais 2 equações para o projeto na faixa de transição:

$$
|H(e^{j\omega_i})| - |H(e^{j\omega_{i+1}})| = (-1)^{N-1-i} \delta_t
$$
\n(4.12)

onde *i* = *N*-1 a *N*, e δ*t* define a amplitude do pico introduzido na faixa de transição. Com as Eqs. [\(4.12\)](#page-58-0) garante-se que todas as componentes fora da faixa de passagem sofrem atenuação em relação aos sinais de interesse. Apesar de poder ser escolhida aleatoriamente, mas a fim de estabelecer conexão entre os desvios, a amplitude δ*t* é definida como uma fração ou um múltiplo do *ripple* na faixa de passagem:

<span id="page-58-0"></span>
$$
\delta_t = R \cdot \delta_p \tag{4.13}
$$

onde *R* é um valor real qualquer maior que 0. Com o intuito de avaliar a influência da escolha do valor de *R* no filtro resultante, mais especificamente na atenuação obtida para a faixa de rejeição e na distorção do atraso de grupo, um filtro IIR é projetado com 4 pólos, sendo 2 deles usados no ajuste dos extremos na faixa de transição, e 8 zeros na faixa de rejeição. Nas [Figura 4.5](#page-59-0) (a), (b) e (c) são mostradas, respectivamente, as diferentes influências no módulo da resposta nas faixas de passagem e transição, na distorção da resposta de atraso de grupo e atenuação na faixa de rejeição, para *R* igual a 0,1⋅δ*p* (linha sólida), 0,5⋅δ*p* (tracejada), 1,0⋅δ*p* (pontilhada).

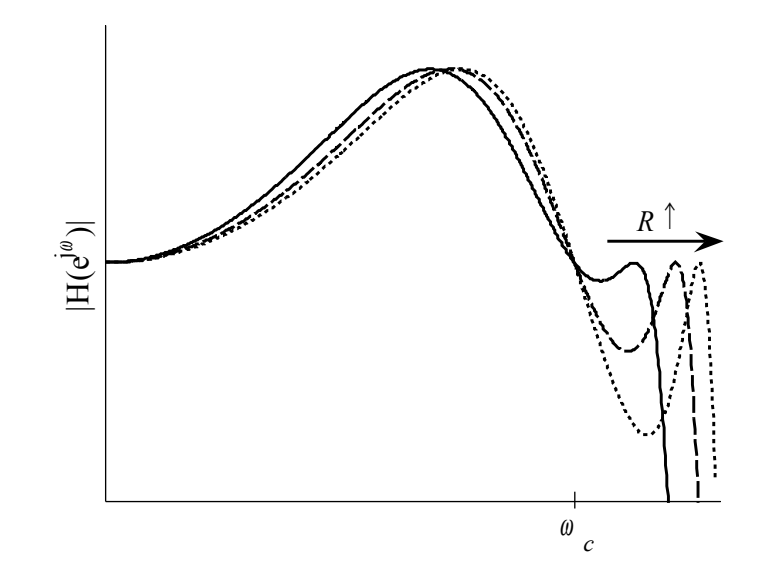

(a)

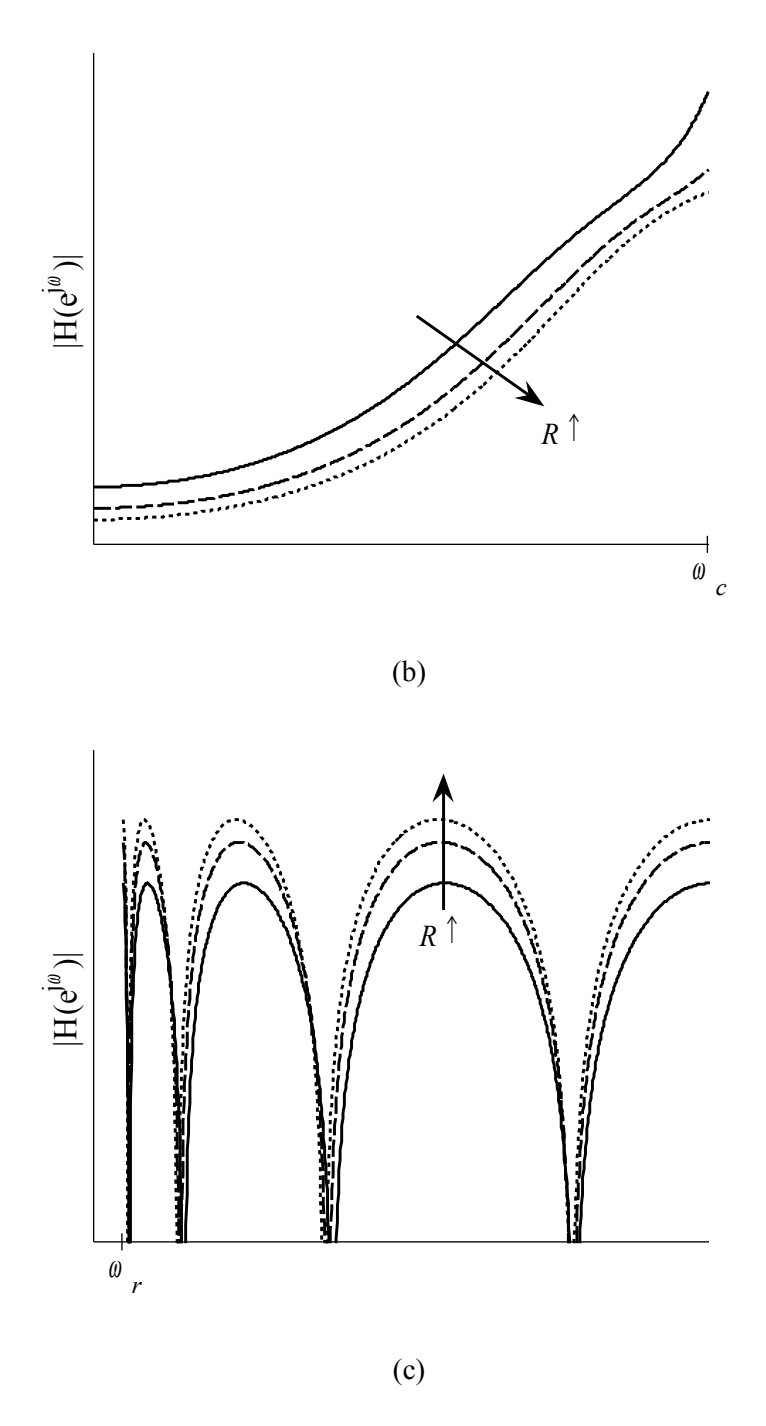

<span id="page-59-0"></span>Figura 4.5: Efeito para R igual 0,1⋅δ*p* (sólida), 0,5⋅δ*p* (tracejada), 1,0⋅δ*<sup>p</sup>* (pontilhada) nas (a) faixas de passagem e transição, (b) atraso de grupo e (c) faixa de rejeição.

É observado na [Figura 4.5](#page-59-0) (a) que o aumento no valor de *R* move o pico na faixa de transição na direção da faixa de rejeição e, como consequência, na [Figura 4.5](#page-59-0) (b) a distorção no atraso de grupo é também afastada da faixa de passagem. Entretanto, a escolha de um valor maior para *R* provoca também uma redução na atenuação na faixa de rejeição, como observado na [Figura 4.5](#page-59-0) (c). Portanto, existe um compromisso entre distorção de fase e atenuação, e a escolha do parâmetro *R* depende da aplicação e das restrições impostas pelo projetista.

Apesar de nesta seção ser mostrado o caso com apenas 2 extremos e um par de pólos na faixa de transição pode-se ainda utilizar um número maior de extremos e pólos. Entretanto, neste trabalho os projetos estão restritos ao caso mencionado aqui. Resultados comparativos são mostrados no Capítulo 7, ressaltando as vantagens do método proposto com pólos na faixa de transição sobre filtros elípticos e filtros com pequeno número de pólos.

Ainda que o método proposto nesta seção seja eficiente na redução da distorção, para determinadas aplicações são demandados desvios ainda inferiores na resposta de atraso de grupo. Um método bastante conhecido na literatura e de fácil implementação é o uso de filtros equalizadores, formados por seções passa-tudo, como mostrado no Capítulo 2. Na próxima seção é então apresentado um método eficiente para projeto dos filtros equalizadores.

#### **4.6. Equalização do Atraso de Grupo**

Os filtros FIR apresentam como grande vantagem sobre filtros IIR a possibilidade de serem projetados com resposta em fase perfeitamente linear. Em outras palavras, usando a representação utilizada ao longo deste trabalho, resposta de atraso de grupo constante ao longo de toda faixa. Para casos em que não são permitidos diferentes atrasos entre as componentes do sinal filtrado, filtros FIR são a escolha segura. Entretanto, para um grande número de aplicações, como por exemplo, em telecomunicações, pequenas distorções são toleradas, e filtros IIR cascateados a filtros equalizadores apresentam reduzida complexidade se comparado a filtros FIR e, por isso, são a escolha mais eficiente.

Nesta seção é apresentado um método de projeto de filtros equalizadores, formados pela conexão em série de *Ne*/2 seções passa-tudo de 2a-ordem, baseado no método da solução de sucessivos sistemas de equações apresentado anteriormente neste capítulo. Como visto no Capítulo 2, cada seção passa-tudo introduz um pico e, consequentemente, a resposta de atraso de grupo equalizada apresenta  $N_e/2 + 1$  picos.

Na [Figura 4.6,](#page-61-0) um caso de equalização de 4a-ordem qualquer, são observados os 2 picos provocados pelas 2 seções passa-tudo mais o pico provocado pelo filtro IIR e,

53

também, os *Ne* + 2 pontos extremos usados na rotina de otimização para obtenção das alocações ótimas dos pólos/zeros do filtro equalizador. Vale ressaltar que o primeiro extremo sempre estará na frequência  $\omega = 0$ , porém o último extremo pode ocorrer fora da frequência de corte <sup>ω</sup>*c*, desde que o pico gerado pelo filtro IIR esteja dentro da faixa de passagem, como observado no exemplo da [Figura 4.6.](#page-61-0)

Como para um filtro equalizador de ordem  $N_e$  existem  $N_e$  graus de liberdade – *Ne*/2 módulos e *Ne*/2 fases dos pares de pólos – são definidas *Ne* equações que serão usadas no procedimento de busca:

$$
|H(e^{j\omega_i})| - |H(e^{j\omega_{i+2}})| = 0
$$
\n(4.14)

para *i* = 1 a *Ne* e <sup>ω</sup>*i* são as frequências de ocorrência dos pontos extremos. Após a solução das equações acima, é obtida uma resposta na qual vales adjacentes possuem a mesma altura, bem como picos adjacentes.

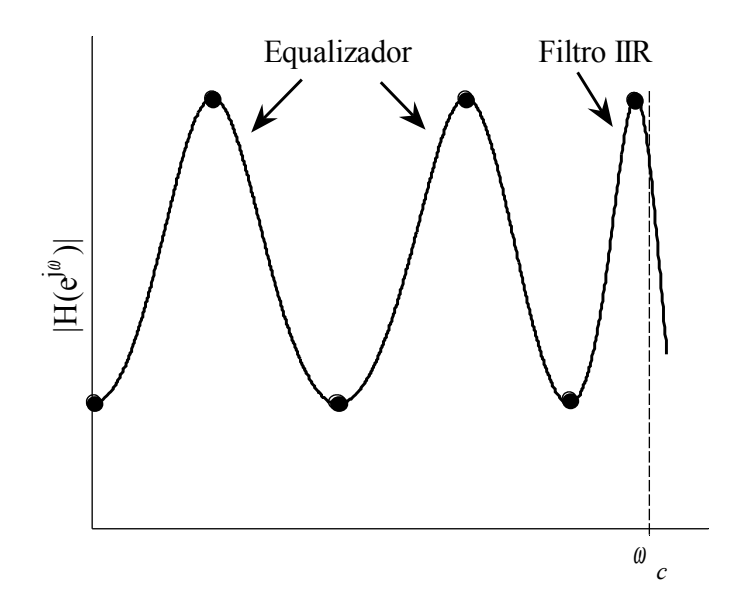

<span id="page-61-0"></span>Figura 4.6: Pontos extremos na resposta de atraso de grupo.

Para o sistema de equações acima é possível também simplificar usando uma matriz por faixas garantindo a existência da inversa, bem como reduzindo a complexidade computacional. Para o ajuste dos parâmetros são utilizadas as mesmas restrições usadas para os passos de atualização dos pólos do filtro IIR na seção [4.4.](#page-54-0) Assume-se a convergência da rotina de otimização quando um dos critérios de interrupção adotados também na seção 4.4 é atingido. Resultados para diferentes ordens de equalizadores são apresentados no Capítulo 7, ilustrando a eficácia do método proposto nesta seção.

# **Capítulo 5**

### **Projeto por Minimização do Erro**

#### **5.1. Múltiplas Faixas de Passagem**

O método apresentado no Capítulo 4 é bastante eficiente computacionalmente e apresenta elevada robustez na convergência. Entretanto, para algumas especificações nas quais o filtro possui mais de uma faixa de passagem os métodos de projeto baseados no algoritmo de Remez não são os mais eficientes, por terem de abrir mão de alguns dos extremos. Por exemplo, na [Figura 5.1](#page-64-0) (a) é apresentado um filtro rejeita faixa com  $N_1$  =  $4 \text{ e } N_2 = 4$ , pólos na primeira e segunda faixas de passagem, respectivamente, com os pontos extremos esperados marcados pelos círculos pretos. Como observado, em cada faixa de passagem existem 5 pontos extremos, sendo necessários 4 graus de liberdade para se obter os desvios especificados, como proposto na Eq. (4.1).

Como discutido na Seção 4.2, o ganho é utilizado para ajustar a resposta observada na frequência de corte à resposta desejada menos a metade do desvio especificado e, consequentemente em toda a faixa de passagem. Entretanto, como no caso da [Figura 5.1](#page-64-0) (a) existem 2 frequências de corte, <sup>ω</sup>*c,*1 e <sup>ω</sup>*c,*2, o ganho só pode ser usado para o ajuste em uma das duas, enquanto na outra faixa de passagem o módulo da resposta pode oscilar assimetricamente em torno da resposta desejada, como ilustrado na [Figura 5.1](#page-64-0) (b).

Para contornar a falta de um grau de liberdade no exemplo da [Figura 5.1](#page-64-0) (b) e, utilizar o método proposto no Capítulo 4 para projetar um filtro com as mesmas especificações, um extremo deve ser descartado. Na [Figura 5.1](#page-64-0) (c), um extremo foi eliminado da segunda faixa de passagem e, portanto, com os 4 graus de liberdade – 2 pares de pólos – pode-se ajustar os 3 desvios entre os 4 extremos selecionados nesta faixa, além de adequar o módulo da resposta em <sup>ω</sup>*c*,2 à resposta desejada através da Eq. (4.2), apresentada no Capítulo 4, incorporando-a ao sistema de equações e a linearizando-a em termos de todos os parâmetros de zeros e pólos, excluindo o ganho.

Com a modificação proposta, é possível utilizar o método de projeto baseado no algoritmo de Remez para o projeto de filtros com múltiplas bandas. Entretanto, ao eliminar um extremo a atenuação na faixa de rejeição é comprometida. Em outras palavras, o método proposto no Capítulo 4 perde em eficiência. À medida que o número de faixas de passagem aumenta, perdem-se mais extremos e, consequentemente, menor será a atenuação obtida.

Na próxima seção é apresentado um método de projeto de filtros IIR que independe da seleção de pontos extremos e, consequentemente, permite a adequação à especificações com número aleatório de faixas de passagem e rejeição, sem perda de eficiência.

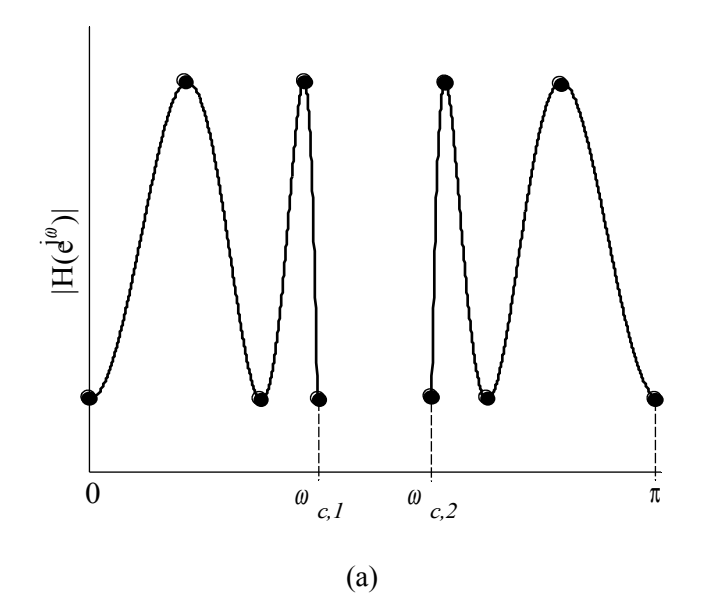

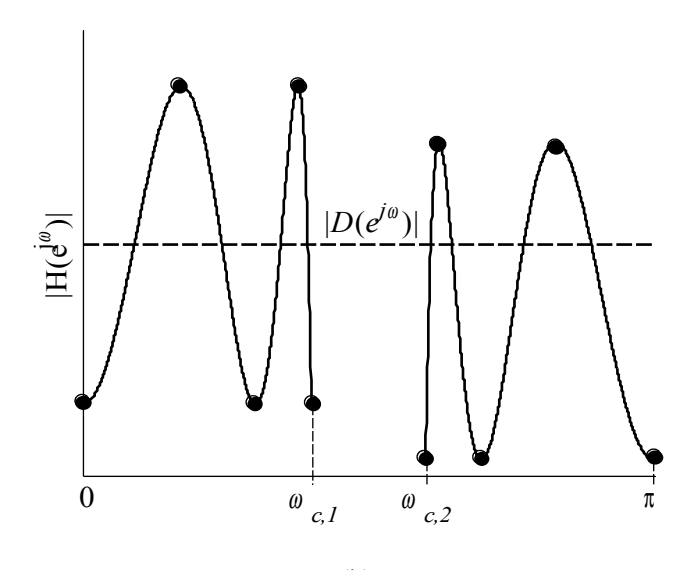

(b)

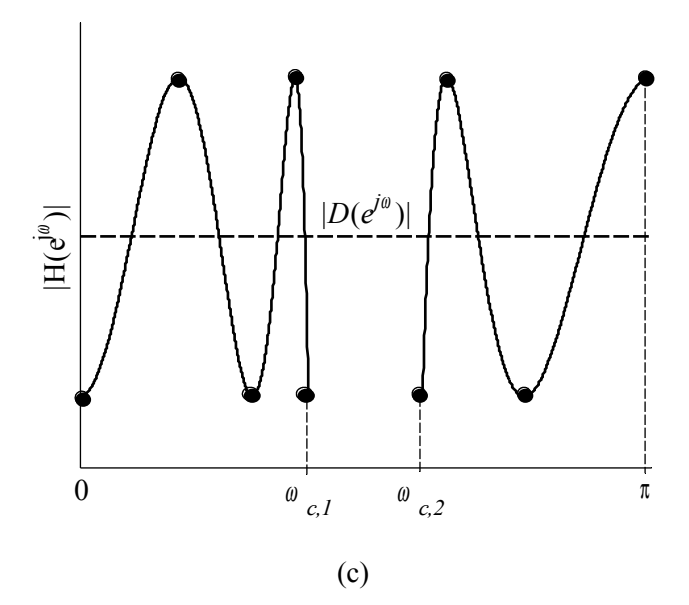

<span id="page-64-0"></span>Figura 5.1: (a) Pontos extremos desejados para o projeto do Capítulo 4, (b) extremos assimétricos em relação à resposta desejada, devido à falta de graus de liberdade, (c) exclusão de 1 extremo para adequar ao número de graus de liberdade.

#### <span id="page-64-1"></span>**5.2. Minimização da Soma Quadrática dos Erros**

Em [9], o autor propõe o uso de linearização por Série de Taylor de primeira ordem, com as derivadas parciais em função dos coeficientes da função de transferência, para a minimização da soma do quadrado dos erros. Para a solução do sistema sem restrições e, consequentemente sem garanta de estabilidade, é utilizado o Método dos Mínimos Quadrados [45] com 1+*N*+*M* parâmetros de otimização. O Teorema de Rouché é introduzido para restringir os pólos a estarem alocados dentro de uma região fechada, a qual pode ser definida dentro do círculo de raio unitário, a fim de assegurar a estabilidade. A inserção deste Teorema aumenta sensivelmente a complexidade computacional e requer uma estimativa inicial suficientemente próxima da solução ótima.

O método de [9] não introduz restrições quanto ao posicionamento dos zeros, os quais podem após a convergência, não estar posicionados sobre a circunferência de raio unitário, reduzindo a eficiência nas faixas de rejeição.

Baseado na proposta inicial do projeto em [9] para a minimização da soma ponderada dos quadrados dos erros, nesta seção é proposto novo método para projeto de filtros IIR que atendam especificações de módulo. Os parâmetros de otimização utilizados são, assim como nos Capítulos 3 e 4, as alocações de zeros e pólos, e o ganho.

O projeto se baseia na solução sucessiva de sistemas de equações linearizadas com 1+*N*+*M*/2, sem restrições, o que garante significativa redução de complexidade em comparação a [9].

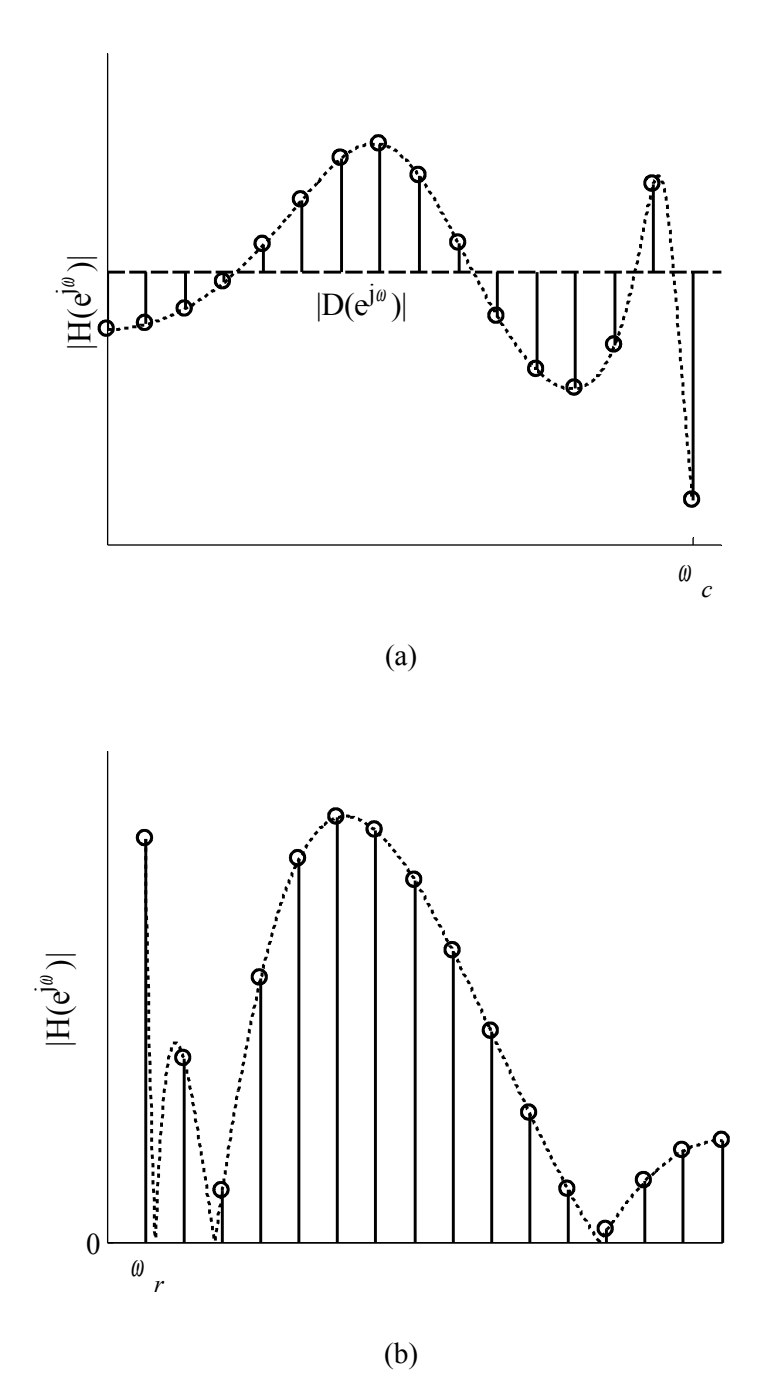

<span id="page-65-0"></span>Figura 5.2: Erros (círculos) a serem minimizados nas faixas de (a) passagem e (b) rejeição.

Utilizando o Método dos Mínimos Quadrados para a solução de sistemas sobredeterminados não há necessidade pela busca dos pontos extremos e é possível utilizar um mesmo conjunto de *K* frequências <sup>ω</sup>*<sup>k</sup>* – sendo *K* > 1+*N*+*M*/2 – nas quais são minimizados os erros entre e a resposta desejada e o módulo da resposta observada. A [Figura 5.2](#page-65-0) (a) e (b) apresenta os erros – marcados pelos círculos – a serem minimizados, respectivamente, para as faixas de passagem e rejeição. A estabilidade do filtro projetado é assegurada através dos limites usados em cada iteração, após a solução do sistema de equações, como usado nos métodos dos Capítulos 3 e 4.

São definidas as equações para os erros entre a resposta desejada e o módulo da resposta nas frequências <sup>ω</sup>*k*:

$$
e_k = D(e^{j\omega_k}) - H(e^{j\omega_k})
$$
\n<sup>(5.1)</sup>

para  $k = 1, 2, ..., K$ , onde as frequências  $\omega_k$  são distribuídas ao longo de todas as faixas de interesse. Seja **e** o vetor de erros [*e*<sup>1</sup> *e*2 … *eK*] T , **d** o vetor de respostas desejadas [*d*<sup>1</sup> *d*<sup>2</sup>  $\ldots$   $d_K$ <sup>T</sup>,  $\mathbf{h}_0$  a resposta observada  $[h_{1,0}$   $h_{2,0}$   $\ldots$   $h_{K,0}$ <sup>T</sup> para um conjunto de parâmetros  $\mathbf{p}_0$ , e utilizando a linearização proposta no Capítulo 2, obtém-se o sistema de equações linearizadas:

$$
\mathbf{e} = \mathbf{d} - (\mathbf{h}_0 + \mathbf{V} \cdot \Delta \mathbf{p}) \tag{5.2}
$$

onde a matriz de derivadas parciais é modificada em relação à definição do Capítulo 4:

<span id="page-66-0"></span>
$$
\mathbf{V} = \begin{bmatrix} \nabla^T h_{1,0} \\ \nabla^T h_{2,0} \\ \vdots \\ \nabla^T h_{K,0} \end{bmatrix}
$$
 (5.3)

Na definição acima, o vetor gradiente contém um elemento dado pela derivada parcial da resposta em função do ganho *G* e, então, a matriz **V** possui *K* linhas e (1+*N*+*M*/2) colunas. Deseja-se minimizar a soma ponderada dos quadrados dos erros:

$$
\text{minimizar} \quad \xi = \sum_{k=1}^{K} w_k \cdot e_k^2 = \mathbf{e}^T \mathbf{W} \mathbf{e} \tag{5.4}
$$

onde *wk* é o peso atribuído ao erro da resposta na frequência <sup>ω</sup>*k*, e a matriz **W** é tal que sua diagonal principal é composta pelo vetor  $[w_1 w_2 ... w_K]^T$  e todos os outros elementos são nulos. A função custo ξ assume o menor valor quando sua derivada em relação a ∆**p** é igual a zero:

$$
\frac{\partial \mathcal{E}}{\partial \Delta \mathbf{p}} = -2 \mathbf{V}^T \mathbf{W} \mathbf{e}_0 + 2 \mathbf{V}^T \mathbf{W} \mathbf{V} \cdot \Delta \mathbf{p} = 0
$$
\n(5.5)

onde **e0** é o vetor de erros, **d** – **h0**, para o conjunto de parâmetros **p0**. A solução do sistema de equações, ou seja, o vetor contendo as variações nos parâmetros que minimizam o quadrado da norma-2 dos erros é dado por:

<span id="page-67-0"></span>
$$
\Delta \mathbf{p} = (\mathbf{V}^T \mathbf{W} \mathbf{V})^{-1} \mathbf{V}^T \mathbf{W} \cdot \mathbf{e}_0
$$
\n(5.6)

A Eq. [\(5.6\)](#page-67-0) minimiza a soma ponderada do quadrado dos erros nas frequências definidas *a priori*, e é igual à solução para o Método dos Mínimos Quadrados Ponderados no qual são atribuídos diferentes pesos para cada uma das equações do sistema. Se todos os pesos *wk* forem escolhidos iguais, então os erros entre a resposta desejada e a resposta em cada faixa de interesse serão iguais após a solução do sistema. Portanto, a escolha dos pesos para cada faixa de interesse depende do *ripple*,  $\delta_p$  em dB, e da atenuação,  $A_s$ em dB*,* especificados respectivamente para as faixas de passagem e rejeição. Uma possível escolha para os pesos é *wk* igual a 1 para a faixa de rejeição e, para os pesos nas faixas de passagem, usar a relação entre as especificações:

$$
w_k = \frac{10^{\delta_p/20} - 1}{10^{-A_s/20}}
$$
\n(5.7)

Com a escolha acima, podem-se obter ou não as especificações desejadas, dependendo da escolha dos números de pólos e zeros. Caso o *ripple* e a atenuação não sejam obtidas simultaneamente o projetista deve aumentar o número de zeros e/ou pólos. Caso a especificação não seja atendida para apenas uma faixa e, haja folga no erro da outra faixa, podem-se alterar os pesos usados a fim de adequar os erros em ambas as faixas para os resultados desejados. O efeito na escolha dos pesos será estudado no capítulo de resultados.

O método de projeto proposto nesta seção utiliza a Eq. [\(5.6\)](#page-67-0) para obter o passo de atualização que deve ser aplicado aos parâmetros do filtro em cada iteração. Restrições nas variações dos parâmetros são efetuadas após a solução do sistema de equações, como aplicado nos Capítulos 3 e 4, a fim de garantir a estabilidade do filtro, bem como a robustez de procedimento. A resposta é calculada novamente e são obtidos novos vetor de erros **e0** e matriz de variações **V**, para os quais se obtém novos passos de atualização ∆**p**, e assim por diante até que um critério de interrupção seja satisfeito. São

utilizados os mesmos critérios – um para a máxima variação entre todos os parâmetros e outro para o número máximo de iterações – dos métodos de projeto apresentados anteriormente.

Como utilizado no Capítulo 4, pode-se reduzir a complexidade computacional do projeto aproximando o sistema de equações por uma matriz esparsa. Entretanto, a solução do sistema envolve a inversa do produto da transposta da matriz de derivadas pela própria matriz, **V** *T* ⋅**V**, e não seria direta a aplicação dos algoritmos de inversão rápida da matriz por faixas. Ainda assim, esta característica representa uma vantagem sobre o método apresentado em [9].

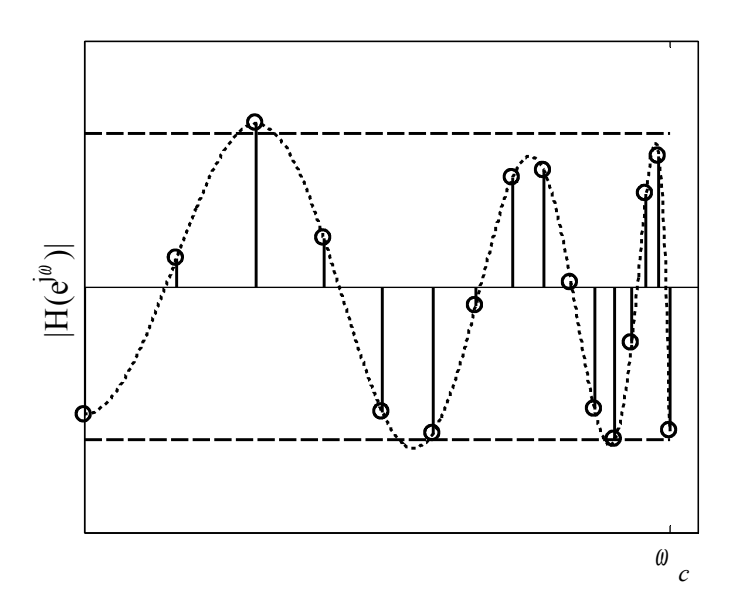

<span id="page-68-0"></span>Figura 5.3: Erros (círculos) com folga e extrapolando o *ripple* definido (linhas tracejadas).

Projetos de filtro que minimizam a soma quadrática dos erros não garantem que o filtro resultante apresente resposta *equiripple*. Os máximos erros obtidos após a convergência dependem da escolha inicial das frequências onde são avaliados. Esta característica pode ser interpretada como perda de eficiência, uma vez que o máximo erro pode ultrapassar os desvios estabelecidos ou pode haver folga entre a tolerância e alguns dos extremos na resposta final, como observados na [Figura 5.3,](#page-68-0) na qual ambos os casos ocorrem simultaneamente. A fim de evitar as folgas observadas, na próxima seção é apresentado novo método de projeto que busca a solução no sentido *minimax* e, para o qual a resposta *equiripple* é obtida após a convergência da rotina de otimização.

#### **5.3. Minimização do Máximo Erro**

O projeto de filtros digitais no qual o máximo erro é minimizado é denominado *minimax* e é aplicado para filtros IIR e FIR. Diferentes técnicas foram propostas na literatura para a solução deste problema, como *second-order cone programming* (SOCP) [10, 11, 19], e Programação Linear [26, 49]. SOCP trata problemas não lineares por aproximação quadrática, tornando-se eficiente quanto à convergência. Entretanto, restrições introduzidas à formulação do problema são apenas condições suficientes não garantindo, portanto, a estabilidade dos filtros projetados [9, 12, 13].

Os métodos de projeto que utilizam Programação Linear para a rotina de otimização introduzem aproximações para o denominador da função de transferência, não garantindo a resposta *minimax* [49] ou fixando e utilizando-o como parte dos pesos para a obtenção dos coeficientes do numerador [26]. Nesta seção é proposto um método de projeto por Programação Linear para a solução do sistema de equações proposto na seção anterior. O novo método garante a estabilidade dos filtros projetados, tal como na seção anterior, porém com a resposta final *equiripple*.

Geralmente escrito em sua forma primal, para todo problema de Programação Linear existe o seu dual [50], o qual é adequado para o projeto de filtros digitais, e é revisto a seguir.

Encontrar as incógnitas *yl*, sujeito às restrições:

$$
\sum_{l=1}^{P} \gamma_{l,k} \cdot y_l \le \alpha_k, \quad k = 1, 2, \dots, K_r
$$
 (5.8)

de tal forma a maximizar:

<span id="page-69-0"></span>
$$
\rho = \sum_{l=1}^{P} \beta_l \cdot y_l \tag{5.9}
$$

onde *P* é o número de incógnitas, *Kr* é o número de restrições e γ*l*, <sup>α</sup>*k*, β*l* são as constantes do problema. Para o projeto de filtros digitais, tem-se o problema:

Encontrar as variações nos parâmetros – alocações de zeros e pólos, e o ganho – do filtro ∆*p*, de forma a minimizar:

$$
\delta = \max \ w_k \cdot |D(e^{j\omega_k}) - H(e^{j\omega_k})| \tag{5.10}
$$

onde *wk* é o peso atribuído ao erro entre as respostas desejada e observada em cada frequência <sup>ω</sup>*k*, *k* = 1, 2, …, *K*, definidas *a priori*, como no método da seção anterior. A fim de adequar o problema de projeto de filtros à formulação dual de Programação Linear, o valor máximo do erro, como definido na Eq. [\(5.10\),](#page-69-0) é incorporado ao vetor de incógnitas. Os erros em cada uma das frequências devem ser menores que o máximo erro e, por isso, compõem as restrições do problema, como abaixo:

$$
w_k \cdot |D(e^{j\omega_k}) - H(e^{j\omega_k})| \le \delta, \ \ k = 1, 2, \dots K \tag{5.11}
$$

para eliminar o uso de funções não lineares, no caso o módulo do erro, a inequação acima é dividida em duas:

$$
D(e^{j\omega_k}) - H(e^{j\omega_k}) \le \frac{\delta}{w_k}
$$
  

$$
H(e^{j\omega_k}) - D(e^{j\omega_k}) \le \frac{\delta}{w_k}
$$
 (5.12)

para cada valor de *k*. O projeto de filtros digitais proposto nesta seção é, então, escrito na forma dual para solução do problema de Programação Linear.

Encontrar o vetor das incógnitas **y**:

$$
\mathbf{y} = \begin{bmatrix} \Delta \mathbf{p} \\ \delta \end{bmatrix} \tag{5.13}
$$

contendo *P* = 2+*N*+*M*/2 elementos, de forma a maximizar:

<span id="page-70-1"></span><span id="page-70-0"></span>
$$
\rho = -\delta \tag{5.14}
$$

sujeito às restrições:

$$
-\nabla^T h_{1,0} \cdot \Delta \mathbf{p} - \frac{\delta}{w_1} \leq -e_{1,0}
$$
  
\n
$$
\nabla^T h_{1,0} \cdot \Delta \mathbf{p} - \frac{\delta}{w_1} \leq e_{1,0}
$$
  
\n
$$
-\nabla^T h_{2,0} \cdot \Delta \mathbf{p} - \frac{\delta}{w_2} \leq -e_{2,0}
$$
  
\n
$$
\nabla^T h_{2,0} \cdot \Delta \mathbf{p} - \frac{\delta}{w_2} \leq e_{2,0}
$$
  
\n
$$
\vdots
$$
  
\n
$$
-\nabla^T h_{K,0} \cdot \Delta \mathbf{p} - \frac{\delta}{w_K} \leq -e_{K,0}
$$
  
\n
$$
\nabla^T h_{K,0} \cdot \Delta \mathbf{p} - \frac{\delta}{w_K} \leq e_{K,0}
$$
  
\n(5.15)

A formulação do problema acima é reescrita em notação matricial para aplicação direta a algoritmos de solução de Programação Linear, como por exemplo, no Matlab. A Eq. [\(5.14\)](#page-70-1) é reescrita como:

$$
\rho = \mathbf{v}_{\mathbf{m}} \cdot \mathbf{y} \tag{5.16}
$$

onde **vm** possui *P* elementos e, é definido [0 … 0 -1]<sup>T</sup> , com os 1+*N*+*M*/2 primeiros elementos iguais a zero. O sistema de inequações referentes às restrições em [\(5.15\),](#page-70-0) é reescrito como:

$$
\mathbf{V}_{\text{esp}} \cdot \mathbf{y} \le \mathbf{e}_0 \tag{5.17}
$$

sendo a matriz **Vesp** modificada em relação à definição na Eq. [\(5.3\):](#page-66-0)

$$
\mathbf{V}_{\rm esp} = \begin{bmatrix}\n-\nabla^T h_{1,0} & \frac{-1}{w_1} \\
\nabla^T h_{1,0} & \frac{-1}{w_1} \\
-\nabla^T h_{2,0} & \frac{-1}{w_2} \\
\nabla^T h_{2,0} & \frac{-1}{w_2} \\
\vdots & \vdots \\
-\nabla^T h_{K,0} & \frac{-1}{w_K} \\
\nabla^T h_{K,0} & \frac{-1}{w_K}\n\end{bmatrix}
$$
\n(5.18)

e o vetor de erros *a priori* é definido como:

$$
\mathbf{e}_0 = \begin{bmatrix} -e_{1,0} & e_{1,0} & -e_{2,0} & e_{2,0} & \dots & -e_{K,0} & e_{K,0} \end{bmatrix}^T
$$
 (5.19)

Assim como no método apresentado na Seção [5.2.,](#page-64-1) a solução do problema acima é o conjunto de variações que devem ser aplicadas aos parâmetros do filtro, incluindo o máximo valor do erro  $\delta$ , em cada iteração. Em cada nova iteração a formulação por Programação Linear é refeita utilizando os parâmetros obtidos na anterior. Após sucessivas iterações, o conjunto ótimo de parâmetros que satisfazem as especificações de projeto é obtido. Este método de solução de problemas não-lineares através de sucessivas soluções de sistemas linearizados por Programação Linear é conhecido na literatura como Programação Linear Sucessiva (SLP, na sigla em inglês) [51].
Como utilizado em todos os métodos de projeto apresentados anteriormente neste trabalho, é necessário introduzir restrições às variações nos parâmetros a fim de garantir a robustez da rotina de otimização bem como a estabilidade do filtro projetado. Para obtenção da solução em cada iteração são utilizados algoritmos fechados e, como não se possui controle sobre os passos efetuados pelos mesmos e, como os algoritmos lidam eficientemente com restrições definidas para as incógnitas, os limites nas variações dos parâmetros são introduzidos na formulação do problema, e o sistema de equações para as restrições na Eq. [\(5.17\)](#page-71-0) é redefinido:

$$
\mathbf{V}_{\mathbf{L}\mathbf{P}} \mathbf{y} \le \mathbf{v}_{\mathbf{r}} \tag{5.20}
$$

(5.22)

onde **VLP** e **vr** são definidos em termos de **Vesp** e **e0**, e dos limites definidos no Capítulo 3:

$$
\mathbf{V}_{\mathbf{LP}} = \begin{bmatrix}\n & \mathbf{V}_{\mathbf{exp}} \\
1 & 0 & 0 & \dots & 0 & 0 \\
-1 & 0 & 0 & \dots & 0 & 0 \\
0 & 1 & 0 & \dots & 0 & 0 \\
0 & -1 & 0 & \dots & 0 & 0 \\
\vdots & \vdots & \vdots & \vdots & \vdots & \vdots \\
0 & 0 & 0 & \dots & 1 & 0 \\
0 & 0 & 0 & \dots & -1 & 0\n\end{bmatrix}
$$
\n(5.21)\n
$$
\mathbf{v}_{\mathbf{r}} = \begin{bmatrix} \mathbf{e}_0^T & L_1 & L_1 & L_2 & L_2 & \dots & L_K & L_K \end{bmatrix}^T
$$
\n(5.22)

Deve-se lembrar que a última coluna da matriz  $V_{LP}$  é referente à incógnita  $\delta$ , a qual não demanda a inclusão de restrição. A rotina de otimização cessa quando um dos critérios de interrupção é atendido, seja por máxima variação entre os parâmetros ou por número máximo de iterações, bem como os métodos apresentados anteriormente neste trabalho.

Resultados do método introduzido nesta seção são apresentados no próximo Capítulo, comparando com os outros métodos apresentados neste trabalho, assim como com outros projetos descritos na literatura.

A vantagem dos métodos deste Capítulo sobre os outros métodos apresentados anteriormente neste trabalho é a possibilidade de introdução de outros critérios de otimização, tais como, especificações de distorção de fase ou atraso de grupo, nas derivadas do módulo da resposta ou na resposta no tempo. Na próxima seção os métodos de projeto de filtros digitais introduzidos neste Capítulo são modificados a fim de atender simultaneamente especificações de módulo e atraso de grupo.

#### **5.4. Projeto de Módulo e Fase**

No Capítulo 4, após o projeto do filtro IIR que atenda especificações no módulo da resposta, foi apresentado método de projeto de filtros equalizadores de atraso de grupo a fim de que, o filtro resultante da conexão em cascata de ambos os filtros atenda simultaneamente especificações de módulo e fase. Apesar de ser uma estrutura amplamente estudada na literatura [28-43], alguns trabalhos propõem o projeto simultâneo em uma única rotina de otimização [9-13, 19-27], reduzindo a complexidade do filtro resultante.

Sendo assim, nesta seção os 2 métodos de projeto de filtros IIR apresentados nas primeiras seções deste Capítulo são modificados a fim de permitir o projeto simultâneo de módulo e atraso de grupo. As propostas para modificações dos algoritmos são descritas nas sub-seções a seguir.

### **5.4.1. Minimização da soma quadrática dos erros**

Para que o filtro projetado atenda especificações de módulo e atraso de grupo simultaneamente, a função objetivo introduzida na Eq. [\(5.4\)](#page-66-0) é modificada como definida abaixo:

**minimizar** 
$$
\xi' = \sum_{k=1}^{K} w_k \cdot e_k^2 + \sum_{k=1}^{K'} u_k \cdot f_k^2 = e^{iT} \mathbf{W'} e^{t}
$$
 (5.23)

onde *fk* são os erros da resposta de atraso de grupo nas primeiras *K'* frequências <sup>ω</sup>*k*, dentro da faixa de passagem – para um filtro passa-baixas, – como definido:

<span id="page-73-0"></span>
$$
f_k = D_\tau (e^{j\omega_k}) - \tau (e^{j\omega_k})
$$
\n
$$
(5.24)
$$

São definidos o vetor de todos os erros a serem minimizados  $e'$ ,  $[e_1 e_2 ... e_K f_1 f_2 ... f_K]^T$ , e a matriz de pesos para todos os erros **W'**, cuja diagonal principal é formada pelo vetor de pesos [*w*<sup>1</sup> *w*2 … *wK u*<sup>1</sup> *u*2 … *uK'*] T e todos os outros elementos são iguais a zero. Seja o sistema de equações dos erros:

$$
\mathbf{e'} = \mathbf{d'} - (\mathbf{h'}_0 + \mathbf{T} \cdot \Delta \mathbf{p})\tag{5.25}
$$

onde **d'** é o vetor de todas as respostas desejadas  $[d_1 d_2 ... d_K d_{\tau,1} d_{\tau,2} ... d_{\tau,K'}]^T$ , **h'**<sub>0</sub> as respostas observadas  $[h_{1,0} \; h_{2,0} \; \dots \; h_{K,0} \; \tau_{1,0} \; \tau_{2,0} \; \dots \; \tau_{K,0}]^T$  para um conjunto de parâmetros **p0**, e **T** é a matriz de derivadas parciais:

$$
\mathbf{T} = \begin{bmatrix} \nabla^{T} h_{1,0} \\ \nabla^{T} h_{2,0} \\ \n\vdots \\ \nabla^{T} h_{K,0} \\ \nabla^{T} \tau_{1,0} \\ \n\vdots \\ \nabla^{T} \tau_{2,0} \\ \n\vdots \\ \n\end{bmatrix}
$$
(5.26)

Sendo assim, a solução na Eq. [\(5.6\)](#page-67-0) para o conjunto de variações nos parâmetros é reescrita para minimizar a função custo definida na Eq. [\(5.23\):](#page-73-0)

<span id="page-74-0"></span>
$$
\Delta \mathbf{p} = (\mathbf{T}^T \mathbf{W}^T \mathbf{T})^{-1} \mathbf{T}^T \mathbf{W}^T \cdot \mathbf{e}^T_0
$$
\n(5.27)

onde o vetor de erros **e'0** é a diferença entre **d'** e **h'0**. Em algumas aplicações a inclinação da resposta de fase ou o valor médio do atraso de grupo desejados não são definidos, e o objetivo é minimizar o desvio em torno de um valor médio qualquer, como apresentado no Capítulo 4. Para estes casos, assume-se que a resposta desejada para o atraso de grupo  $d_{\tau k}$ , para *k* entre 1 e *K'*, é igual ao valor médio do atraso de grupo no início da iteração  $\tau_0$ , calculado para o conjunto de parâmetros  $\Delta p_0$ .

Assim como no método apresentado na Seção 5.2, a solução da Eq. [\(5.27\)](#page-74-0) define a direção de atualização para os parâmetros de otimização. E, antes que as variações ∆**p** sejam aplicadas às alocações de zeros e pólos, bem como ao ganho DC do filtro, as mesmas restrições utilizadas em todos os projetos propostos são aplicadas. Com isso, garante-se a robustez do procedimento e estabilidade do filtro projetado.

O procedimento é iterativo e, para cada nova iteração, são utilizados os parâmetros obtidos na iteração anterior para cálculo do vetor **e0** bem como da matriz **T**. O procedimento é interrompido quando a convergência é obtida, ou seja, quando um dos critérios de interrupção é satisfeito. Resultados mostrando a eficiência do método proposto são apresentados no próximo Capítulo.

#### **5.4.2. Minimização do máximo valor do erro**

O projeto no sentido *minimax* apresentado na Seção 5.4 pode também ser alterado a fim de satisfazer simultaneamente especificações de módulo e atraso de grupo. Para tal fim, os erros da resposta de atraso de grupo são incorporados ao erro máximo definido na Eq. [\(5.10\):](#page-69-0)

$$
\delta = \max \left[ w_k \cdot |D(e^{j\omega_k}) - H(e^{j\omega_k})|, u_k \cdot |D_\tau(e^{j\omega_k}) - \tau(e^{j\omega_k})| \right] \tag{5.28}
$$

onde <sup>ω</sup>*k'* são as primeiras *K'* dentre as frequências <sup>ω</sup>*k* nas quais são avaliados os erros. As inequações de restrição para os erros do atraso de grupo abaixo são incorporadas ao sistema de inequações na Eq. [\(5.15\):](#page-70-0)

$$
-\nabla^T \tau_{1,0} \cdot \Delta \mathbf{p} - \frac{\delta}{u_1} \leq -f_{1,0}
$$
  
\n
$$
\nabla^T \tau_{1,0} \cdot \Delta \mathbf{p} - \frac{\delta}{u_1} \leq f_{1,0}
$$
  
\n
$$
-\nabla^T \tau_{2,0} \cdot \Delta \mathbf{p} - \frac{\delta}{u_2} \leq -f_{2,0}
$$
  
\n
$$
\nabla^T \tau_{2,0} \cdot \Delta \mathbf{p} - \frac{\delta}{u_2} \leq f_{2,0}
$$
  
\n
$$
\vdots
$$
  
\n
$$
-\nabla^T \tau_{K',0} \cdot \Delta \mathbf{p} - \frac{\delta}{u_{K'}} \leq -f_{K',0}
$$
  
\n
$$
\nabla^T \tau_{K',0} \cdot \Delta \mathbf{p} - \frac{\delta}{u_{K'}} \leq f_{K',0}
$$
  
\n(5.29)

O sistema de inequações na Eq. [\(5.17\)](#page-71-0) é redefinido como:

<span id="page-75-1"></span><span id="page-75-0"></span>
$$
T_{\rm esp} \cdot y \le e^{\prime}_{0} \tag{5.30}
$$

onde o vetor de erros *a priori* é definido em termos do vetor de erros na Eq. [\(5.19\),](#page-71-2) e dos erros do atraso de grupo em cada frequência <sup>ω</sup>*k'*:

$$
\mathbf{e'}_{0} = \begin{bmatrix} \mathbf{e'}_{0}^{T} & -f_{1,0} & f_{1,0} & \dots & -f_{K',0} & f_{K',0} \end{bmatrix}^{T}
$$
 (5.31)

E a matriz **Tesp** é definida em termos da matriz na Eq. [\(5.18\)](#page-71-1) e das inequações [\(5.29\):](#page-75-0)

$$
\mathbf{T}_{\text{esp}} = \begin{bmatrix}\n\mathbf{V}_{\text{esp}} & \frac{-1}{u_1} \\
-\nabla^T \tau_{1,0} & \frac{-1}{u_1} \\
\vdots & \vdots \\
-\nabla^T \tau_{K',0} & \frac{-1}{u_{K'}} \\
\nabla^T \tau_{K',0} & \frac{-1}{u_{K'}}\n\end{bmatrix}
$$
\n(5.32)

Assim como no método de projeto apresentado na Seção 5.3, as restrições para as variações dos parâmetros são incorporadas à formulação do problema de Programação Linear e o sistema de inequações em [\(5.30\)](#page-75-1) é substituído por:

<span id="page-76-0"></span>
$$
T_{LP} \cdot y \leq t_r \tag{5.33}
$$

onde **TLP** e **tr** são definidos em termos de **Tesp**, **e'0** e dos limites definidos no Capítulo 3:

**TLP**= [ **Tesp** 1 0 0 ... 0 0 −1 0 0 ... 0 0 0 1 0 ... 0 0 0 −1 0 ... 0 0 ⋮ ⋮ ⋮ ⋮ ⋮ ⋮ 0 0 0 ... 1 0 <sup>0</sup> <sup>0</sup> <sup>0</sup> ... <sup>−</sup><sup>1</sup> <sup>0</sup>] (5.34) **t <sup>r</sup>**=[**e'<sup>0</sup>** *T L*<sup>1</sup> *L*<sup>1</sup> *L*<sup>2</sup> *L*<sup>2</sup> ... *L<sup>K</sup> L<sup>K</sup>* ] *T* (5.35)

O conjunto de parâmetros ótimos do filtro que atende especificações de módulo e atraso de grupo é obtido por Programação Linear Sucessiva, como no método de projeto apresentado na Seção 5.3. Em cada iteração, os passos de atualização para os parâmetros são obtidos com a solução do sistema da Eq. [\(5.33\),](#page-76-0) o qual é aplicado à rotina de Programação Linear, por exemplo, no Matlab. Resultados apresentados no Capítulo 6 mostram a eficácia do método proposto. Comparações são realizadas com o projeto proposto na sub-Seção 5.4.1, bem como com métodos apresentados na literatura.

# **Capítulo 6**

# **Resultados**

Nos Capítulos anteriores foram apresentadas diferentes metodologias de projeto de filtros digitais do tipo IIR. Apesar das peculiaridades de cada um, todos os métodos propostos compartilham duas principais características:

- Utilização do ganho DC e das alocações de pólos e zeros como parâmetros de otimização,
- Linearização por Série de Taylor de primeira ordem para determinação do passo de atualização dos parâmetros.

A primeira característica proporciona maior robustez aos métodos e garantia de estabilidade para os filtros projetados. Isto porque assegura-se que os pólos estejam dentro do círculo de raio unitário, condição necessária e suficiente para a estabilidade. O uso das alocações de pólos e zeros possibilita, também, fixar os zeros de transmissão sobre a circunferência de raio unitário, obtendo maior atenuação na faixa de rejeição.

A segunda característica proporciona maior precisão na determinação dos passos de atualização, garantindo boa velocidade de convergência para a rotina de otimização. E, também, permite estabelecer sistemas de equações ou inequações linearizadas em função dos parâmetros de otimização, possibilitando o uso de diferentes ferramentas computacionais para os projetos. A combinação das 2 técnicas permite ainda sensível redução na complexidade computacional através da simplificação do sistema de equações para uma matriz esparsa, com poucas diagonais principais não-nulas.

Nas seções a seguir são apresentados resultados de projetos de filtros IIR utilizando os métodos propostos nos Capítulos anteriores. As características de cada metodologia são destacadas à medida que os resultados forem apresentados. O método de projeto por funções custo parciais é discutido na próxima seção.

#### <span id="page-78-0"></span>**6.1. Projetos por função custo parciais**

Além das vantagens mencionadas no início deste Capítulo, o método de projeto de filtros IIR apresentado no Capítulo 3 utiliza funções custo parciais para determinação dos passos de atualização dos parâmetros em cada iteração. Esta característica proporciona maior controle sobre a rotina de otimização, aumentando significativamente a robustez do procedimento. Nesta seção são apresentados resultados de projetos utilizando o método mencionado a fim de avaliar suas características.

Como mencionado no capítulo introdutório, filtros IIR com número reduzido de pólos em relação ao número de zeros são vantajosos para realizações físicas, especialmente filtros analógicos discretos no tempo implementados em circuitos integrados [15, 52]. Filtros elípticos são geralmente usados em comunicações, por exemplo, para transmissão de vídeo [53, 54], porém apresentam efeitos indesejáveis como elevadas distorção de fase e sensibilidade a imprecisões de processos de fabricação. A fim de avaliar a eficiência do método proposto, um filtro passa-baixas é projetado com número reduzido de pólos, e é comparado com filtro elíptico equivalente.

**Exemplo 6.1.1:** Neste primeiro exemplo, o filtro passa-baixas apresenta *ripple* de 0,4 dB dentro da faixa de passagem até a frequência de corte em  $0.4\pi$  rad/s, e deve apresentar atenuação superior a 30 dB na faixa de rejeição entre 0,493π e π rad/s. Em [53, 54] é utilizado filtro elíptico de 5<sup>ª</sup>-ordem. Utilizando o método proposto, é projetado filtro com 2 pólos e 6 zeros conjugados na faixa de rejeição, e mais um zero real usado para adequar o *extra-ripple* observado em DC ao *ripple* especificado.

Numa primeira abordagem, o filtro é projetado sem o zero real em DC, e o módulo da resposta em frequência é apresentado na [Figura 6.1](#page-80-0) (a), em linha tracejada. A faixa de passagem é enfatizada na [Figura 6.1](#page-80-0) (b), também em linha tracejada, onde é observada a ocorrência do extremo extra, extrapolando o *ripple* especificado. Nas [Figura 6.1](#page-80-0) (a) e (b) é apresentado o módulo da resposta para o mesmo filtro quando introduzido o zero real para contornar o *extra-ripple*. Observa-se que a atenuação na faixa de rejeição é ligeiramente degradada, apesar de ainda atender à especificação, bem como o atendimento ao *ripple* especificado para a faixa de passagem. Vale ressaltar que o método de projeto apresentado em [8] não converge para um filtro com 2 pólos que atenda às dadas especificações. A [Figura 6.1](#page-80-0) (c) mostra a significativa melhora quanto à

distorção de atraso de grupo do filtro com apenas 2 pólos (linha sólida) quando comparado a seu correspondente elíptico (linha tracejada). Isto é consequência direta do número reduzido de pólos na função de transferência.

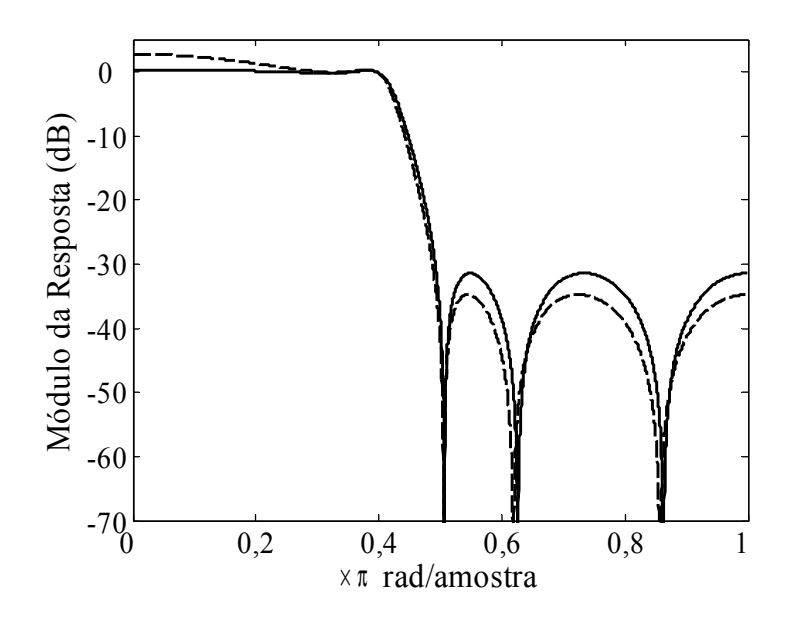

(a)

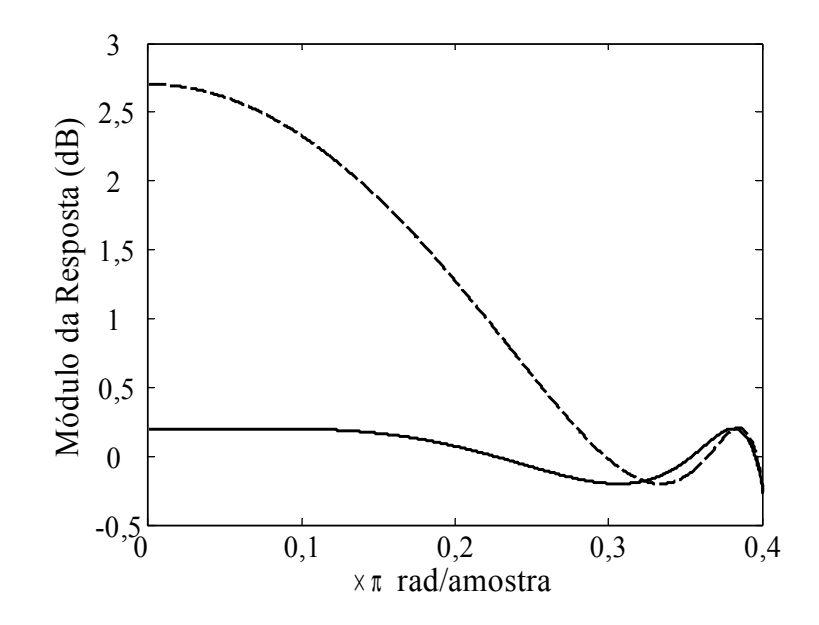

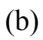

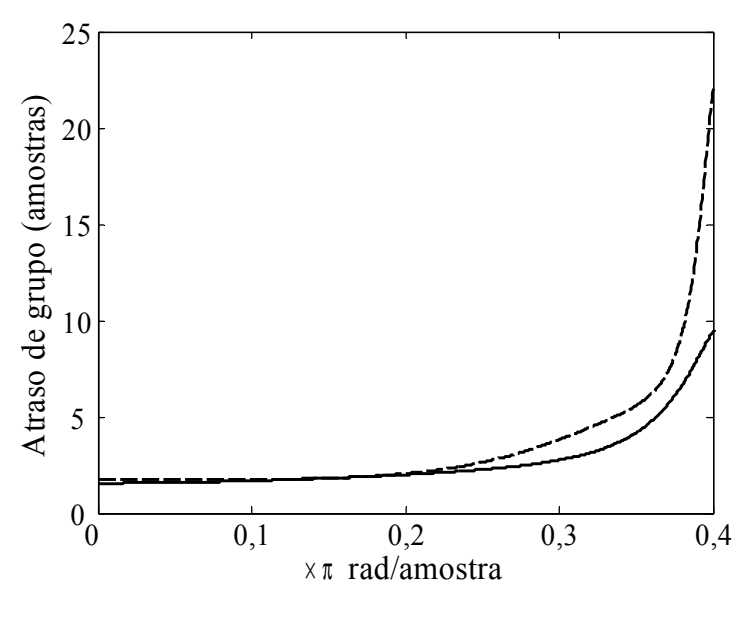

(c)

<span id="page-80-0"></span>Figura 6.1: (a) Respostas em módulo dos filtros projetados para o primeiro exemplo da Seção [6.1.,](#page-78-0) sem (linha tracejada) e com (linha sólida) o zero real em DC, (b) com foco na faixa de passagem dos filtros, (c) resposta de atraso de grupo para o filtro projetado com zero real (linha sólida) e seu correspondente elíptico (linha tracejada).

<span id="page-80-1"></span>**Exemplo 6.1.2:** Neste segundo exemplo, deseja-se avaliar a robustez do projeto e a garantia de estabilidade para o filtro resultante. O método é, então, aplicado ao projeto de filtro passa-baixas com frequência de corte em 0,01π rad/s, *ripple* na faixa de passagem de 1 dB, frequência limite inferior da faixa de rejeição em 0,02π rad/s e atenuação de 35 dB. O filtro elíptico que atende às especificações é de 4<sup>a</sup>-ordem, enquanto o filtro projetado pelo método de funções custo parciais possui 3 pólos e 5 zeros, proporcionando ligeira redução na complexidade computacional e significativa redução na distorção de atraso de grupo. Os módulos das respostas e as respostas de atraso de grupo são apresentados nas [Figura 6.2](#page-82-0) (a) e (b) para os filtros elíptico (tracejada) e o filtro proposto (sólida). Como a faixa de passagem é significativamente estreita, os módulos das respostas para ambos os filtros são mostrados no detalhe da [Figura 6.2](#page-82-0) (a).

O diagrama de pólos e zeros do filtro projetado com o método de funções custo parciais é apresentado na [Figura 6.2](#page-82-0) (c), com foco nos pólos, na qual se observa a proximidade destes com a circunferência de raio unitário. De fato os pólos possuem módulos iguais a 0,9933, o par complexo conjugado e 0,9832, o pólo real. A proximidade com o limiar de estabilidade ressalta a importância da restrição aplicada diretamente aos parâmetros de otimização. Para as especificações consideradas o algoritmo proposto por [8] novamente não convergiu.

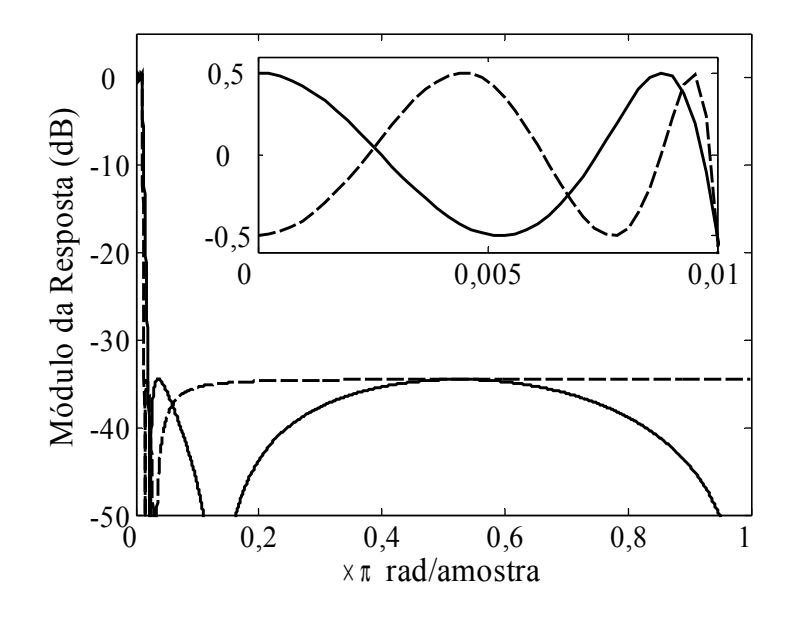

(a)

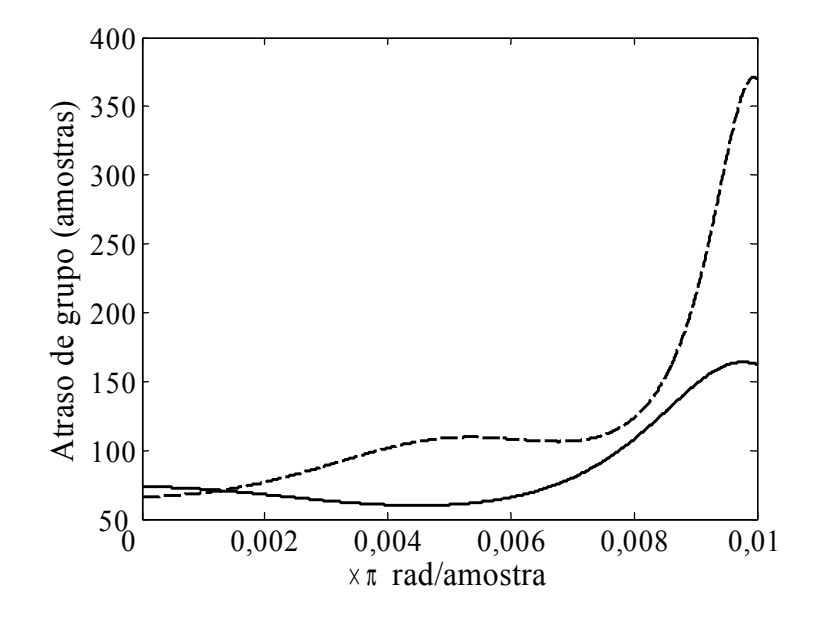

(b)

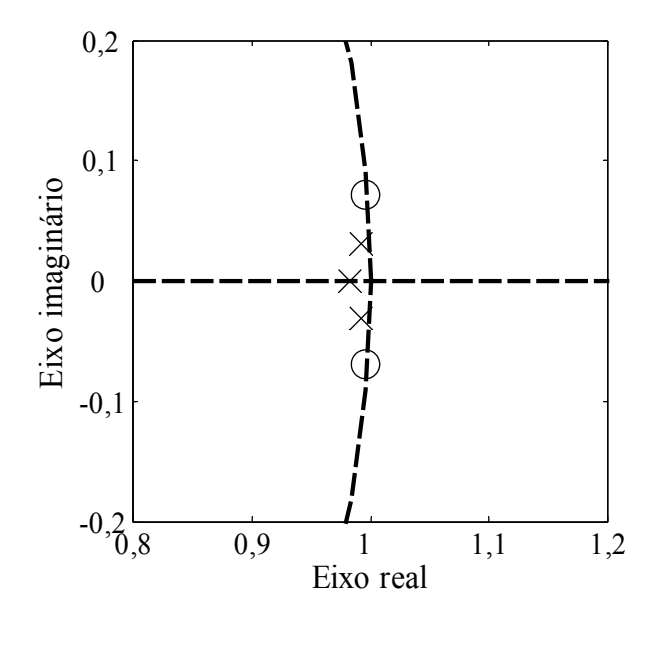

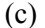

<span id="page-82-0"></span>Figura 6.2: (a) Respostas em módulo e (b) atraso de grupo do filtro elíptico (linha tracejada) e do filtro projetado usando funções custo parciais para o segundo exemplo da Seção [6.1.](#page-78-0) (c) Diagrama com os 3 pólos e apenas 2 dos 5 zeros do filtro projetado.

Os resultados acima ilustram as vantagens intrínsecas ao projeto de filtros IIR utilizando as alocações de zeros e pólos como parâmetros de otimização. O método por funções custo parciais apresenta significativa robustez mesmo para especificações restritivas no módulo da resposta em frequência. As desvantagens do método são a necessidade de obtenção dos extremos e determinação dos passos de ajuste inúmeras vezes por iteração, demandando elevado tempo para convergência. Estas desvantagens são contornadas pelo método de projeto com sistemas de equações, para o qual são apresentados resultados na próxima seção.

# **6.2. Projetos por sistema de equações lineares**

O método de projeto apresentado no Capítulo 4 utiliza pontos extremos no módulo da resposta para a otimização dos parâmetros, bem como o projeto de [16] para filtros FIR e, os projetos [6-8] para filtros IIR. Ao contrário destes últimos, o método proposto utiliza apenas um intervalo de aproximação, ou seja, apenas um sistema de equações é utilizado por iteração. Entretanto, é possível dividi-lo em quantos sistemas de equações forem desejados, caso se deseje reduzir a complexidade. Os impactos por esta possível

fragmentação são perda de precisão nos ajustes dos parâmetros além da necessidade de busca pelos extremos mais de uma vez por iteração. No limite, cada parâmetro define um sistema com apenas uma equação, voltando ao método do Capítulo 3.

**Exemplo 6.2.1:** Como primeiro exemplo para verificação da eficácia, o projeto por solução de sistemas de equações lineares é aplicado para um filtro que atenda às mesmas especificações usadas para o [Exemplo 6.1.2.](#page-80-1) O projeto é comparado ao método da seção anterior quanto ao número de iterações até a convergência da respectiva rotina de otimização. Para a comparação são alteradas as estimativas iniciais para as alocações iniciais de zeros e pólos e também o fator *l*, definido na Seção 3.3, usado para restrição do passo de atualização dos parâmetros.

São considerados, para a comparação, 3 métodos de estimativa inicial. O primeiro é o método apresentado na Seção 3.4, no qual todos os pares de pólos possuem módulo *bk* igual a 0,90. O segundo método é ligeiramente alterado em relação ao primeiro. A partir da observação de inúmeros filtros projetados, para vasta gama de especificações, quanto mais próximo à frequência de corte, maior o módulo do par de pólos. Sendo assim, o par de pólos mais externo é alocado com módulo b<sub>N/2</sub> igual a 0,95<sup>1</sup>. O par de pólos com a segunda maior fase, é alocado com módulo *b*<sub>N</sub><sub>2</sub> $-1$ </sub> igual a 0,95<sup>2</sup>. E assim por diante, até *b*<sub>1</sub> igual a 0,95<sup>M/2|−1</sup>. Desta forma, para referir-se a este método de estimativa inicial, será usado o nome exponencial.

Nos dois métodos mencionados acima as fases são definidas utilizando a partição da faixa de passagem, como introduzido na Seção 3.4. O terceiro método de estimativa inicial, também mencionado no Capítulo 3, utiliza aproximações de Chebyshev do Tipo I e II, respectivamente, para determinação dos pólos e zeros.

O fator *l* é variado entre 0,10 e 0,50, com passos de 0,10. As Tabelas 6.1 e 6.2 apresentam os números de iterações necessários para a convergência dos métodos por funções custo parciais e por sistema de equações lineares, respectivamente. Em todos os casos, o mesmo resultado foi obtido, atendendo às especificações, com os pólos posicionados próximo à circunferência de raio unitário.

Os resultados apresentados nas Tabelas 6.1 e 6.2 confirmam a influência positiva na escolha do parâmetro *l* para redução no número de iterações, para ambos os métodos avaliados. Para o projeto por funções custo parciais, a estimativa inicial tem significativa influência na velocidade de convergência. Entretanto, a baixa variação no número de iterações entre as diferentes escolhas para o parâmetro *l* demonstra a robustez do método.

|                   | 0,1 | 0,2 | 0,3 | 0,4 | 0,5 |
|-------------------|-----|-----|-----|-----|-----|
| $b_k = 0.90$      | 30  | 31  | 31  | 31  |     |
| $b_k$ exponencial | 28  | 25  | 27  | 27  | 27  |
| Chebyshev         | 28  | 18  | 15  | 13  |     |

Tabela 6.1 Número de iterações para convergência do método por funções custo parciais, alterando as alocações iniciais de zeros e pólos (linhas) e do parâmetro de ajuste *l* (colunas).

Tabela 6.2 Número de iterações para convergência do método por sistema de equações lineares, alterando as alocações iniciais de zeros e pólos (linhas) e do parâmetro de ajuste *l* (colunas).

|                    | 0,1 | 0,2 | 0,3 | 0,4 | 0,5        |
|--------------------|-----|-----|-----|-----|------------|
| $b_k = 0.90$       | 43  | 22  | 15  | 13  | $\sqrt{7}$ |
| $ b_k$ exponencial | 43  | 22  | 15  | 12  |            |
| Chebyshev          | 43  | 22  | 15  |     |            |

Excetuando os resultados obtidos para *l* igual a 0,1, em geral o projeto por sistema de equações é mais rápido que o primeiro método. Aliado ao fato de que o módulo da resposta em frequência para este é calculado apenas uma vez por iteração, os resultados mostram que o segundo método proposto é mais eficiente. Os resultados mostram também que poder-se-ia optar por um valor elevado do parâmetro *l*, porém, como o objetivo do trabalho é obter resultados com robustez, sem demandar velocidade de convergência, opta-se pelo valor definido no Capítulo 3 (*l* = 0,2).

Os resultados apresentados nas tabelas acima ilustram a robustez dos métodos desenvolvidos, independente da escolha inicial e do parâmetro de ajuste *l*, garantindo a estabilidade dos filtros projetados.

<span id="page-84-0"></span>**Exemplo 6.2.2:** Como segundo exemplo ilustrativo, é considerado filtro passa-faixas atendendo às seguintes especificações [23]: faixa de passagem no intervalo  $0.28\pi \leq \omega \leq$  0,54π com máximo *ripple* de 0,1 dB, e 2 faixas de rejeição nos intervalos 0 ≤ <sup>ω</sup> ≤ 0,2π e  $0.62\pi$  ≤  $\omega$  ≤ π, com mínima atenuação de 60 dB. Em [23] o filtro projetado que atende às especificações possui *M* = 12 zeros e *N* = 12 pólos. Utilizando o método proposto, são projetados dois filtros com ordens diferentes de numerador e denominador. O primeiro filtro é projetado com  $M = 16$  zeros e  $N = 8$  pólos, a fim de obter reduzidas distorção de atraso de grupo e sensibilidade à variações nos coeficientes. O módulo da resposta para este filtro é mostrado na [Figura 6.3,](#page-86-0) em linha sólida. O segundo filtro é projetado com *M* = 10 zeros e *N* = 12 pólos, obtendo ligeira redução em complexidade. O módulo da resposta para este último é apresentado na [Figura 6.3,](#page-86-0) em linha tracejada. Como esperado, em ambos os casos os filtros apresentam características *equiripple* em todas as faixas de interesse, ao contrário dos resultados apresentados em [23]. Com o mesmo número de pólos, o método proposto é mais eficiente pois atende as especificações com número menor de zeros.

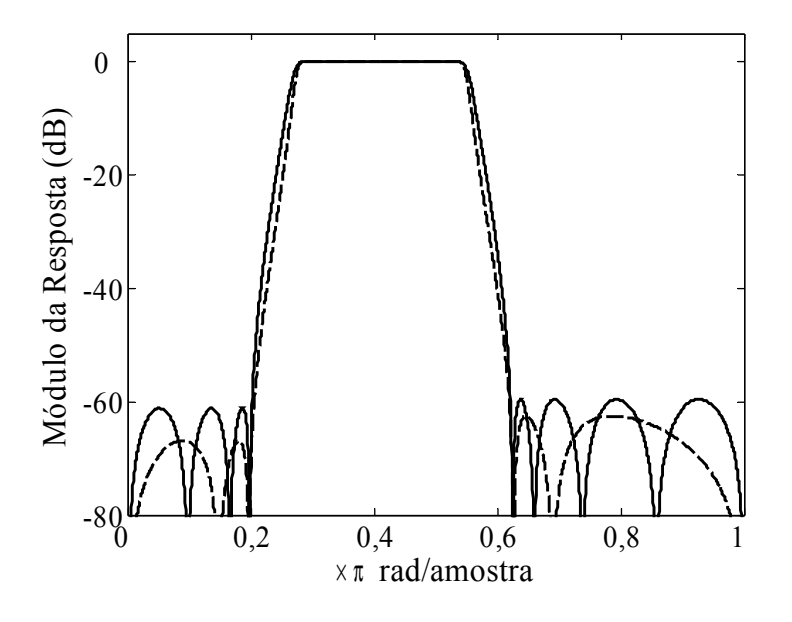

(a)

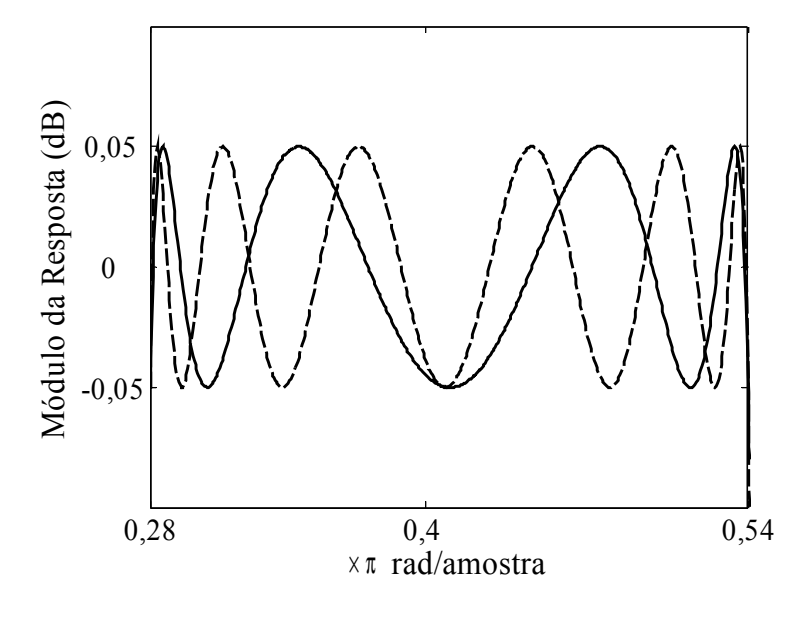

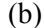

<span id="page-86-0"></span>Figura 6.3: (a) Respostas em módulo dos filtros passa-faixas projetados com o método por solução de sistemas de equações lineares, com *M*=16 e *N*=8 (linha sólida) e *M*=10 e *N*=12 (linha tracejada). (b) foco na faixa de passagem dos filtros.

<span id="page-86-1"></span>**Exemplo 6.2.3:** O terceiro exemplo considera as especificações para o filtro passabaixas de [9, 13, 27], com faixa de passagem entre 0 e 0,40π, com *ripple* de 0,2 dB, faixa de rejeição entre 0,56π e π, com atenuação mínima de 30 dB. Em [9, 13, 27] as especificações são utilizadas em projetos simultâneos para a resposta em módulo e atraso de grupo. Apesar do método proposto considerar apenas a resposta em módulo, o resultado será usado para comparações nas próximas seções quanto à complexidade computacional, entre outras características.

Com o intuito de reduzir a distorção de atraso de grupo, o método foi utilizado para projetar um filtro com *M* = 6 zeros, sendo 5 para modelagem da faixa de rejeição e 1 para ajuste do *extra-ripple* em DC, e *N* = 2 pólos. O módulo da resposta em frequência é apresentado na [Figura 6.4](#page-88-0) (a) e (b) para toda a faixa de frequências e apenas na faixa de passagem, respectivamente, ambas em linhas sólidas. O filtro elíptico que atende as mesmas especificações é projetado com *M* = *N* = 4, e o módulo da resposta é apresentado também nas Figs. 6.4 (a) e (b), em linhas tracejadas. As respostas de atraso de grupo para ambos os filtros são apresentadas na [Figura 6.4](#page-88-0) (c), seguindo o mesmo padrão de linhas para a exibição.

Como principais vantagens observadas para o método proposto em relação aos projetos [9, 13, 27] são, novamente, a garantia de estabilidade do filtro projetado e a garantia de posicionamento dos zeros, para a faixa de rejeição, exatamente em cima da circunferência de raio unitário – premissa do projeto. Comparações quanto a distorção de atraso de grupo e complexidade serão realizadas nas próximas seções.

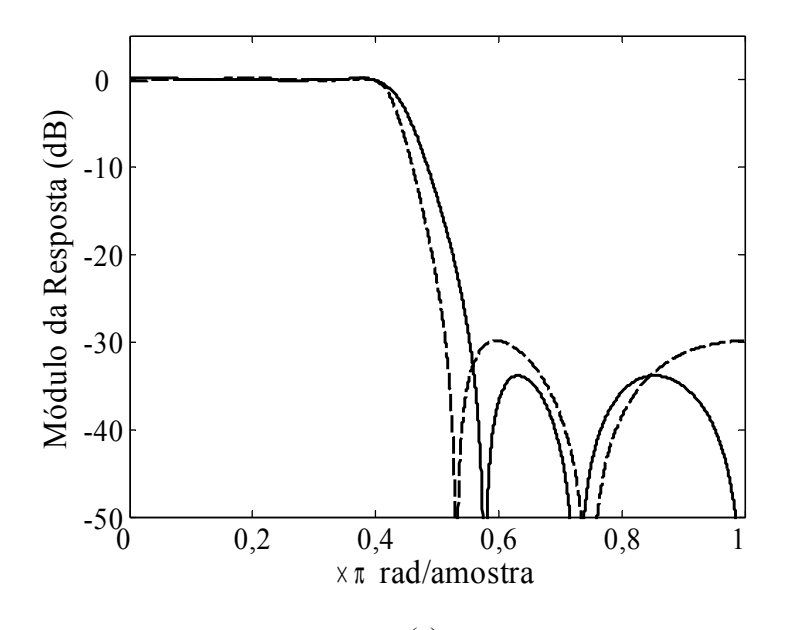

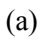

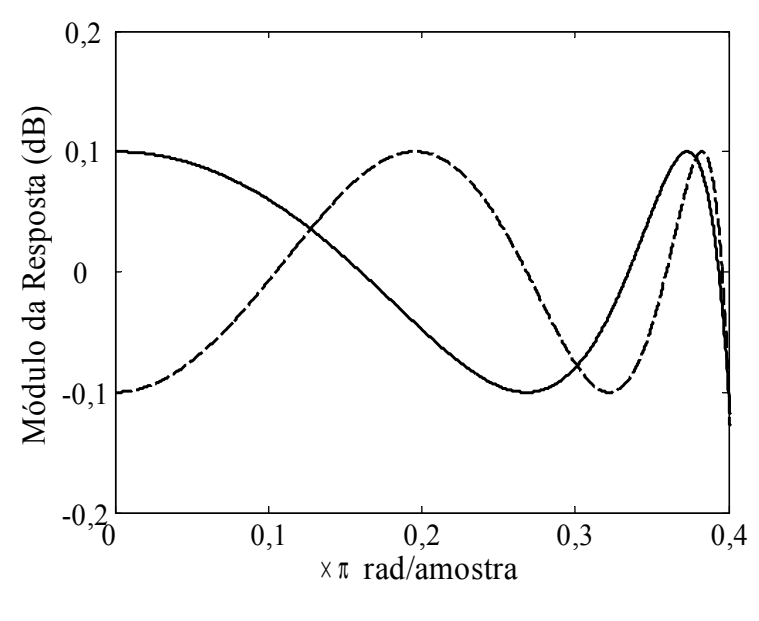

(b)

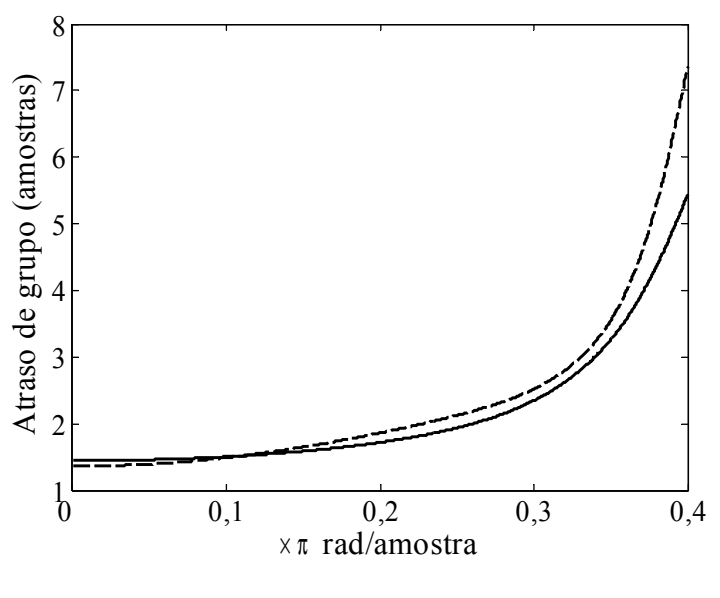

(c)

<span id="page-88-0"></span>Figura 6.4: (a) Respostas em módulo dos filtros passa-baixas projetados com o método por sistemas de equações lineares, com *M*=6 e *N*=2 (linha sólida) e filtro elíptico com *M*=*N*=4 (linha tracejada), (b) faixa de passagem dos filtros e (c) atraso de grupo.

Os resultados apresentados até o momento consolidam as vantagens mencionadas para o projeto de filtros IIR por solução de sistemas de equações lineares. Na próxima seção é abordada a simplificação para matriz por faixas com o objetivo de reduzir a complexidade computacional.

# **6.3. Simplificação com matriz por faixas**

Nesta seção é avaliada a eficácia da simplificação do sistema de equações lineares para uma matriz por faixas. Esta aproximação é possível pois, utilizando as alocações de pólos e zeros como parâmetros de otimização, cada um tem influência mais significativa numa região estreita da resposta em frequência e, consequentemente, para um pequeno número de colunas e linhas na matriz que representa o sistema.

Nas simulações a seguir não são usados métodos eficientes para o cálculo da inversa da matriz por faixas. Por isso, não são realizadas comparações quanto a número de operações. Os resultados são utilizados para avaliar a validade da aproximação.

**Exemplo 6.3.1:** Neste exemplo é considerado o filtro passa-faixas com as especificações do [Exemplo 6.2.2.](#page-84-0) Para o primeiro caso, com 16 zeros e 8 pólos, a matriz que representa o sistema de equações possui dimensões 15x15 e, com a matriz cheia – *L* igual a 14 – a rotina de otimização precisa de 15 iterações para a convergência. Reduzindo a largura da faixa para *L* igual a 3 o tempo de convergência tem leve aumento para 16 iterações. Como discutido no Capítulo 4, esta aproximação é suficiente para reduzir – caso fossem utilizados algoritmos eficientes para determinação da inversa  $-$  a complexidade computacional de 15<sup>3</sup> para (1+3) $\times$ 15<sup>2</sup>, redução de aproximadamente 75% no número de operações aritméticas. Reduzindo ainda mais a largura de faixa para *L* igual a 2 e 1, o tempo de convergência é elevado, respectivamente, para 21 e 23 iterações. Ainda assim, o potencial de redução na complexidade, por iteração, é de 80% e 87%, respectivamente.

Quando considerado o filtro com 10 zeros e 12 pólos, com matriz de dimensões 16x16, a rotina necessita de 16 iterações para a convergência. Reduzindo a largura de faixa para *L* igual a 3, o número de iterações não é alterado e a redução na complexidade é de 75%. Por sua vez, reduzindo a faixa para *L* igual a 1, o número de iterações para a convergência é elevado para 25, enquanto a redução no número de operações aritméticas é superior a 87%.

A estimativa inicial utilizada para todas simulações foi a mesma apresentada no Capítulo 3. Os resultados obtidos com a aproximação são exatamente os mesmos obtidos na seção anterior, consolidando a aproximação por matriz por faixas. A redução na complexidade computacional, sem perda de eficiência e robustez, mostra o potencial para utilização do projeto para aplicações em tempo real, como por exemplo, para filtragem adaptativa de filtros IIR no domínio da frequência.

# **6.4. Pólos na faixa de transição**

Além da complexidade computacional, ao se projetar filtros IIR geralmente se dedica atenção à distorção da resposta em fase ou atraso de grupo, equivalentemente. Quanto mais próximo de resposta constante na faixa de passagem, menor a distorção das componentes do sinal filtrado. Como introduzido no Capítulo 4, é possível mover o pico mais externo da faixa de passagem para a faixa de transição, movendo o respectivo par de pólos para esta faixa. A idéia se originou na observação dos resultados de [48], onde os algoritmos permitem extensão da faixa de passagem para redução da distorção.

**Exemplo 6.4.1:** Como primeiro caso, é considerado um filtro com faixa de passagem entre 0 e 0,05p, com *ripple* de 0,2 dB, faixa de rejeição entre 0,10p e p, com atenuação mínima de 60 dB. Em [48] o filtro é projetado contendo 7 zeros e 7 pólos, e o módulo da resposta em frequência é apresentado em linha tracejada na [Figura 6.5](#page-91-0) (a). Usando o método proposto, um filtro é projetado com 10 zeros e 5 pólos, sendo 2 para modelagem da faixa de transição, e o módulo da resposta é apresentado também na [Figura 6.5](#page-91-0) (a), em linha sólida. No detalhe da figura estão os módulos das respostas de ambos os filtros na faixa de passagem e começo da faixa de transição. Neste exemplo, foi utilizado o *ripple* para a faixa de transição δt igual a 10% do *ripple* da faixa de passagem, δp. Foram necessárias 12 iterações para a convergência da rotina de otimização.

Na [Figura 6.5](#page-91-0) (b) são apresentadas as respostas de atraso de grupo do filtro proposto (linha sólida) e do filtro projetado em [48] (linha tracejada). Os resultados mostram que o atraso de grupo do filtro proposto apresenta significativa redução no valor médio da resposta em comparação ao filtro em [48]. No caso de permitir que o *ripple* da faixa de transição seja igual ao *ripple* da faixa de passagem, a distorção do atraso de grupo é reduzida, como ilustrado na [Figura 6.5](#page-91-0) (c), onde a linha sólida representa a resposta para  $\delta_t = 0, 1 \cdot \delta_p$  e a linha tracejada para  $\delta_t = \delta_p$ .

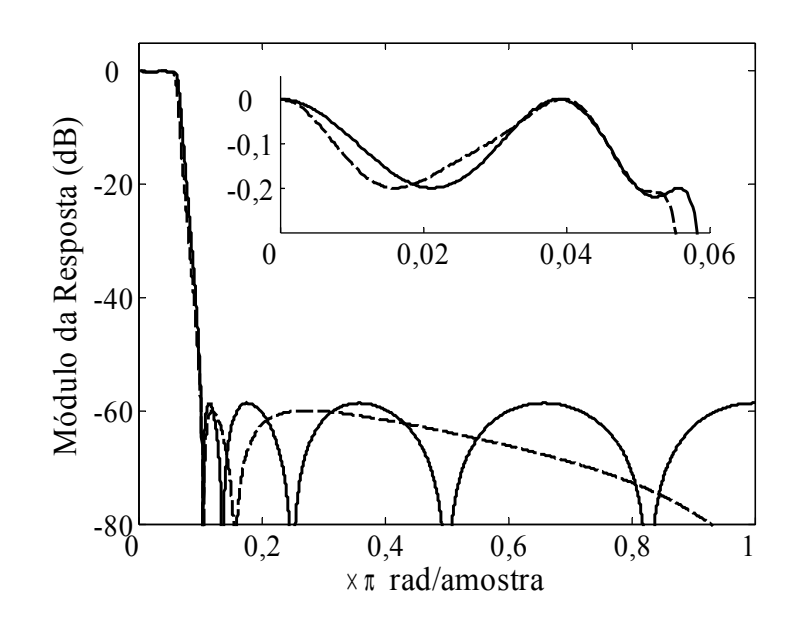

(a)

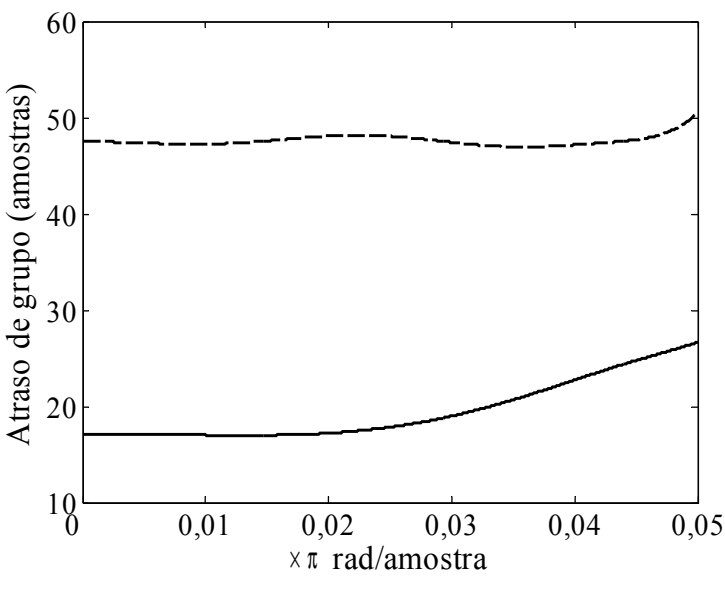

(b)

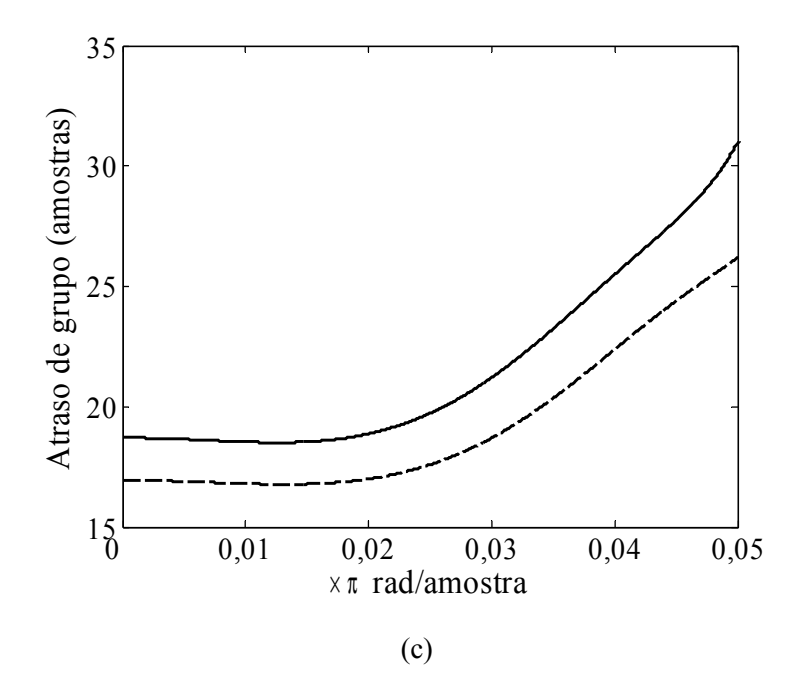

<span id="page-91-0"></span>Figura 6.5: (a) Respostas em módulo do filtro com par de pólos na faixa de transição (linha sólida) e filtro projetado em [48] (linha tracejada), (b) foco nas faixas de passagem e transição dos filtros e (c) atraso de grupo para filtros projetados pelo método proposto, com diferentes *ripples* na faixa de transição.

<span id="page-91-1"></span>**Exemplo 6.4.2:** Como segundo exemplo do método proposto, é considerado filtro passa-baixas de [9, 13, 27], com faixa de passagem entre 0 e 0,40π, com *ripple* de 0,2 dB, faixa de rejeição entre 0,56π e π, com atenuação mínima de 30 dB. Na Seção 6.2, foi considerado um filtro contendo 2 pólos, 5 zeros na faixa de rejeição e um zero em DC, para eliminar o *extra-ripple*. Nesta seção, um filtro é projetado contendo 4 pólos, sendo 2 para modelagem da faixa de transição, e 5 zeros na faixa de rejeição, e o módulo da resposta é apresentado nas Figuras 6.6 (a) e (b), em linha sólida. O módulo da resposta de um filtro elíptico de 4a-ordem é também apresentado nas Figuras 6.6 (a) e (b), em linha pontilhada-tracejada.

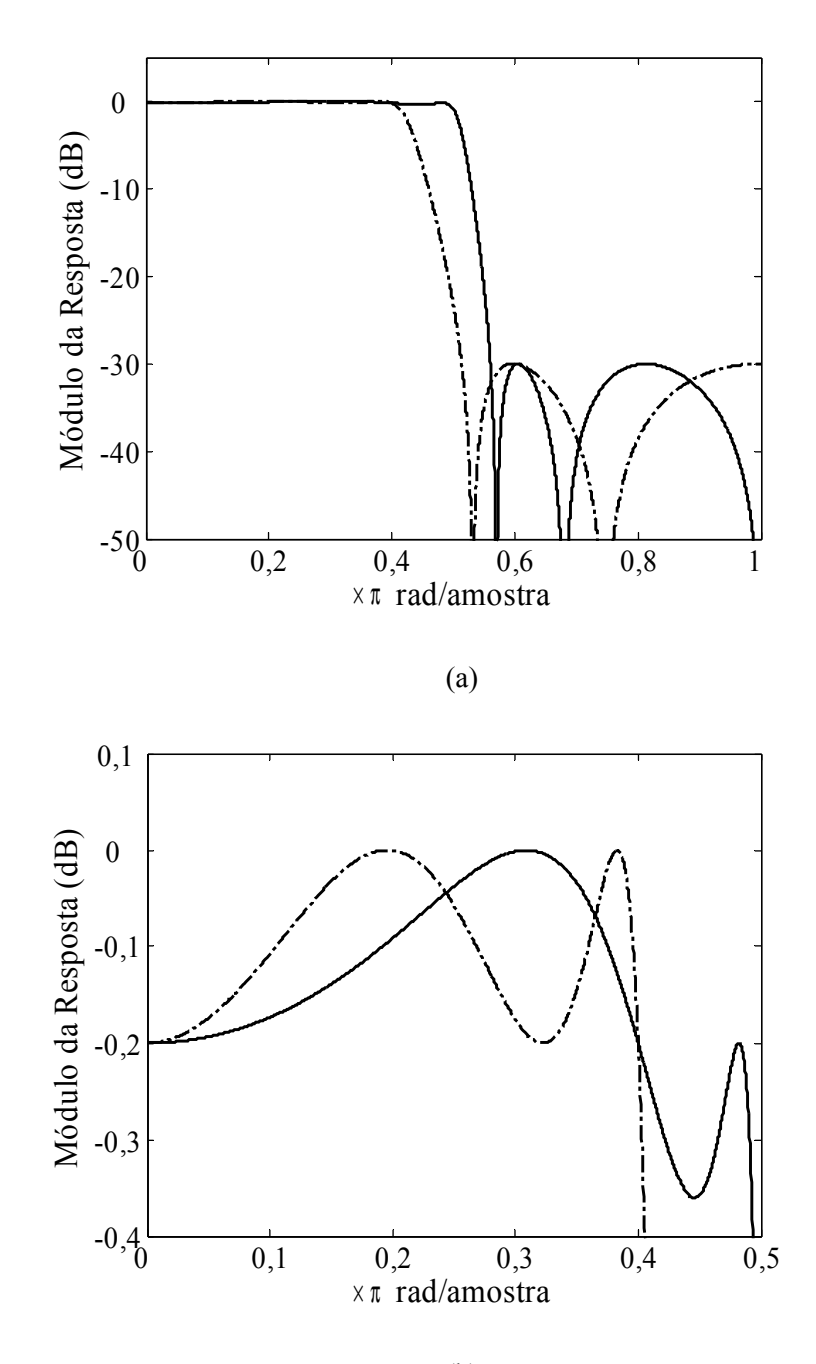

(b)

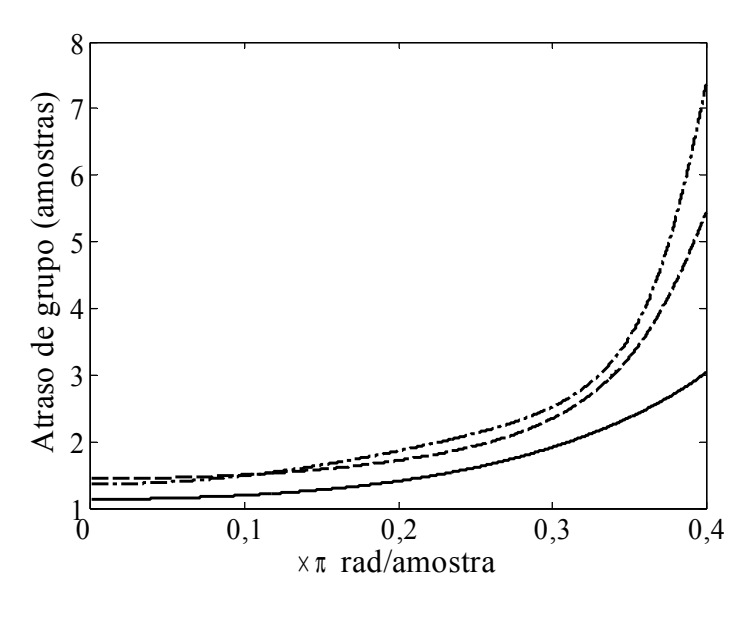

 $(c)$ 

<span id="page-93-0"></span>Figura 6.6: (a) Respostas em módulo do filtro projetado com método proposto (linha sólida) e filtro elíptico de 4a-ordem (pontilhada-tracejada), (b) faixa de passagem e (c) atraso de grupo para os mesmos, e filtro projetado na Seção 6.2 com zero DC (tracejada).

As respostas de atraso de grupo para o filtro projetado (linha sólida), do filtro elíptico (linha pontilhada-tracejada) e para o filtro projetado na Seção 6.2 (linha tracejada) são apresentadas na [Figura 6.6](#page-93-0) (c), onde se percebe a significativa redução na distorção, da ordem de 50%.

Os resultados confirmam a validade do método de projeto de filtros IIR proposto na Seção 4.5 para redução da distorção do atraso de grupo. Porém, os filtros projetados não possuem as respostas *equiripple*, ou seja, existe diferença de atraso entre as componentes do sinal filtrado dentro da faixa de passagem. E, por isso, na próxima seção o método de equalização proposto no Capítulo 4 é avaliado.

# **6.5. Equalização do atraso de grupo**

Para analisar o método de equalização de atraso de grupo proposto na Seção 4.6, são consideradas as especificações de [9, 13], e para isso, são utilizados os filtros projetados no [Exemplo 6.2.3,](#page-86-1) com 2 pólos e 6 zeros – sendo 1 em DC – e no [Exemplo 6.4.2,](#page-91-1) com 4 pólos – sendo 2 deles na faixa de transição – e 5 zeros. Ambos os filtros projetados em [9, 13] atendem as especificações com 4 pólos e 15 zeros, sendo que o último apresenta

ligeira redução na distorção de atraso de grupo em relação ao primeiro. A fim de obter desvios nas respostas de atraso de grupo da mesma ordem de grandeza dos observados para os filtros de [9, 13], são utilizados os dois exemplo listados abaixo:

**Exemplo 6.5.1:** Projeto de filtro equalizador de 4a-ordem para o filtro com zero em DC do [Exemplo 6.2.3.](#page-86-1)

**Exemplo 6.5.2:** Projeto de filtro equalizador de 2a-ordem para o filtro com pólos na faixa de transição do [Exemplo 6.4.2.](#page-91-1)

As respostas de atraso de grupo para os filtros equalizados dos exemplos acima são apresentadas em linhas pretas na [Figura 6.7](#page-95-0) (a), respectivamente, em linhas tracejada e sólida. A figura também apresenta as respostas dos filtros de [9, 13] em linhas cinzas, respectivamente, tracejada e sólida. A figura mostra que o menor atraso médio é observado para o filtro proposto com par de pólos modelando pico na faixa de transição – redução superior a 50%. Em seguida, o filtro com apenas um par de pólos e com zero real para eliminar a ocorrência do *extra-ripple* em DC possui ainda significativa redução no atraso médio quando comparado ao filtros de [9, 13].

Entretanto, a fim de comparar também a magnitude dos desvios, na [Figura 6.7](#page-95-0) (b) são apresentadas as mesmas respostas, subtraindo-se o maior valor na faixa de passagem. É observado que os filtros de [9, 13] possuem reduzida distorção de atraso de grupo para grande parcela da faixa de passagem, porém próximo à frequência de corte o desvio é significativamente superior. Por outro lado, o filtro proposto com pólos na faixa de transição possui o menor desvio se considerada toda a faixa de passagem, com ligeira redução em relação ao filtro de [13]. O filtro com apenas 2 pólos e com zero em DC, e o filtro de [9] apresentam aproximadamente o mesmo valor máximo de desvio, se considerada toda a faixa de passagem.

Os filtros em [9, 13] são projetados com 15 zeros e 4 pólos, porém, como mencionado por [9], não é possível assegurar que os zeros estejam alocados sobre a circunferência de raio unitário. Sendo assim, os filtros são realizados com 19 multiplicadores. Caso os zeros sejam forçados com raio unitário, então os filtros podem

ser implementados com 14 multiplicadores, ao custo de alguma distorção nas respostas em frequência.

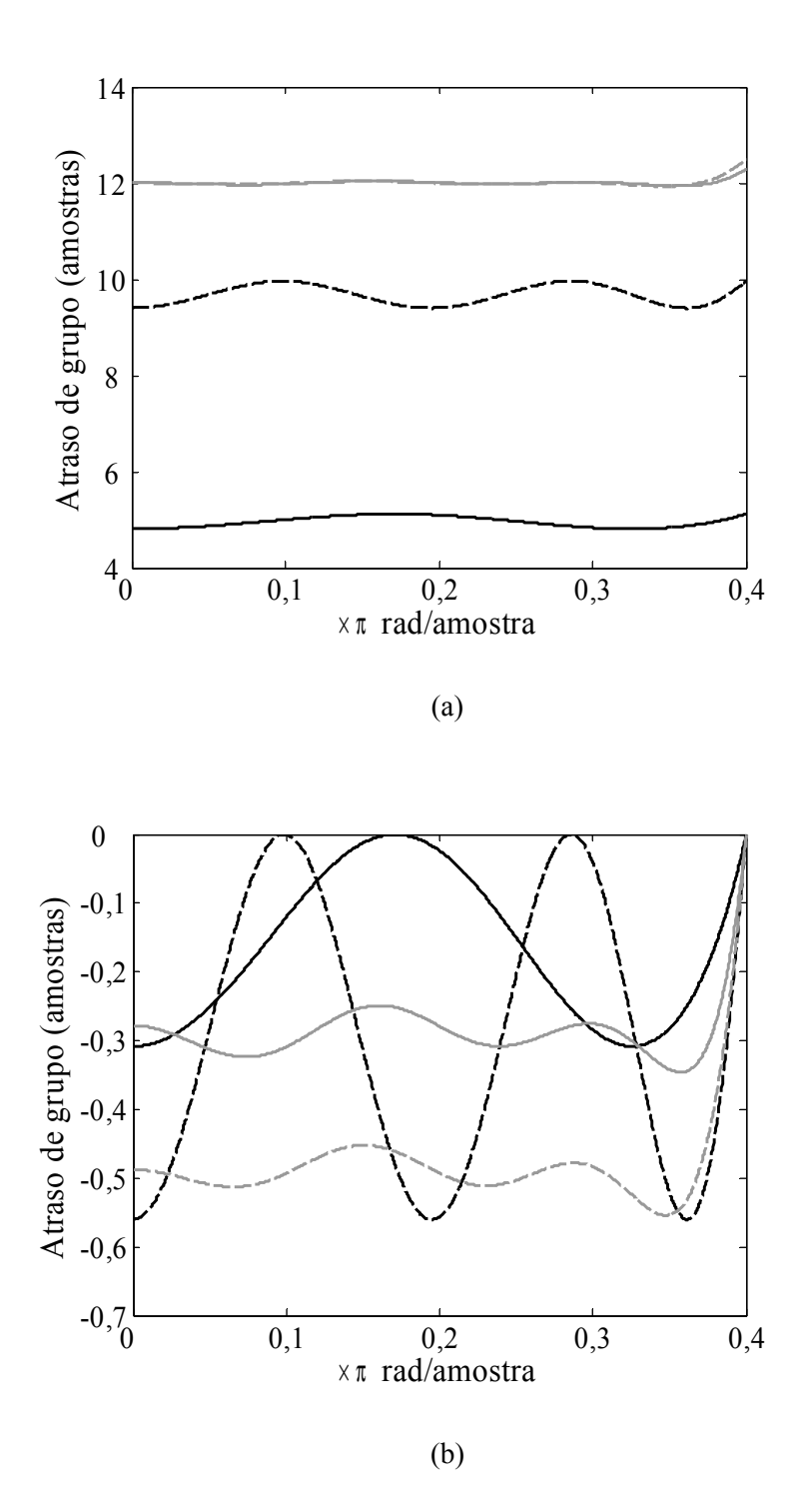

<span id="page-95-0"></span>Figura 6.7: (a) Atraso de grupo dos filtros com 2 pólos e zero DC (linha tracejada preta), pólos na faixa de transição (sólida preta), de [9] (tracejada cinza) e de [13] (sólida cinza). (b) Respostas subtraindo o respectivo maior valor na faixa de passagem.

Por outro lado, os filtros projetados com os métodos propostos neste trabalho possuem os zeros alocados perfeitamente sobre a circunferência de raio unitário, resultando em maior eficiência da implementação. O filtro projetado com 1 par de pólos e zero em DC possui, além destes mencionados, outros 5 zeros e, então, pode ser implementado com 6 multiplicadores, além dos 8 utilizados no filtro equalizador projetado, totalizando 14.

Por sua vez, o filtro proposto com par de pólos na faixa de transição possui 5 zeros e 4 pólos, podendo ser implementado com 7 multiplicadores, além dos 4 utilizados no filtro equalizador. Com um total de 11 multiplicadores, este último filtro possui a menor complexidade entre os filtros considerados e, aliado ao menor desvio de atraso de grupo, comprovam as vantagens do projeto proposto.

Os exemplos comparativos apresentados acima permitem observar também a eficácia do método de projeto de filtros equalizadores para diferentes filtros IIR. Para o filtro com par de pólos na faixa de transição foi projetado equalizador de 2a-ordem em 5 iterações. Para o filtro com apenas 1 par de pólos e zero em DC a rotina de otimização convergiu em 5 iterações para o equalizador de 4a-ordem.

**Exemplo 6.5.3:** Para nova avaliação do método de projeto proposto, são realizadas equalizações de 8a-ordem para os filtros com par de pólos na faixa de transição e, com 1 par de pólos e zero em DC, cujas respostas de atraso de grupo são apresentadas na [Figura 6.8](#page-97-0) (a), respectivamente, em linhas sólida e tracejada. No primeiro caso, o desvio máximo observado é da ordem de  $10^{-3}$ , e equalizações de ordem superior apresentam dificuldade de convergência devido à ordem de grandeza e da precisão na inversão da matriz de derivadas. Por outro lado, o segundo filtro considerado apresenta maior distorção e por isso, pode-se ainda projetar equalizadores de 10a- e 12a-ordens, cujas respostas são apresentadas na [Figura 6.8](#page-97-0) (b), respectivamente, em linhas sólida e tracejada.

Na [Figura 6.8](#page-97-0) (b) são observados desvios acentuados próximo à frequência de corte do filtro. Estes casos ocorrem porque o atraso provocado pelo filtro equalizador é muito superior ao atraso de grupo do filtro IIR original. Estes casos foram tratados nos trabalhos [42, 43], nos quais é proposta a inclusão de uma seção de filtro passa-tudo extra para elevar o atraso de grupo na frequência de corte, igualando ao máximo desvio observado nas baixas frequências.

Os exemplos apresentados nesta seção ilustram a eficácia do método proposto para o projeto de filtros equalizadores de atraso de grupo. O método pode ser igualmente aplicado para a equalização da resposta do atraso de fase ou para resposta em fase.

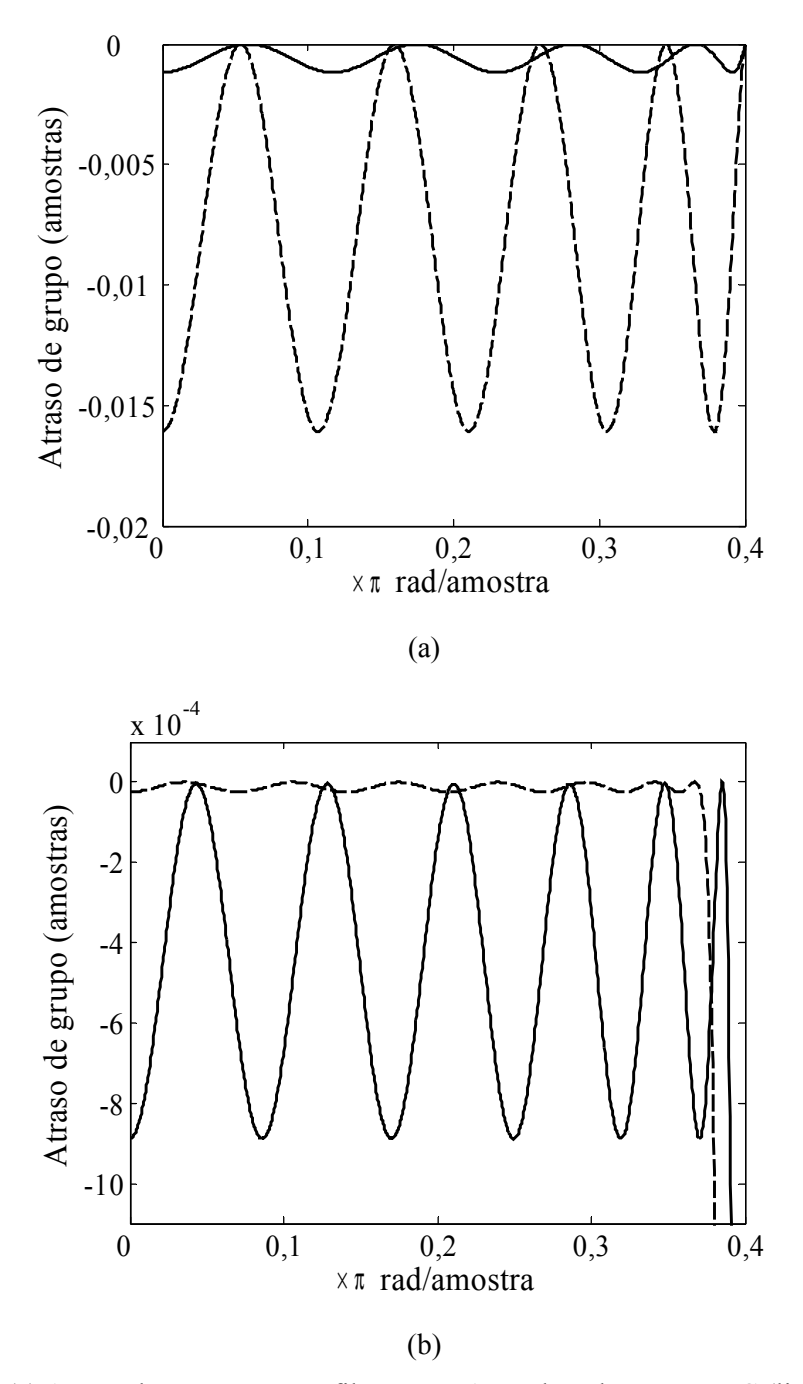

<span id="page-97-0"></span>Figura 6.8: (a) Atraso de grupo para os filtros com 1 par de pólos e zero DC (linha tracejada) e proposto com pólos na faixa de transição (linha sólida) com equalização de 8a-ordem. (b) Atraso de grupo para o filtro com 1 par de pólos e zero DC com equalizações de 10a-ordem (linha sólida) e 12a-ordem (linha tracejada).

Por outro lado, como discutido anteriormente, muitos autores têm focado no projeto de filtros que atendam simultaneamente especificações de módulo e fase. Porém, antes de abordar estes casos, apresentaremos nas próximas seções resultados para os métodos propostos nas Seções 5.2 e 5.3.

### **6.6. Minimização da soma quadrática dos erros**

O método de projeto por mínimos quadrados foi introduzido inicialmente para contornar a dificuldade de aplicação do método de sistema linear para filtros com mais de 1 faixa de passagem. Isto porque este método não necessita da obtenção dos pontos extremos da resposta nas faixas de interesse, a qual é uma etapa crítica dos projetos anteriores. Por outro lado, apresenta significativo aumento na complexidade, como debatido no Capítulo 5. O método, portanto, é mais apropriado para aplicações onde diferentes especificações são desejadas, como por exemplo, projeto simultâneo de módulo e fase, o qual será abordado na Seção 6.8.

No entanto, nesta seção os resultados estão restritos ao projeto de filtros IIR atendendo especificações de resposta em módulo. Apesar de vantajoso, o projeto proposto na Seção 4.5, com pólos na faixa de transição, o qual apresentou os melhores resultados nas seções anteriores não é aplicado para os métodos daqui por diante. Este caso será estudado em trabalhos futuros.

O objetivo dos exemplos que seguem é avaliar a escolha nos parâmetros de projeto, isto é, o número de pontos e o peso a utilizar em cada uma das faixas de interesse. Em todos os casos são utilizadas as especificações de [9, 13] empregadas nas seções anteriores, a fim de avaliar a eficácia do método proposto para diferentes números de pontos – equações – e diferentes pesos nas faixas de interesse.

Para os projetos, é considerado um filtro com 4 pólos e 4 zeros, que correspondem à ordem do filtro elíptico que atende às especificações. O peso *wk* para a faixa de passagem é fixado em 1, enquanto o peso para a faixa de rejeição é obtido usando a Eq. (5.7). No exemplo, o peso para a faixa de rejeição é igual a 0,74.

**Exemplo 6.6.1:** Inicialmente é utilizado o mesmo número de pontos do projeto por sistema de equações lineares do Capítulo 4. Ou seja, para o filtro selecionado, são utilizados  $N+1 = 5$  pontos na faixa de passagem e  $M/2+1 = 3$  pontos na faixa de rejeição. Como definido no Capítulo 5, os pontos são distribuídos uniformemente nas respectivas faixas, incluindo as frequências limítrofes. Após a convergência da rotina, a resposta em módulo nas faixas de passagem e rejeição resultantes são apresentadas em linhas sólidas, respectivamente, nas [Figura 6.9](#page-100-0) (a) e (b). As frequências utilizadas na rotina de otimização estão marcadas com X. Observa-se na [Figura 6.9](#page-100-0) (b) que a atenuação especificada é atendida, muito embora os pontos escolhidos não cubram a região onde a menor atenuação é observada (~ 0,65π). Por outro lado, o *ripple* na faixa de passagem não é atendido, também porque a escolha do número de pontos não permite melhor cobertura na região onde é observado o maior desvio (~  $0.37\pi$ ).

Para contornar a falta de cobertura nas regiões críticas, poder-se-ia optar entre duas soluções: mover um ponto para a região não coberta, ou aumentar o número de pontos. Neste trabalho, opta-se pela segunda opção. Sendo assim, os números de pontos utilizados na modelagem das faixas de passagem e rejeição são incrementados para 6 e 4, respectivamente. O resultado é mostrado nas Figuras 6.9 (a) e (b), em linhas tracejadas, com os pontos utilizados na rotina marcados com O. Nota-se que o máximo desvio na faixa de passagem foi reduzido, mas ainda supera o *ripple* especificado.

Aumentando os números de pontos para 7 na faixa de passagem e 5 na faixa de rejeição, obtivemos os resultados apresentados nas Figuras 6.9 (a) e (b) em linhas tracejada-pontilhadas, com os pontos utilizados marcados por +. Mais uma vez o desvio é reduzido, porém ainda supera o máximo estabelecido. As [Figura 6.9](#page-100-0) (a) e (b) mostram que à medida que se aumenta o número de pontos, maior torna-se a cobertura das regiões onde ocorrem os maiores desvios na resposta e, consequentemente, o máximo desvio é reduzido.

Para atender as especificações foi necessário aumentar o número de pontos nas faixas de passagem e rejeição, respectivamente, para 12 e 6, o que produziu os resultados apresentados na [Figura 6.10](#page-101-0) em linhas tracejadas, onde os pontos utilizados estão indicados pelo símbolo O.

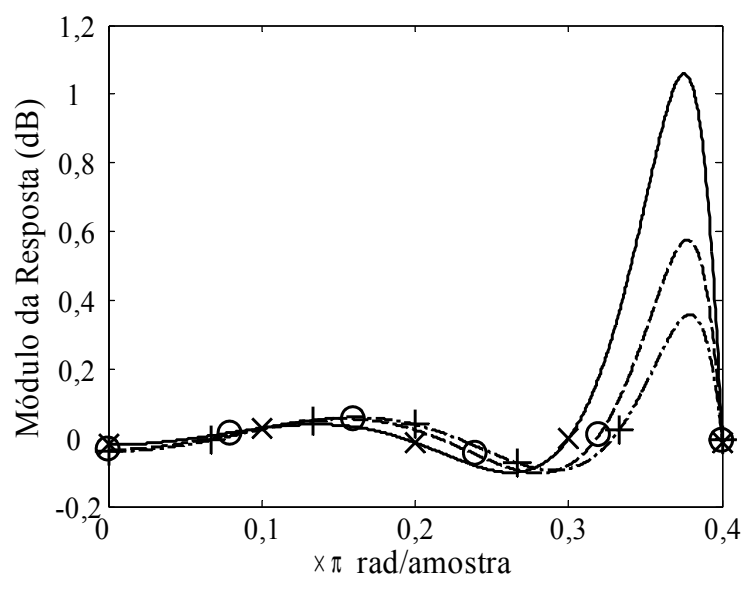

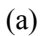

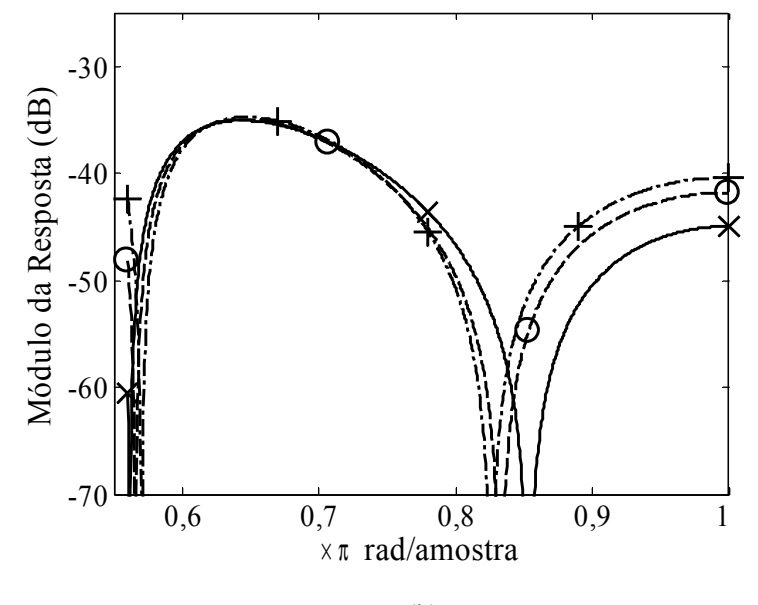

(b)

<span id="page-100-0"></span>Figura 6.9: Resposta em módulo para o filtro com 4 zeros e 4 pólos na faixa (a) de passagem e (b) de rejeição. Otimização com 5 pontos na faixa de passagem e 3 na faixa de rejeição (linha sólida), 6 e 4 pontos (tracejada) e 7 e 5 pontos (tracejada-pontilhada).

Entretanto, mesmo com o aumento indicado no número de pontos, nota-se que os pontos definidos para a faixa de passagem não cobrem a região do maior desvio. Para efeito de análise, o número de pontos na faixa de passagem foi elevado até que um dos pontos fosse escolhido suficientemente próximo ao maior pico da curva de erro.

Para atender às especificações de desvio, o número de pontos na faixa de passagem foi escolhido igual a 16, e o resultado é apresentado nas [Figura 6.10](#page-101-0) (a) e (b) em linhas sólidas, com os pontos marcados com \*. Nas figuras observa-se que a resposta atende às especificações em ambas as faixas de interesse.

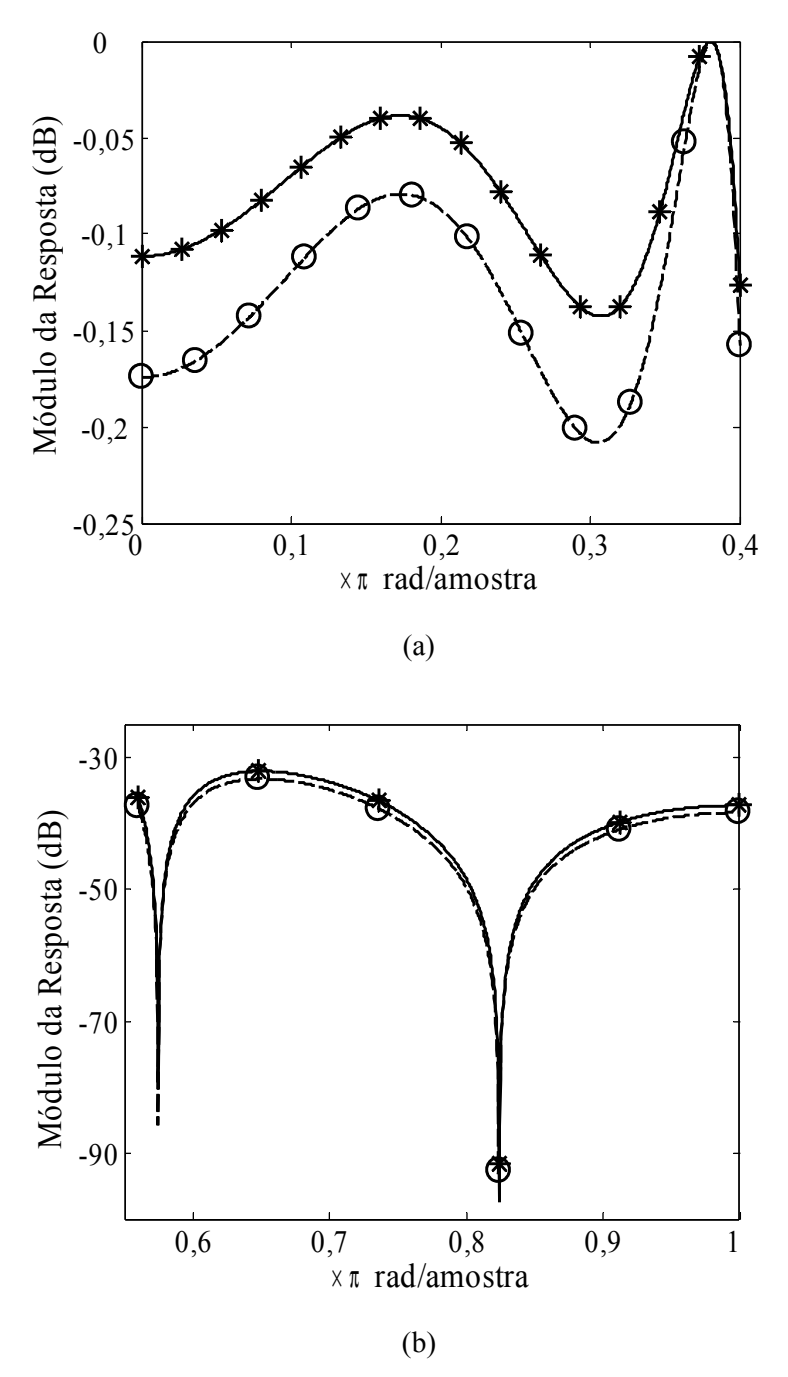

<span id="page-101-0"></span>Figura 6.10: Resposta em módulo do filtro com 4 zeros e 4 pólos na faixa (a) de passagem e (b) de rejeição. Otimização com 16 pontos na faixa de passagem e 6 na faixa de rejeição (linha sólida) e 12 e 6 pontos (tracejada).

Os resultados apresentados acima mostram que quanto maior o número pontos, maior a precisão na otimização. Entretanto, uma quantidade grande de pontos implica em aumento da complexidade computacional. Apesar disso, para garantir a obtenção de resultados precisos, pode-se optar pelo uso de 4*N* pontos na faixa de passagem e 2*M* pontos na faixa de rejeição. Vale ressaltar que, para o projeto de filtros com especificações bastante restritivas, por exemplo, com faixa de transição significativamente estreita, pode ser necessário um número maior de pontos.

Observa-se pela [Figura 6.10](#page-101-0) (a) que, para o exemplo com 16 pontos na faixa de passagem, existe uma folga entre o *ripple* obtido (0,13 dB) e o especificado (0,20 dB). Com isto, é possível reduzir proporcionalmente o peso atribuído à faixa de passagem a fim de aumentar a atenuação na faixa de rejeição, aproveitando-se da folga observada.

**Exemplo 6.6.2:** Para este exemplo, aumenta-se o peso na faixa de rejeição de 0,74 para 0,93 e o resultado é apresentado em linhas sólidas na [Figura 6.11.](#page-103-0) Neste caso, a atenuação na faixa de rejeição foi elevada de 32 dB para 33,5 dB, enquanto o *ripple* na faixa de passagem foi elevado de 0,13 dB para 0,20 dB.

Para avaliar o impacto na determinação dos pesos, o peso na faixa de rejeição é elevado para 10, enquanto na faixa de rejeição o peso é mantido igual a 1. Os resultados são também apresentados na [Figura 6.11,](#page-103-0) em linhas tracejadas. Neste caso, a atenuação é elevada para 40 dB enquanto o *ripple* é de 0,9 dB. O não atendimento à especificação de desvio na faixa de passagem, para este caso, já era esperada uma vez que a escolha anterior dos pesos havia resultado em desvio exatamente sobre a especificação.

Os resultados anteriores mostram que a Eq. (5.7) é uma boa estimativa para determinação do peso na faixa de rejeição. Entretanto, é possível manipular os pesos entre as faixas a fim de se obter a maior atenuação possível, sem que seja observada folga no desvio na faixa de passagem.

Os resultados mostram também que nenhuma das soluções é *equiripple*. O projeto por mínimos quadrados obtém a solução no sentido *least squares* o que não garante que todos os pontos usados na otimização possuam o mesmo erro após a convergência. Por outro lado, otimização no sentido *minimax* produz, em geral, erros iguais em todas as frequências utilizadas. Na seção a seguir, o método proposto para a solução *equiripple* é avaliado.

95

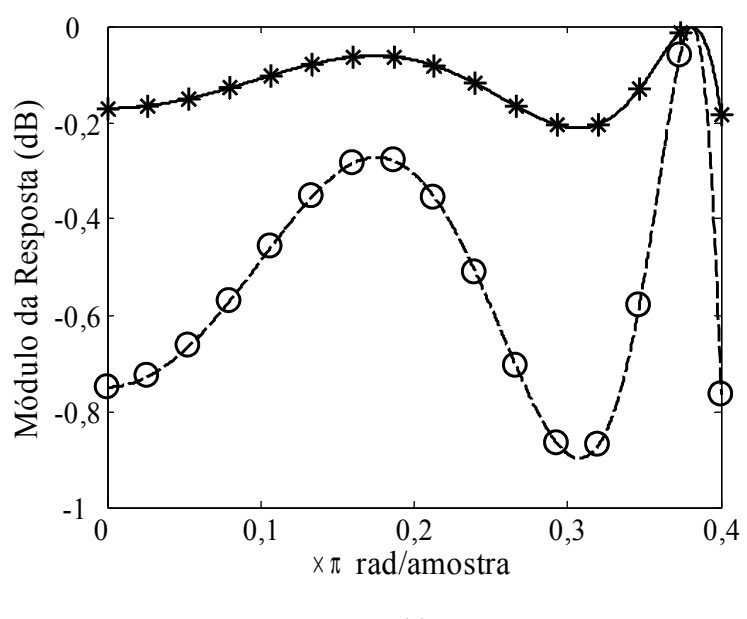

(a)

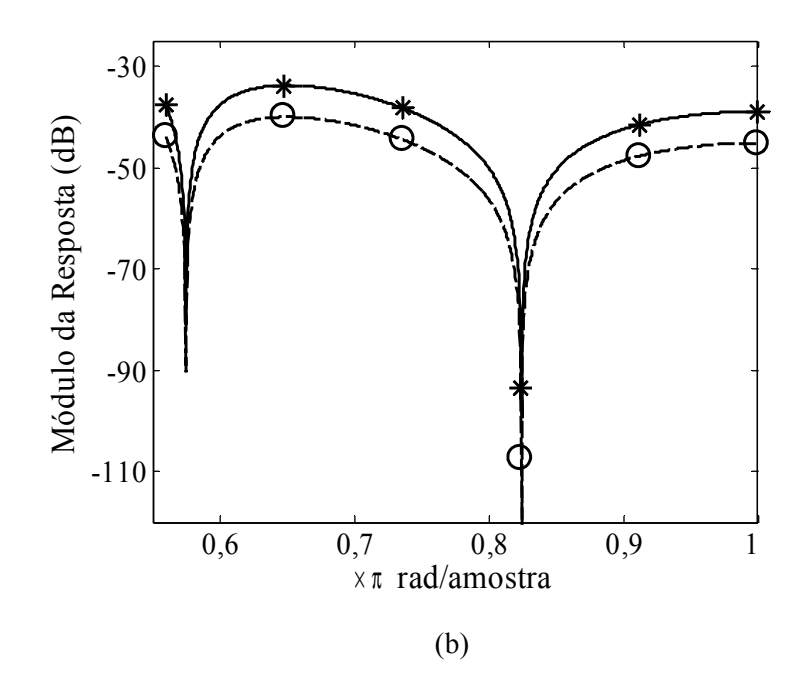

<span id="page-103-0"></span>Figura 6.11: Resposta em módulo na faixa (a) de passagem e (b) de rejeição do filtro com 4 zeros e 4 pólos. Otimização com peso na faixa de rejeição 0,93 (linha sólida) e 10 (tracejada).

# **6.7. Minimização do máximo valor do erro**

Para a solução do problema no sentido *minimax* foi proposto no Capítulo 5 o método por Programação Linear Sequencial. O objetivo nesta seção é avaliar a validade do método proposto e comparar com os resultados obtidos na seção anterior. Portanto, nos exemplos seguintes novamente é considerado filtro com 4 zeros e 4 pólos.

**Exemplo 6.7.1:** Na primeira avaliação, os pesos nas faixas de passagem e rejeição são definidos como 1,0 e 0,74, respectivamente. O objetivo neste caso é também avaliar a influência da escolha do número de pontos para a otimização. Para tal, o projeto é realizado com 6 pontos na faixa de rejeição e para a faixa de passagem são realizadas 2 diferentes escolhas: 12 e 16 pontos. Os resultados são mostrados na [Figura 6.12](#page-105-0) em linhas tracejadas e sólidas, respectivamente. Bem como no projeto por mínimos quadrados, uma escolha inadequada no número de pontos pode resultar em resposta que não satisfaça às especificações, mesmo que para os pontos avaliados estas sejam satisfeitas.

Observando as respostas na [Figura 6.12,](#page-105-0) os pontos  $-X$  ou  $O$  – mais afastados da resposta desejada (0 dB) possuem o mesmo desvio, ou seja, a resposta é *equiripple* nestas frequências. No projeto com 12 pontos na faixa de passagem, a resposta não é *equiripple* pois os pontos escolhidos não cobrem o intervalo onde o maior erro é observado. Por outro lado, para o projeto com 16 pontos, apesar de um ligeiro sobredesvio, a resposta pode ser considerada *equiripple*, e atende o *ripple* especificado. Para este caso, a atenuação obtida na faixa de rejeição é de 36,5 dB. O resultado obtido com o projeto por mínimos quadrados, com os mesmos números de pontos e pesos, apresenta *ripple* de 0,13 dB e atenuação de 32 dB. Ou ainda, com o peso elevado para eliminar a folga no *ripple,* na faixa de rejeição a atenuação obtida foi de 33,5 dB.

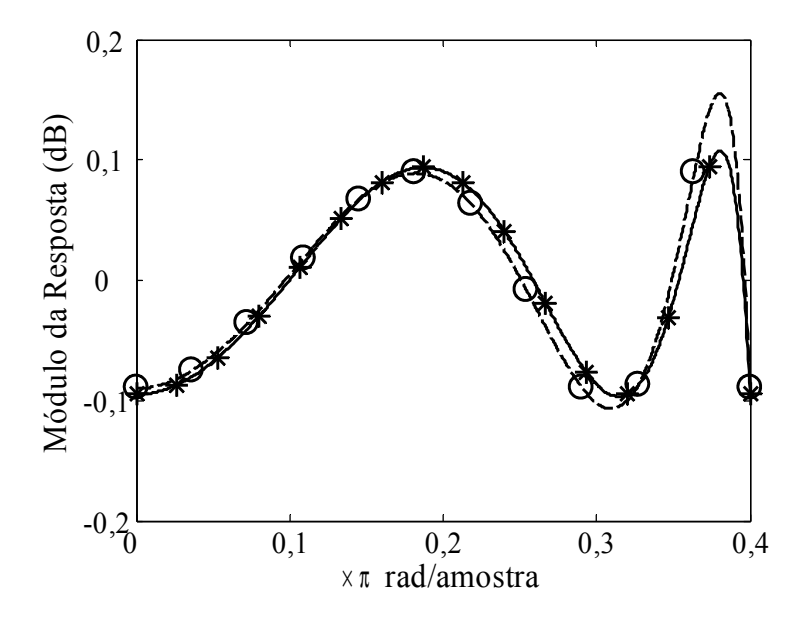

(a)

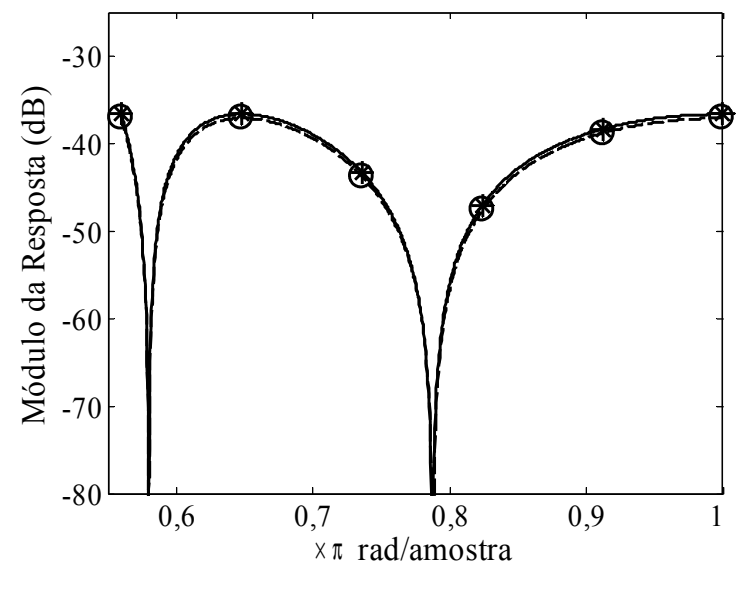

(b)

<span id="page-105-0"></span>Figura 6.12: Resposta em módulo na faixa (a) de passagem e (b) de rejeição do filtro com 4 zeros e 4 pólos. Projeto por Programação Linear Sequencial com 16 pontos na faixa de passagem e 6 na faixa de rejeição (linha sólida) e 12 e 6 pontos (tracejada).

**Exemplo 6.7.2:** Para avaliar a influência na escolha dos pesos, são projetados dois outros filtros variando apenas o peso atribuído à faixa de rejeição. Para o primeiro caso, com peso igual a 0,93, o filtro resultante apresenta resposta em módulo como apresentado na [Figura 6.13](#page-106-0) em linhas sólidas. No segundo caso, com peso igual a 10, o filtro resultante apresenta resposta em módulo como apresentado na [Figura 6.13](#page-106-0) em linhas tracejadas. Ambas as respostas possuem atenuação elevada – devido ao aumento no respectivo peso –, porém ambos os desvios na faixa de passagem excedem o *ripple* especificado. Tal fato era esperado uma vez que a escolha inicial dos pesos havia resultado em desvio na faixa de passagem sem nenhuma folga.

Os resultados apresentados ilustram a maior eficiência do projeto no sentido *minimax*, executado através da Programação Linear Sequencial, quando comparado ao método avaliado na seção anterior. Vale ressaltar que nos exemplos são consideradas apenas especificações para a resposta em módulo. O exemplo apresentado nesta seção consolida a Eq. (5.7) como boa estimativa para os pesos utilizados nas faixas de interesse. Dependendo apenas de uma boa escolha no número de pontos, o *ripple* especificado é obtido e uma maior atenuação na faixa de rejeição é observada.

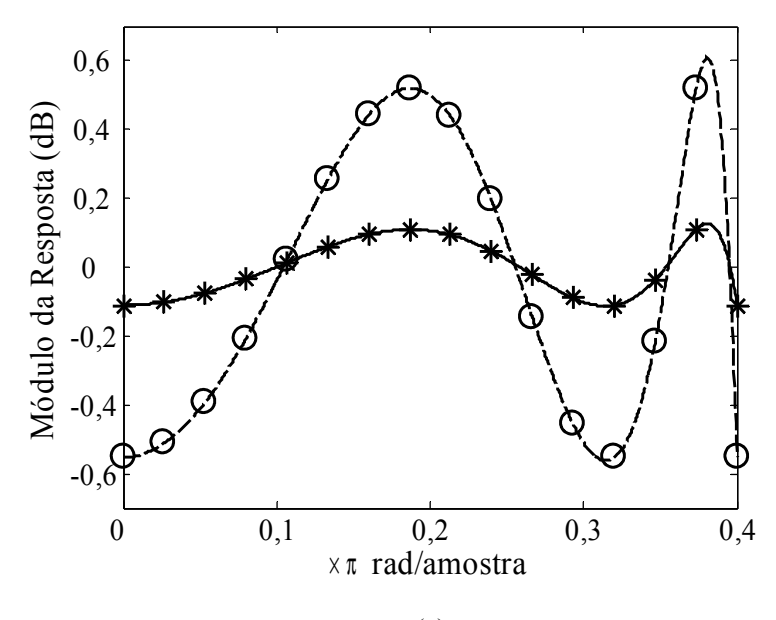

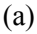

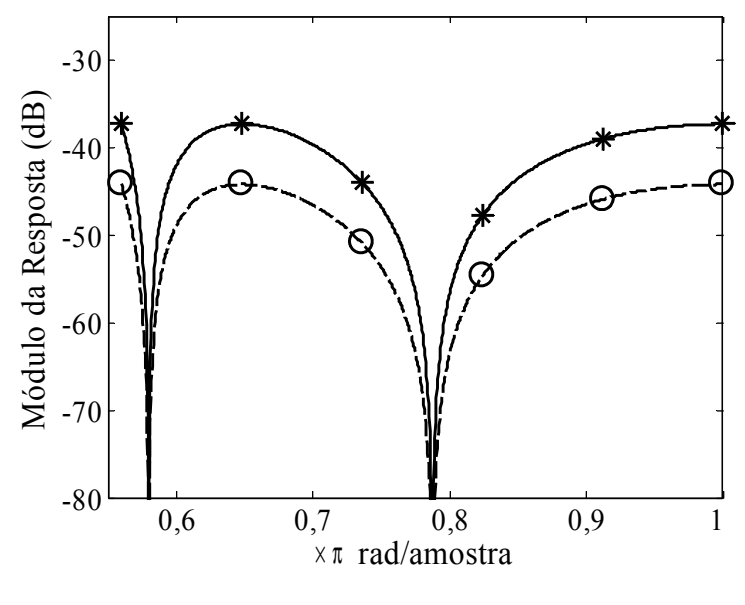

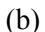

<span id="page-106-0"></span>Figura 6.13: Resposta em módulo na faixa (a) de passagem e (b) de rejeição do filtro com 4 zeros e 4 pólos. Otimização com peso na faixa de rejeição igual a 0,93 ( sólida) e 10 (tracejada).

Entretanto, é importante observar que o método avaliado aqui apresenta maior complexidade computacional, uma vez que em cada iteração um problema de Programação Linear é solucionado. Sendo assim, dependendo da aplicação e do meio no qual a rotina de otimização é executada, o método avaliado na seção anterior pode ser mais apropriado. Na seção a seguir ambos os métodos são comparados quando introduzidas especificações para a resposta de atraso de grupo.

#### **6.8. Projeto simultâneo de módulo e atraso de grupo**

Muitos trabalhos na literatura propõem o projeto de filtros atendendo simultaneamente especificações de resposta em módulo e fase/atraso de grupo. No Capítulo 5, os métodos de projeto por minimização da soma quadrática dos erros e por minimização do máximo erro foram modificados para permitir o projeto conjunto, os quais são avaliados nesta seção.

**Exemplo 6.8.1:** Para avaliar seus desempenhos, são consideradas as mesmas especificações usadas na seção anterior [9, 13]. Na seção 6.5 o método de equalização foi utilizado para comparar a distorção de atraso de grupo entre os projetos de [9, 13] com o filtro projetado na Seção 6.4, com par de pólos na faixa de transição. Os resultados mostraram que o filtro proposto cascateado a filtro equalizador de 2ª-ordem apresentou o menor desvio dentro da faixa de passagem, e ainda assim o menor número de multiplicadores – 11 no total – na implementação.

A fim de projetar filtros com a mesma complexidade de 11 multiplicadores, são considerados filtros com 4 pólos e 10 zeros, sendo 6 para modelagem da faixa de rejeição e 4 para redução da distorção de atraso de grupo na faixa de passagem. A [Figura 6.14](#page-109-0) (a) ilustra a resposta em módulo dos filtros projetados pelos métodos dos mínimos quadrados (MMQ) e programação linear sequencial (SLP), em linhas pretas sólida e tracejada, respectivamente. Os filtros de [9, 13] também são apresentados na mesma figura em linhas cinzas sólida e tracejada, respectivamente.

Para o método MMQ foram utilizados os pesos iguais a 1,0, 0,5 e 0,8, respectivamente para as faixas de passagem e rejeição da resposta em módulo, e para a resposta de atraso de grupo. Por sua vez, para o método SLP os pesos foram escolhidos iguais a 1,0, 0,35 e 0,7, respectivamente.

Na [Figura 6.14](#page-109-0) (b) são apresentadas as respostas de atraso de grupo dos 4 filtros, enquanto na [Figura 6.14](#page-109-0) (c) as mesmas respostas são apresentadas subtraindo-se os respectivos valores máximos, a fim de se comparar os desvios. Observa-se que o filtro projetado pelo método MMQ apresenta o menor valor médio, e desvio equivalente ao apresentado pelo filtro de [13]. Por sua vez, o filtro projetado pelo método SLP apresenta o menor desvio entre todos os filtros. Quando comparado ao atraso de grupo do filtro com par de pólos na faixa de transição, na [Figura 6.7](#page-95-0) (b), o filtro SLP
novamente apresenta menor desvio – 0,27 contra 0,30 amostras. Por outro lado, o filtro projetado na seção 6.4 apresentou o menor valor médio, [Figura 6.7](#page-95-0) (c), entre todos os filtros comparados.

Como mostrado nas Figuras 6.14 e 6.7, os filtros propostos nessa seção, bem como o filtro equalizado da Seção 6.4, apresentam desvios menores que os filtros de [9, 13] quando considerada toda a faixa de passagem. Entretanto, observa-se que para estes filtros, os desvios de atraso de grupo são consideravelmente menores que os outros em mais de 95% da faixa de passagem – 0,10 amostras. Para projetar filtros com os métodos MMQ e SLP que possuam atraso de grupo com desvio de 0,10 amostras em toda a faixa de passagem, aumenta-se o número de zeros na faixa de rejeição de 6 para 8. Com isto, os filtros projetados possuem, ao todo, 12 zeros e 4 pólos, e os desvios das respostas de atraso de grupo são apresentados na [Figura 6.15,](#page-110-0) juntamente com dos filtros de [9, 13].

Os filtros projetados pelos métodos MMQ e SLP propostos neste trabalho possuem, em toda a faixa de passagem, o mesmo desvio que os filtros de [9, 13] apresentam para apenas 95% da faixa. Como outras vantagens, os filtros propostos possuem os zeros que modelam a faixa de rejeição exatamente sobre a circunferência de raio unitário, e reduzida complexidade com 12 multiplicadores contra os 14 utilizados pelos filtros de [9, 13] – quando os zeros destes filtros são forçados com raio igual a 1. Os resultados comprovam a eficiência dos métodos propostos e as vantagens sobre os métodos propostos na literatura.

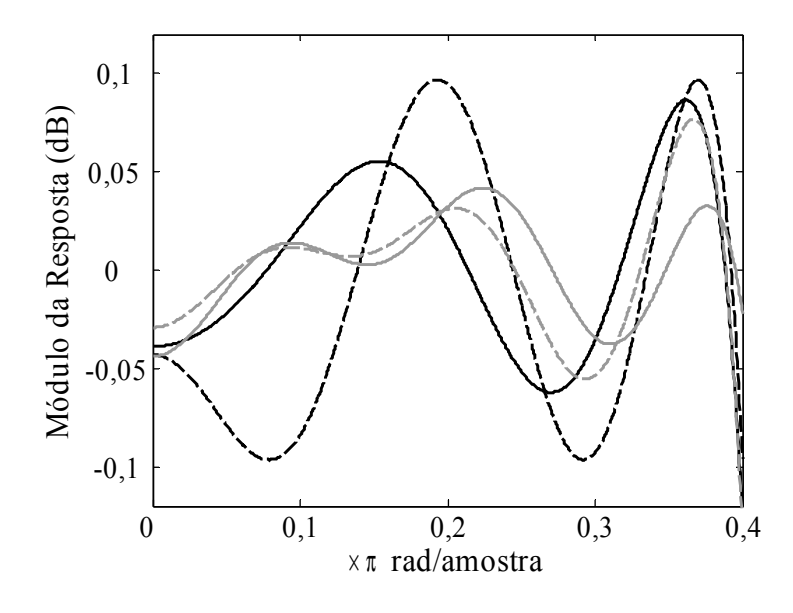

(a)

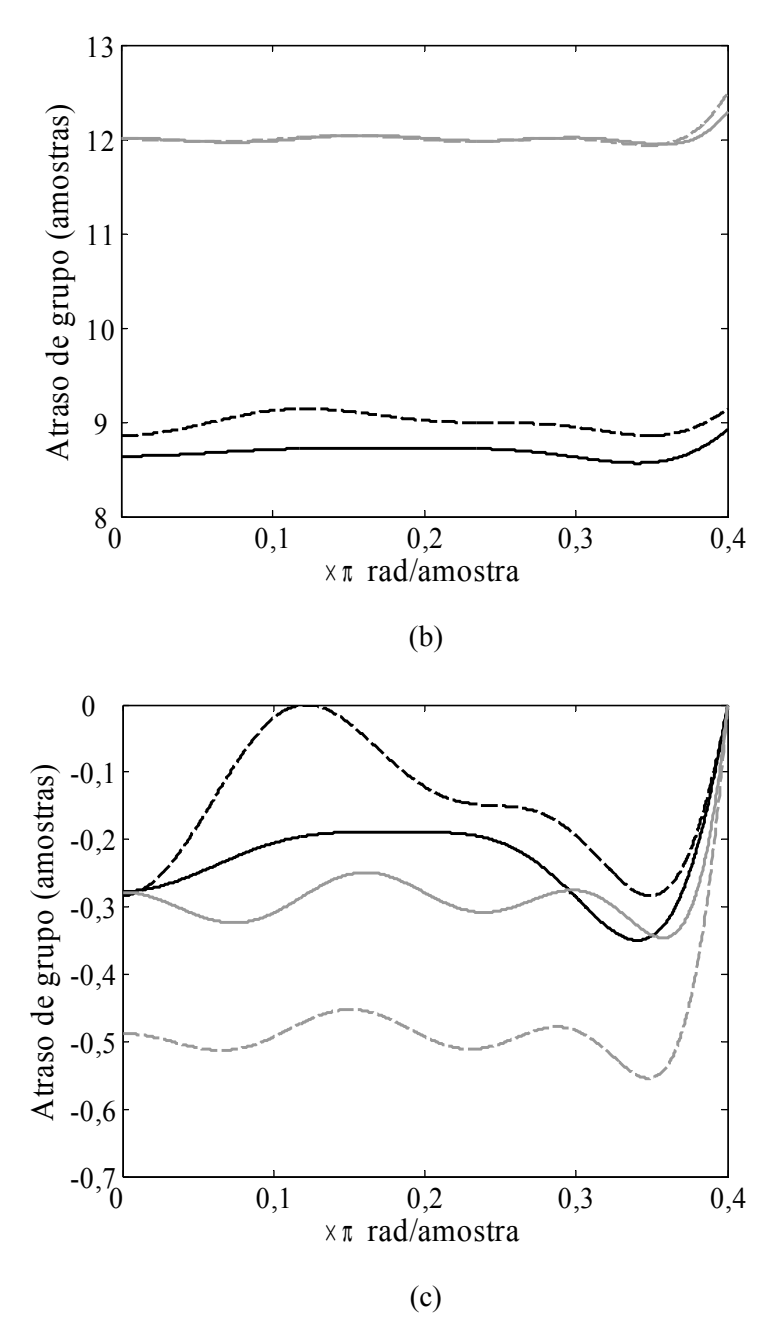

Figura 6.14: (a) Resposta em módulo dos filtros projetados pelos métodos MMQ (linha preta sólida) e SLP (preta tracejada), e dos filtros de [13] (cinza sólida) e [9] (cinza tracejada), (b) atraso de grupo dos mesmos filtros e (c) desvios de atraso de grupo.

**Exemplo 6.8.2:** Como segundo exemplo são usadas as especificações do filtro projetado em [48], as quais também foram utilizadas na seção 6.4: faixa de passagem entre 0 e 0,05π, com *ripple* de 0,2 dB, faixa de rejeição entre 0,10π e π, com atenuação mínima de 60 dB. A fim de se obter desvios de atraso de grupo equivalentes, os métodos MMQ e SLP são utilizados para projetar filtros com 7 pólos e 7 zeros, assim como o filtro em [48]. Na [Figura 6.16](#page-111-0) (a) são apresentadas as respostas de atraso de grupo para os filtros projetados pelos métodos MMQ (linha preta sólida) e pelo método SLP (preta tracejada), além do filtro de [48] (linha cinza). Todas as respostas apresentam aproximadamente o mesmo desvio para grande parte da faixa de passagem.

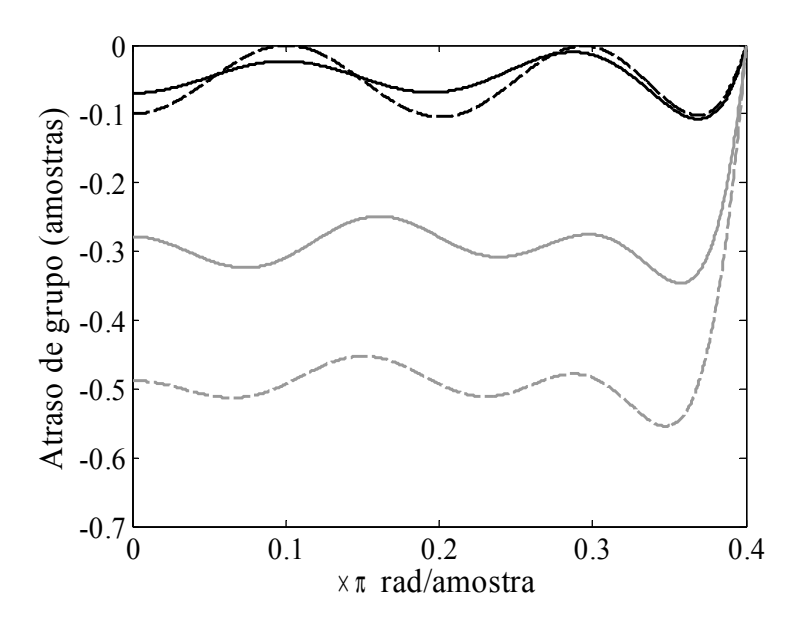

<span id="page-110-0"></span>Figura 6.15: Desvios das respostas de atraso de grupo para os filtros projetados pelos métodos MMQ (linha preta sólida) e SLP (preta tracejada), e para os filtros de [13] (cinza sólida) e [9] (cinza tracejada).

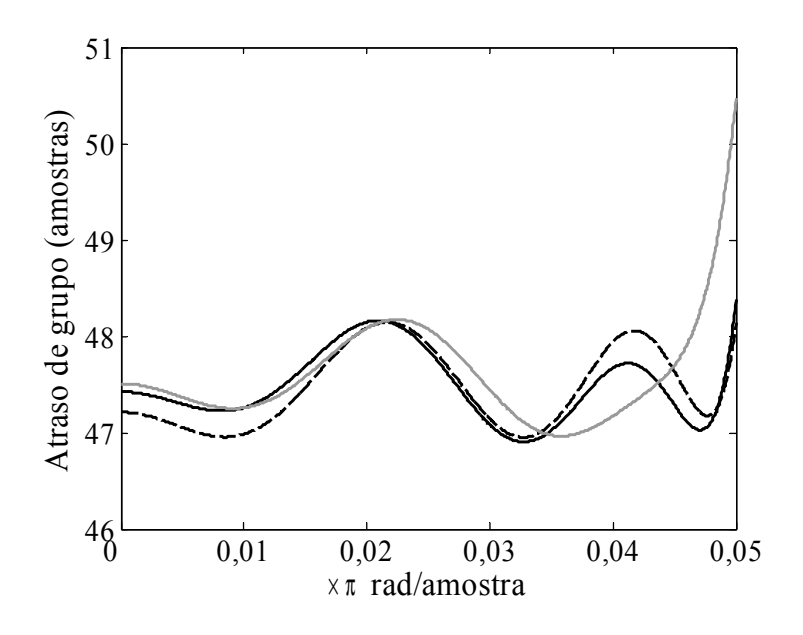

(a)

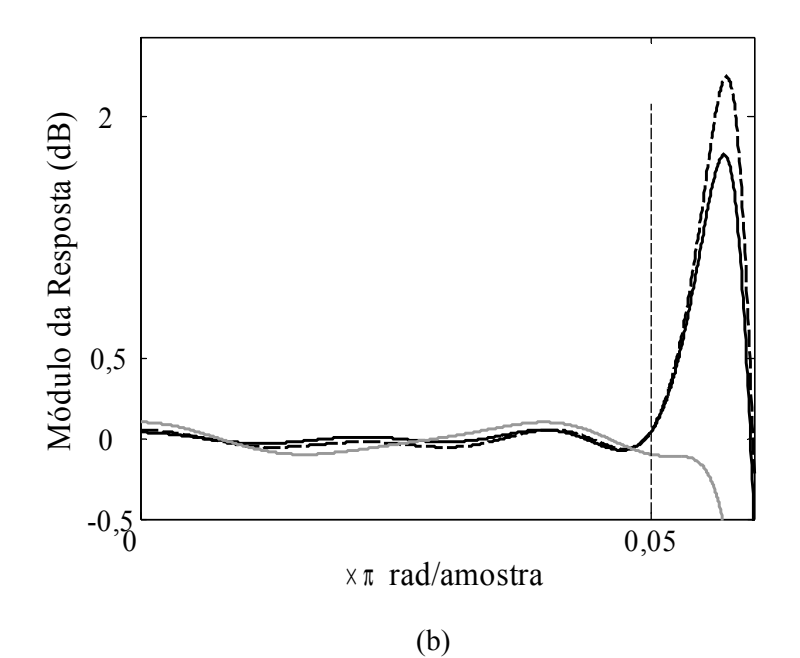

<span id="page-111-0"></span>Figura 6.16: (a) Atraso de grupo dos filtros projetados pelos métodos MMQ (preta sólida) e SLP (preta tracejada), e do filtro de [48] (cinza), (b) respostas em módulo para os mesmos filtros.

Todavia, os filtros projetados pelos métodos propostos apresentam picos na faixa de transição que superam a resposta dentro da faixa de passagem, como visto na [Figura](#page-111-0) [6.16](#page-111-0) (b). Como este comportamento não é desejável, é necessário incluir restrições nos métodos propostos a fim de manter a resposta na faixa de transição inferior ao *ripple* especificado para a faixa de passagem. Como o primeiro método é baseado na solução sucessiva de sistemas superdimensionados por mínimos quadrados, não foi possível incluir tal restrição.

Por outro lado, o segundo método baseia-se em soluções sucessivas de problemas de programação linear e, pode-se incluir restrição de módulo:

$$
|H(e^{j\omega_k})| < 1 - \delta_p \tag{6.1}
$$

onde, <sup>ω</sup>*k* são frequências na faixa de transição. Para tal, são introduzidas linhas no sistema de equações definido na Seção 5.4.2. Portanto, projetando novamente um filtro que atenda as mesmas especificações do exemplo anterior, porém introduzindo a restrição para a faixa de transição, obtém-se a resposta em módulo na [Figura 6.17](#page-112-0) (a), em linha preta tracejada. Na figura novamente é apresentada a resposta de [48], em linha cinza.

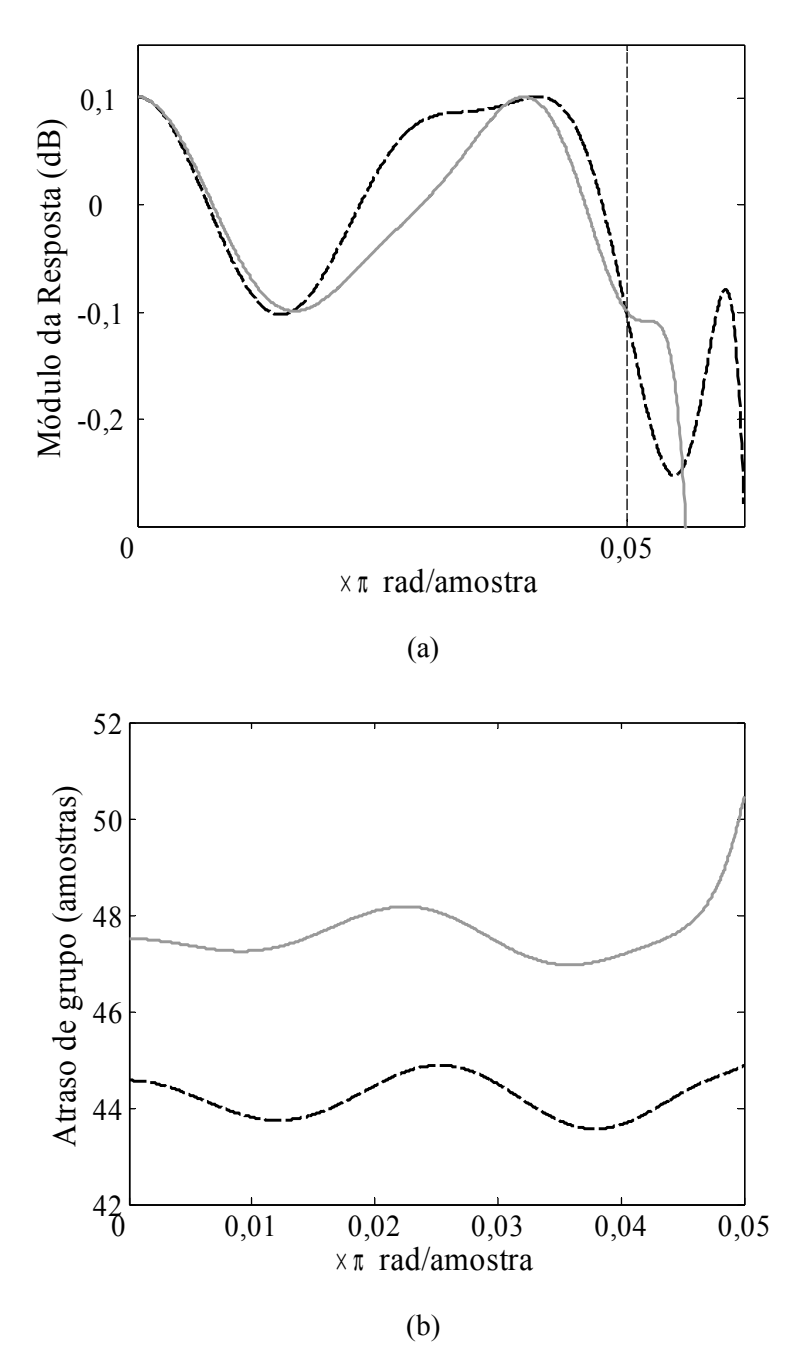

<span id="page-112-0"></span>Figura 6.17: (a) Respostas em módulo do filtro projetado pelo método SLP introduzindo restrição na faixa de transição (linha preta) e do filtro de [48] (cinza), (b) atraso de grupo dos mesmos filtros.

Observa-se que a resposta em módulo do filtro proposto satisfaz a restrição inserida para a faixa de transição. Na [Figura 6.17](#page-112-0) (b) são apresentadas as respostas de atraso de grupo de ambos os filtros, na qual se observa que o filtro proposto apresenta valor médio inferior ao filtro projetado em [48], bem como desvio igualmente distribuído ao

longo de toda a faixa de passagem. Tal superioridade deve-se ao fato de que os zeros do filtro proposto estão exatamente sobre a circunferência de raio unitário, ao contrário do projeto de [48].

Os resultados apresentados neste capítulo comprovam a robustez dos métodos propostos, e elevadas eficiências quando comparados a outros métodos apresentados na literatura. Entre as principais características deve ser mencionada a garantia de estabilidade obtida quando se trabalha com as alocações de pólos e zeros ao invés de coeficientes da função de transferência, devido a fácil inclusão de restrição nos módulos dos pólos.

Na última seção foram consideradas simultaneamente especificações de módulo e fase, e para o projeto dos filtros foram utilizados os métodos apresentados no Capítulo 5. Os resultados mostram a eficiência dos projetos propostos, além da possibilidade de se introduzir diferentes restrições que permitam projeto de filtro que satisfaça especificações de módulo e ao mesmo tempo atinjam o menor desvio possível de atraso de grupo. No caso, foi introduzida restrição de módulo para a faixa de transição, mas igualmente poder-se-ia introduzir restrições, por exemplo, de planicidade da resposta em módulo (*maximally flatness*) ou da resposta ao impulso do filtro. Os métodos podem ser usados, por exemplo, para o projeto de filtros com mascaramento da resposta em frequência (*Frequency Response Masking*).

## **Capítulo 7**

### **Conclusões e Trabalhos Futuros**

Neste trabalho foram propostas novas metodologias de projeto de filtros IIR, seja para a adequação a especificações de módulo apenas ou especificações de módulo e atraso de grupo simultaneamente. Todos os métodos discutidos utilizam o modelo de função de transferência baseado nas alocações de pólos e zeros. Com isso, as rotinas propostas buscam a melhor alocação de pólos e zeros que satisfaça às especificações fornecidas. A principal vantagem de tal filosofia é a fácil inclusão de restrições para os módulos dos pólos, forçando-os a permanecerem dentro do círculo unitário e, consequentemente, garantindo a estabilidade dos filtros projetados. Outra significativa vantagem é assegurar a alocação dos zeros sobre a circunferência de raio unitário, quando estes são utilizados para a modelagem da faixa de rejeição. Tais características aumentam a robustez dos métodos propostos neste trabalho e a eficiência dos filtros projetados.

No Capítulo 2 foram apresentados fundamentos teóricos que norteiam o desenvolvimento dos projetos propostos. Primeiramente foram discutidas representações de filtros digitais, tais como, função de transferência em relação a módulos e fases de pólos e zeros, diagrama de pólos e zeros, respostas em módulo e de atraso de grupo. Em seguida, foram discutidas as contribuições individuais de cada par de pólos e zeros para a modelagem das respostas de módulo e atraso de grupo. Este estudo auxiliou no entendimento dos pontos extremos e, consequentemente, no desenvolvimento dos métodos de projeto de filtros introduzidos nos Capítulos 3 e 4. Ainda no capítulo de fundamentos foi discutida a aplicação da Série de Taylor de primeira ordem para linearização das respostas em módulo e atraso de grupo. Tal ferramenta é a base das formulações de todos os métodos de projeto apresentados.

No Capítulo 3, por exemplo, a expansão em Série de Taylor foi aplicada para uma variável por vez, a fim de fornecer estimativas para os passos de atualização na busca pelas alocações ótimas dos parâmetros – ganho DC, módulo e fase de pólos e

zeros – do filtro projetado. Isto porque o método de projeto desenvolvido no Capítulo 3 segrega a otimização em buscas individuais de cada parâmetro e, assim, a otimização multivariável com superfície não-convexa – múltiplos mínimos locais – é segregada em buscas convexas, ou seja, com um único mínimo, o global. Introduzindo restrições para os passos de atualização com o intuito de manter a validade da aproximação por Série de Taylor bem como respeitar os limites físicos e de estabilidade do filtro – por exemplo, módulo dos pólos maiores que zero e menores que 1 – é obtido um método de projeto com elevada robustez.

Foi apresentada também uma estimativa inicial para alocações de pólos e zeros da função de transferência a fim de contribuir para robustez e redução do número total de iterações na obtenção do ótimo. A desvantagem deste procedimento é o número elevado de cálculos da resposta em módulo, uma vez que cada iteração são efetuadas diversas buscas monovariáveias, acarretando no aumento da complexidade do método.

Para contornar a mencionada desvantagem, no Capítulo 4 a resposta em módulo é linearizada em termos de todos os parâmetros da função de transferência. Sendo os pontos extremos aqueles nos quais se observam os maiores erros na resposta ótima – pontos de derivada zero –, definem-se equações em igual número ao de parâmetros. Então, obtém-se um sistema de equações lineares, cuja solução – invertendo a matriz do sistema – fornece boa estimativa para o passo de atualização dos parâmetros. As mesmas restrições para os parâmetros introduzidas no Capítulo 3 são utilizadas no projeto por solução de sistemas lineares a fim de evitar passos muito elevados que acarretem na divergência da rotina de otimização.

Quando comparados no Capítulo 6, o método de projeto apresentado no Capítulo 4 apresenta melhores resultados que o projeto por funções custo parciais. Por outro lado, este último fornece a base de todos os outros métodos, além de comprovar a eficiência da determinação do passo de atualização pela linearização por Série de Taylor.

No Capítulo 2 foi demonstrado que pares de pólos e zeros contribuem mais significativamente para faixas estreitas de frequências. Por isso, no Capítulo 4 foi discutido que na matriz do sistema de equações cada coluna representa a influência da variação de um determinado parâmetro e cada linha representa uma frequência pontual dentro das faixas de interesse. Sendo assim, ordenando-se os parâmetros por ordem crescente das fases, e também as equações por ordem crescente das frequências, foi mostrado que se pode simplificar o sistema para matriz por faixas, cuja largura depende do número de parâmetros e também das especificações do filtro desejado.

Esta aproximação se mostrou bastante eficiente para redução da complexidade computacional , obtendo-se redução de mais de 80% no número de operações para a solução do sistema de equações quando utilizada largura de faixa de 2 elementos. Ainda assim, não há perda significativa de precisão para a obtenção dos passos de atualização, fato comprovado pelo reduzido aumento no número de iterações, como mostrado no Capítulo 6. Estas características permitem inclusive o uso em aplicações *online*. Sendo assim, propõe-se a aplicação do método, em trabalhos futuros, para filtragem IIR adaptativa, por exemplo, para a identificação de sistemas desconhecidos.

Para muitas aplicações foi discutida a necessidade de possuir a menor distorção de atraso de grupo possível. No entanto, o método discutido no Capítulo 4 é utilizado apenas para projetos atendendo especificações de módulo. Modificando o método introduzido, foi proposto mover um par de pólos para a faixa de transição, mantendo o *ripple* especificado para a faixa de passagem e ainda assim atingindo a atenuação desejada para a faixa de rejeição, sem a necessidade de introdução de número elevado de zeros. Com isto, o maior pico da resposta de atraso de grupo é igualmente deslocado para a faixa de transição, reduzindo a máxima distorção dentro da faixa de passagem. Tal método mostrou-se bastante eficiente para este propósito sem aumento na complexidade dos filtros projetados, como demonstrado pelos exemplos do Capítulo 6.

O método por solução de sistemas de equações lineares foi também modificado para o projeto de filtros passa-tudo que são utilizados para equalização da resposta de atraso de grupo de filtros IIR. No Capítulo 6 foram apresentados excelentes resultados de projetos de equalizadores, incluindo filtros passa-tudo de elevada ordem.

A desvantagem do método por sistema de equações lineares é a perda de eficiência quando as especificações consideram mais de uma faixa de passagem. Isto porque é mandatório que o número de pontos extremos seja igual ao número de parâmetros do filtro. Como mostrado no início do Capítulo 5, cada faixa de passagem demanda um ganho para adequação de sua amplitude. Como a função de transferência possui apenas um ganho DC, é necessário reduzir um extremo de cada faixa de passagem extra, o que diminui a eficiência do filtro.

Caso seja mantido o ponto extra, o sistema de equações obtido é sobredeterminado, com número de equações superior ao número de parâmetros. Neste caso foi proposto o uso do Método dos Mínimos Quadrados, no Capítulo 5. Sendo assim, foi proposta ainda a eliminação da etapa de obtenção dos pontos extremos, a qual representa significativa parcela na complexidade do método de projeto do Capítulo 4.

Com o método dos mínimos quadrados podem-se definir *a priori* as frequências nas quais são minimizados os erros em cada iteração, desde que se escolha um número adequado de pontos. Caso contrário, como mostrado no Capítulo 6, a escolha de um pequeno número de pontos pode acarretar em picos estreitos na resposta em módulo, os quais não são cobertos na análise, e consequentemente, a resposta pode não satisfazer os máximos desvios especificados. O método é também facilmente aplicado ao projeto de filtros com múltiplas faixas de passagem.

A técnica descrita acima obtém a solução no sentido *least-squares*, o qual não leva necessariamente a soluções *equiripple*. Caso esta condição seja desejada, é utilizado o método de projeto proposto com soluções sucessivas de problemas de Programação Linear, o qual obtém a solução no sentido *minimax*. Este método é ainda o mais versátil entre todos os apresentados pois permite a inclusão de diferentes restrições. Por exemplo, as restrições para os passos de atualização são incluídas na formulação do problema de Programação Linear, tornando este o mais robusto entre todos os projetos propostos. Estes últimos dois métodos apresentados são modificados para a inclusão de especificações de atraso de grupo, eliminando a etapa de projeto de equalizadores. No caso, os filtros projetados satisfazem as especificações de módulo ao mesmo tempo que a distorção de atraso de grupo é minimizada.

No Capítulo 6 foram apresentados exemplos de projeto de filtros usando os métodos apresentados no Capítulo 5, satisfazendo somente especificações de módulo ou simultaneamente de módulo e atraso de grupo. Os resultados comprovam a eficiência da abordagem bem como vantagens sobre métodos de projeto apresentados na literatura. Foram obtidas reduções de complexidade quando comparados a outros métodos.

As características discutidas para os dois últimos métodos permitem a aplicação dos mesmos para projeto de filtros com múltiplas faixas de passagem e diferentes desvios. Sendo assim, propõe-se a aplicação dos métodos, em trabalhos futuros, para o projeto de filtros por mascaramento da resposta em frequência utilizando filtros IIR.

### **Referências Bibliográficas**

[1] Petraglia, A., "Fundamental Frequency Response Bounds of Direct-Form Recursive Switched-Capacitor Filters with Capacitance Mismatch", *IEEE Transactions on Circuits and Systems Part II: Analog and Digital Signal Processing*, vol. 48, no. 4, pp. 340-350, Abril, 2001.

[2] Diniz, P.S.R., da Silva, E.A.B., Netto, S.L., *Digital Signal Processing: System Analysis and Design*, 1 ed, New York, Cambridge University Press, 2002.

[3] Fettweiss, A., Levin, H., Sedlmeyer, A., "Wave Digital Lattice Filters", *International Journal of Circuit Theory Applications*, vol 2, pp. 203-211, Junho, 1974.

[4] Jaworksi, B., Saramaki, T., "Linear Phase IIR Filters Composed of Two Parallel Allpass Sections", in *Proceedings of IEEE International Symposium on Circuits and Systems*, vol. 2, pp. 537-540, Junho, 1994.

[5] Yli-Kaakinen, J., Saramäki, T., "A Systematic Algorithm For The Design of Lattice Wave Digital Filters With Short-Coefficient Wordlength", *IEEE Transactions on Circuits and Systems Part I: Regular Papers*, vol. 54, no. 8, Agosto 2007.

[6] Martinez, H.G., Parks, T.W., "Design of Recursive Digital Filters with Optimum Magnitude and Attenuation Poles on the Unit Circle", *IEEE Transactions on Acoustic, Speech and Signal Processing*, vol. ASSP-26, pp. 150-156, 1978.

[7] Saramaki, T., "Design of Optimum Recursive Digital Filters with Zeros on the Unit Circle", *IEEE Transactions on Acoustic, Speech and Signal Processing*, vol. ASSP-31, pp. 450-458, 1983.

[8] Jackson, L.B., "An Improved Martinez/Parks Algorithm for IIR Design with

Unequal Numbers of Poles and Zeros", *IEEE Transactions on Signal Processing*, vol. 42, no. 5, pp. 1234-1238, 1994.

[9] Lang, M.C., "Least-Squares Design of IIR Filters with Prescribed Magnitude and Phase Responses and a Pole Radius Constraint", *IEEE Transactions on Signal Processing*, vol. 48, no. 11, pp. 3109-3121, Novembro, 2000.

[10] Lu, W., Hinamoto, T., "Optimal Design of IIR Digital Filters with Robust Stability Using Conic-Quadratic-Programming Updates", *IEEE Transactions on Signal Processing*, vol. 51, no. 6, pp. 1581-1592, 2003.

[11] Chan, S.C., Tsui, K.M., Tse, K.W., "Design of Constrained Causal Stable IIR Filters Using a New Second Order Cone Programming Based Model Reduction Techinique", *IEEE Transactions on Circuits and Systems Part II: Express Letters*, vol. 54, pp. 107-111, Fevereiro, 2007.

[12] Jiang, A., Kwan, H.K., "IIR Digital Filter Design with New Stability Constraint Based on Argument Principle", *IEEE Transactions on Circuits and Systems Part I: Regular Papers*, vol. 56, no. 3, Março, 2009.

[13] Jiang, A, Kwan, H.K., "Minimax Design of IIR Digital Filters using SDP Relaxation Technique", *IEEE Transactions on Circuits and Systems Part I: Regular Papers*, vol. 57, no. 2, Fevereiro 2010.

[14] Michaelsen, J.A., Wisland, D.T., "Suppression of Delta-Sigma DAC Quantisation Noise by Bandwidth Adaptation", In: *Proceedings of the 20th annual conference on Integrated circuits and systems design*, pp. 16-20, Rio de Janeiro, 2007.

[15] Schell, B., Tsividis, Y., "A Clockless ADC/DSP/DAC System with Activity-Dependent Power Dissipation and No Aliasing," *ISSCC Dig. Tech. Papers*, pp. 550-551, San Francisco, Fevereiro, 2008.

[16] McClellan, J., Parks, T., Rabiner, L., "A Computer Program for Designing Optimum FIR Linear Phase Digital Filters", *IEEE Transactions on Audio and Electroacoustics*, vol. 21, pp. 506-526, 1973.

[17] Pereira, J.S., Petraglia, A., "Optimum design and implementation of iir sc filters

using small-order fir cells", *IEEE Transactions on Circuits and Systems Part II:Analog and Digital Signal Processing*, vol. 49, no. 8, pp. 529-538, Agosto, 2002.

[18] Zhang, X., Iwakura, H., "Design of IIR digital filters based on eigenvalue problem", *IEEE Transactions on Signal Processing*, vol. 44, no. 6, pp. 1325-1333, 1996.

[19] Jiang, A., Kwan, H.K., "Minimax IIR digital filter design using SOCP", *IEEE International Symposium on Circuits and Systems*, pp. 2454-2457, Seattle, Maio, 2008.

[20] Holford, S., Agathoklis, P., "The use of Model Reduction Techiniques for Designing IIR Filters With Linear Phase in The Passband", *IEEE Transactions on Signal Processing*, vol. 44, no. 10, pp. 2396-2404, Outubro, 1996.

[21] Brandenstein, H., Unbehauen, R., "Weighted Least-Squares Approximation of FIR by IIR Digital Filters", *IEEE Transactions on Signal Processing*, vol. 49, no. 3, pp. 558- 568, Março, 2001.

[22] Wong, N., Lei, C.-U., "IIR Approximation of FIR Filters via Discrete-Time Vector Fitting", *IEEE Transactions on Signal Processing*, vol. 56, no. 3, pp. 1296-1302, Março, 2008.

[23] Argenti, F., Del Re, E., "Design of IIR eigenfilter in the frequency domain", *IEEE Transactions on Signal Processing*, vol. 46, no. 6, pp. 1694-1698, 1998.

[24] Tkacenko, A., Vaidyanathan, P. P., Nguyen, T.Q., "On the eigenfilter design method and its applications: a tutorial", *IEEE Trans. on Circuits and Systems-II:Analog and Digital Signal Processing*, vol. 50, no. 9, pp. 497-517, Setembro, 2003.

[25] Dumitrescu, B., Niemistö, R., "Multistage IIR Filter Design Using Convex Stability Domains Defined by Positive Realness", *IEEE Transactions on Signal Processing*, vol. 52, no. 4, pp. 962-974, Abril, 2004.

[26] Tseng, C., "Design of Stable IIR Digital Filter Based on Least p-Power Error Criterion", *IEEE Transactions on Circuits and Systems Part I: Regular Papers*, vol. 51, no. 9, pp. 1879-1888, Setembro, 2004.

[27] Lu, W.-S., "An Argument-Principle Based Stability Criterion and Application to

the Design of IIR Digital Filters", In: *Proceedings IEEE International Symposium on Circuits and Systems*, pp. 4431-4434, Kos, Maio, 2006.

[28] Schuessler, H.W., Steffen, P., "On the Design of Allpasses with Prescribed Group Delay", *International Conference on Acoustics Speech Signal Processing*, pp. 1313- 1316, Abril, 1990.

[29] Lang, M., Laakso, T.I., "Simple and Robust Method for the Design of Allpass Filters Using Least-Squares Phase Error Criterion", *IEEE Transactions on Circuits and Systems Part II: Analog Digital Signal Process*, vol. 41, pp. 40-48, Janeiro, 1994.

[30] Nguyen, T.Q., Laakso, T.I., Koilpillai, R.D., "Eigenfilter Approach for the Design of Allpass Filters Approximating a Given Phase Response", *IEEE Transactions on Signal Processing*, vol. 42, no. 9, Setembro, 1994.

[31] Ko, N., Shpak, D., Antoniou, A., "Design of Delay Equalizers Using Constrained Optimization," In: *Proceedings of IEEE Pacific Rim Conference on Communications, Computers and Signal Processing*, pp. 173-177, Victoria, BC, 1997.

[32] Zhang, X., Iwakura, H., "Design of IIR Digital Allpass Filters Based on Eigenvalue Problem", *IEEE Transactions on Signal Processing*, Vol. 47, No. 2, pp. 554- 559, Fevereiro, 1999.

[33] Tseng, C. C., "Design of IIR Digital All-Pass Filters Using Least pth Phase Error Criterion", *IEEE Transactions on Circuits and Systems Part II: Analog and Digital Signal Processing*, Vol. 50, No. 9, pp. 653-656, Setembro, 2003.

[34] Chan, S. C., Chen, H. H., Pun, C. K. S., "The Design of Digital All-Pass Filters Using Second-Order Cone Programming (SOCP)", *IEEE Transactions on Circuits and Systems Part II: Express Briefs*, Vol. 52, No. 2, pp. 66-70, Fevereiro, 2005.

[35] Vucic, M., Babic, H., "IIR Equalizer Design Based on the Impulse Response Symmetry Criterion", In: *Proceedings of IEEE International Symposium on Circuits and Systems*, Vol. 4, pp. 245-248, Bangkok, Maio, 2003.

[36] Vucic, M., Molnar, G., "Time-Domain Synthesis of IIR Phase Equalizers", *ICECS IEEE International Conference on Electronics, Circuits and Systems*, pp. 236-239, Dezembro, 2006.

[37] Deczky, A.G., "Equiripple and Minimax (Chebyshev) Approximations for Recursive Digital Filters", *IEEE Transactions on Acoustics, Speech, Signal Processing*, vol. ASSP-22, pp. 98-111, 1974.

[38] Hegde, V., Pai, S., Jenkins, W.K., Wilborn, T.B., "Genetic Algorithms for Adaptive Phase Equalization of Minimum Phase SAW Filters", *Thirty-Fourth Asilomar Conference on Signals, Systems and Computers,* vol. 2, pp. 1649-1652, Outubro, 2000.

[39] Ahmad, S. U., Antoniou, A., "A Genetic-Algorithm Based Approach for the Design of Delay Equalizers", *Canadian Conference on Electronics And Computer Engineering*, pp. 763-766, Maio, 2006.

[40] Bernhardt, P., "Simplified Design of High-Order Recursive Group-Delay Filters", *IEEE Transactions on Acoustics Speech Signal Processing*, vol. ASSP-28, pp. 498-503, 1980.

[41] Umino, K., Andersen, J., Hove, R.G., "A Novel IIR Filter Delay Equalizer Design Approach Using a Personal Computer", *IEEE International Symposium on Circuits and Systems*, vol.1, pp. 137-140, Maio, 1990.

[42] Quelhas, M.F., *Projeto Eqüiripple de Equalizadores de Atraso de Grupo*. Tese de M.Sc., COPPE/UFRJ, Rio de Janeiro, 2004.

[43] Quelhas, M.F., Petraglia, A., "Initial Solution for the Optimum Design of Delay Equalizers", *IEEE International Symposium on Circuits and Systems*, vol. 4, pp. 3587- 3590, Maio, 2005.

[44] Quélhas, M.F., Petraglia, A., "On the Design of IIR Digital Filter Using Linearized Equation Systems", *International Symposium on Circuits and Systems*, Paris, 2010.

[45] Strang, G., *Linear Algebra and Its Applications*, 3 ed., New York, Thomson Brooks/Cole , 1988.

[46] Gravvanis, G.A., "Approximate Inverse Banded Matrix Techniques", *Engineering*

*Computations*, vol. 16, no. 3, pp. 337-366, 1999.

[47] Ran, R.-S., Huang, T.-Z., "An Inversion Algorithm for a Banded Matrix", *Computers & Mathematics with Applications*, vol. 58, no. 9, pp. 1699-1710, 2009.

[48] Surma-Aho, K., Saramäki, T., "A Systematic Technique for Designing Approximately Linear Phase Recursive Digital Filters", *IEEE Transactions on Circuits and Systems Part II: Analog and Digital Signal Processing*, vol. 46, no. 7, pp. 956-963, Julho, 1999.

[49] Chottera, A.T., Jullien, G.A., "A Linear Programming Approach to Recursive Filter Design With Linear Phase", IEEE Transactions on Circuits and Systems, vol. CAS-29, no. 3, pp. 139-149, Março, 1982.

[50] Bregalda, P.F., Oliveira, A.F., Bornstein, C.T., *Introdução à Programação Linear*, 3 ed., Rio de Janeiro, Campus, Bregalda, 1988.

[51] Edgar, T.F., Himmelblau, D.M., Lasdon, L.S., *Optmization of Chemical Processess*, 2 ed, New York, McGraw-Hill, 2001.

[52] U, S.-P., Martins, R.P., Franca, J.E., *Design of Very High-Frequency Multirate Switched-Capacitor Circuits*, Springer, 2006.

[53] Tawfik, M.S., Senn, P., "A 3.6-MHz cutoff frequency CMOS elliptic low-pass switched-capacitor ladder filter for video communication", *IEEE Journal of Solid-State Circuits*, vol. 38, pp. 1269-1279, 1987.

[54] Tabrizi, M.M., Amirabadi, A., Sharifkhani, M., Shoaei, O., "A CMOS elliptic lowpass switched capacitor ladder filter for vídeo communication using bilinear implementation", *Canadian Conference on Electrical and Computer Engineering* , vol. 3, pp. 1723-1726, Maio, 2004.

[55] Quelhas, M.F., Petraglia, A., "Optimal Design of Group Delay Equalizers", *Digital Signal Processing*. (Aceito)

## **Apêndice A**

### **Gradiente da Resposta em Módulo**

Os métodos de projeto de filtros IIR definidos nos Capítulos 4 e 5 se baseiam em soluções de sistemas de equações ou inequações. Em todos os casos os sistemas são representados por matrizes, cujas linhas são formadas pelo gradiente da resposta em módulo em cada frequência das faixas de interesse. Por sua vez, o gradiente definido na Eq. (2.23) é formado pelas derivadas parciais da resposta em função de cada um dos elementos do vetor de parâmetros. Cada elemento é de 1 entre 7 tipos diferentes, os quais são listados abaixo junto com as respectivas derivadas parciais para a resposta em módulo.

1. Ganho DC

$$
\frac{\partial |H(e^{j\omega})|}{\partial G} = \frac{|H(e^{j\omega})|}{G} \tag{A.1}
$$

2. Módulo de zero real

$$
\frac{\partial |H(e^{j\omega})|}{\partial a^r} = \frac{1}{2} \frac{|H(e^{j\omega})|}{|A'(e^{j\omega})|^2} \left[2a_0^r - 2\cos(\omega)\right]
$$
 (A.2)

#### 3. Módulo de par de zeros complexos-conjugados

$$
\frac{\partial |H(e^{j\omega})|}{\partial a^c} = \frac{1}{2} \cdot \frac{|H(e^{j\omega})|}{|A^c(e^{j\omega})|^2} \cdot \left[4 a_0^c \cos(2\phi_0) + 4 a_0^{c3} - 4(3 a_0^{c2} + 1) \cos(\phi_0) \cos(\omega) + 8 a_0^c \cos^2(\omega)\right]
$$
(A.3)

4. Fase de par de zeros complexos-conjugados

$$
\frac{\partial |H(e^{j\omega})|}{\partial \phi} = \frac{1}{2} \frac{|H(e^{j\omega})|}{|A^c(e^{j\omega})|^2} \left[ -4 a_0^{c2} \sin(2\phi_0) + 4(a_0^{c3} + a_0^{c}) \sin(\phi_0) \cos(\omega) \right]
$$
(A.4)

5. Módulo de pólo real

$$
\frac{\partial |H(e^{j\omega})|}{\partial b'} = -\frac{1}{2} \frac{|H(e^{j\omega})|}{|B'(e^{j\omega})|^2} \left[2b'_0 - 2\cos(\omega)\right]
$$
 (A.5)

#### 6. Módulo de par de pólos complexos-conjugados

$$
\frac{\partial |H(e^{j\omega})|}{\partial b^{c}} = \frac{1}{2} \frac{|H(e^{j\omega})|}{|B^{c}(e^{j\omega})|^{2}} \cdot [4b_{0}^{c}\cos(2\theta_{0}) + 4b_{0}^{c3} - 4(3b_{0}^{c2} + 1)\cos(\theta_{0})\cos(\omega) + 8b_{0}^{c}\cos^{2}(\omega)]
$$
\n(A.6)

7. Fase de par de pólos complexos-conjugados

$$
\frac{\partial |H(e^{j\omega})|}{\partial \theta} = -\frac{1}{2} \frac{|H(e^{j\omega})|}{|B^c(e^{j\omega})|^2} \left[ -4b_0^{c2} \sin(2\theta_0) + 4(b_0^{c3} + b_0^c) \sin(\theta_0) \cos(\omega) \right]
$$
(A.7)

Com as Eqs.(A.1) a (A.7) é possível escrever o vetor de gradiente da resposta em módulo para qualquer filtro, independentemente da combinação de parâmetros que o filtro possua. Vale mencionar que, no caso de zeros alocados sobre a circunferência de raio unitário, a Eq. (A.4) pode ser simplificada.

## **Apêndice B**

### **Gradiente da Resposta de Atraso de Grupo**

Para o método de projeto de filtros equalizadores apresentado no Capítulo 4 é utilizado o vetor gradiente da resposta de atraso de grupo. Os métodos apresentados no Capítulo 5 para o projeto de filtros que atendem simultaneamente especificações de módulo e atraso de grupo também utilizam o vetor gradiente. Portanto, são apresentadas abaixo as derivadas parciais da resposta de atraso de grupo para cada um dos 7 tipos diferentes de elementos.

1. Ganho DC

$$
\frac{\partial \tau_g}{\partial G} = 0 \tag{B.1}
$$

2. Módulo de zero real

$$
\frac{\partial \tau_g}{\partial a'} = \frac{2a' - (1 + a'^2)\cos(\omega)}{\left[1 + a'^2 - 2a'\cos(\omega)\right]^2}
$$
(B.2)

3. Módulo de par de zeros complexos-conjugados

$$
\frac{\partial \tau_g}{\partial a^c} = \frac{2a^c - (1 + a^{c2})\cos(\omega - \phi)}{\left[1 + a^{c2} - 2a^c\cos(\omega - \phi)\right]^2} + \frac{2a^c - (1 + a^{c2})\cos(\omega + \phi)}{\left[1 + a^{c2} - 2a^c\cos(\omega + \phi)\right]^2}
$$
(B.3)

4. Fase de par de zeros complexos-conjugados

$$
\frac{\partial \tau_g}{\partial \phi} = \frac{a^c (a^{c2} - 1) \sin(\omega - \phi)}{\left[1 + a^{c2} - 2 a^c \cos(\omega - \phi)\right]^2} - \frac{a^c (a^{c2} - 1) \sin(\omega + \phi)}{\left[1 + a^{c2} - 2 a^c \cos(\omega + \phi)\right]^2}
$$
(B.4)

5. Módulo de pólo real

$$
\frac{\partial \tau_g}{\partial b^r} = -\frac{2b^r - (1 + b^r)^2 \cos(\omega)}{\left[1 + b^r - 2b^r \cos(\omega)\right]^2}
$$
(B.5)

6. Módulo de par de pólos complexos-conjugados

$$
\frac{\partial \tau_s}{\partial b^c} = -\frac{2b^c - (1 + b^{c2})\cos(\omega - \theta)}{\left[1 + b^{c2} - 2b^c \cos(\omega - \theta)\right]^2} - \frac{2b^c - (1 + b^{c2})\cos(\omega + \theta)}{\left[1 + b^{c2} - 2b^c \cos(\omega + \theta)\right]^2}
$$
(B.6)

7. Fase de par de pólos complexos-conjugados

$$
\frac{\partial \tau_g}{\partial \theta} = -\frac{b^c (b^{c2} - 1) \sin(\omega - \theta)}{\left[1 + b^{c2} - 2b^c \cos(\omega - \theta)\right]^2} + \frac{b^c (b^{c2} - 1) \sin(\omega + \theta)}{\left[1 + b^{c2} - 2b^c \cos(\omega + \theta)\right]^2}
$$
(B.7)

Com as Eqs.(B.1) a (B.7) é possível escrever o vetor de gradiente da resposta de atraso de grupo para qualquer filtro, independentemente da combinação de parâmetros que o filtro possua. Nota-se pela Eq. (B.4) que variações nas fases de zeros alocados sobre a circunferência de raio unitário não influenciam sobre a resposta de atraso de grupo.

# **Apêndice C**

## **Filtros Projetados**

Neste Apêndice são apresentados o ganho DC, os zeros e os pólos para os filtros projetados nos exemplos do Capítulo 6.

#### **Exemplo 6.1.1:**

- Projeto sem o zero DC

Ganho DC =  $0,1223$ 

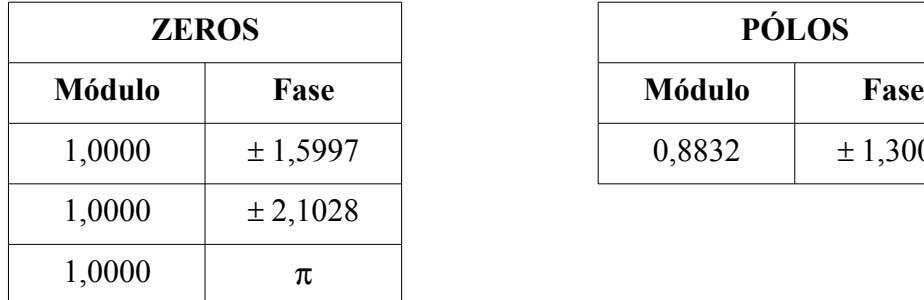

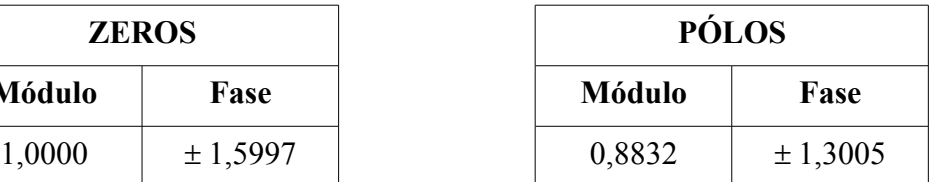

- Projeto com zero em DC

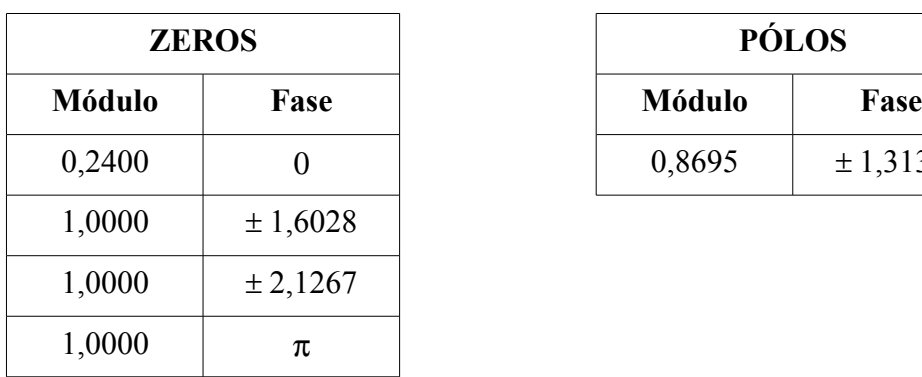

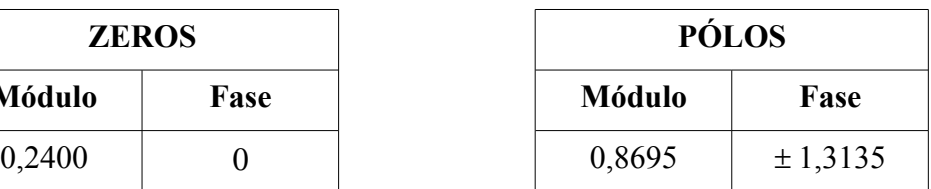

#### **Exemplo 6.1.2:**

#### Ganho DC =  $0,0101$

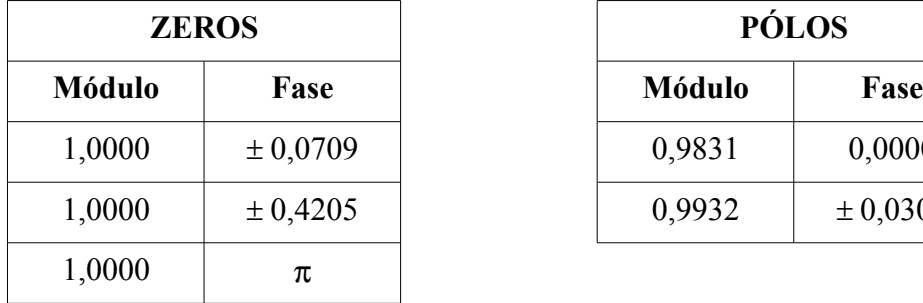

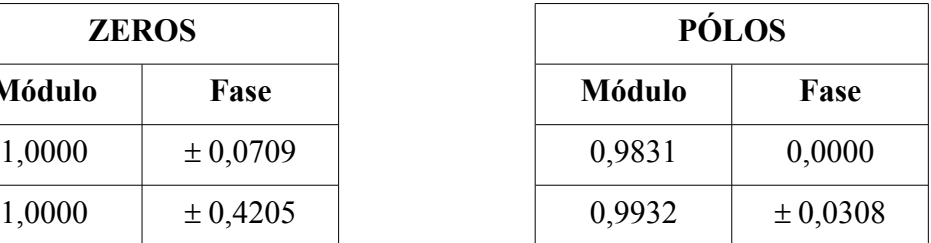

**Exemplo 6.2.1:** As funções de transferência dos filtros projetados neste exemplo são iguais ao do Exemplo 6.1.2.

#### **Exemplo 6.2.2:**

 $-$  Filtro passa-faixa com  $M = 16$  e  $N = 8$ .

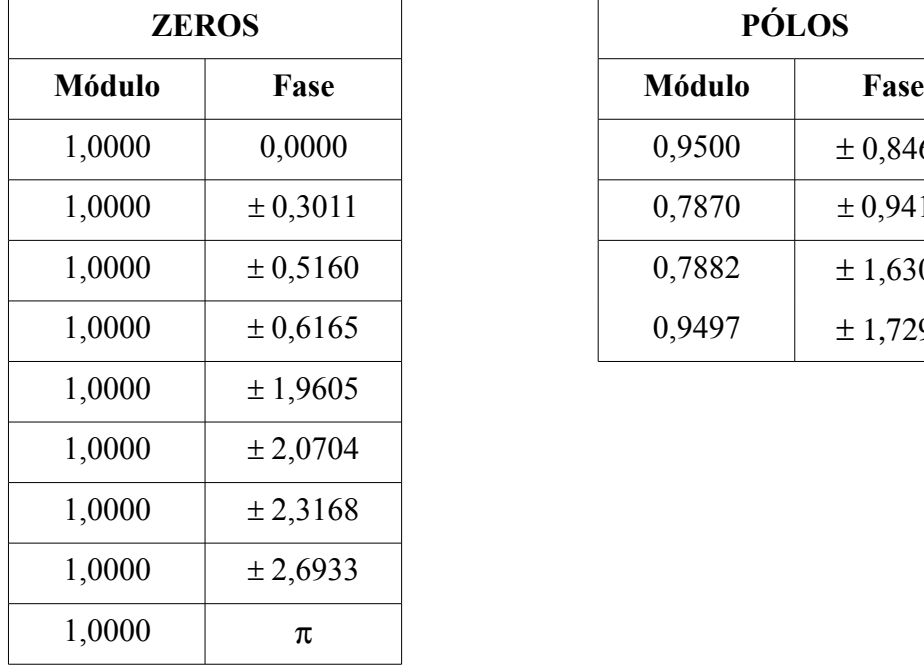

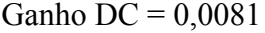

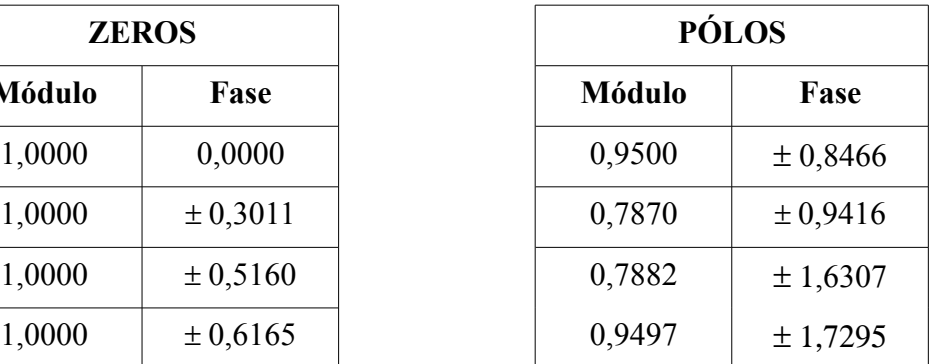

- Filtro passa-faixa com *M* = 10 e *N* = 12.

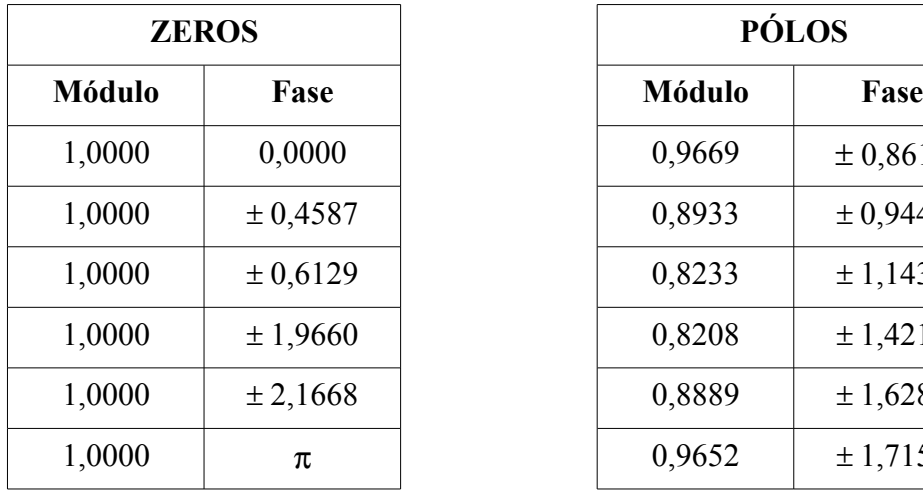

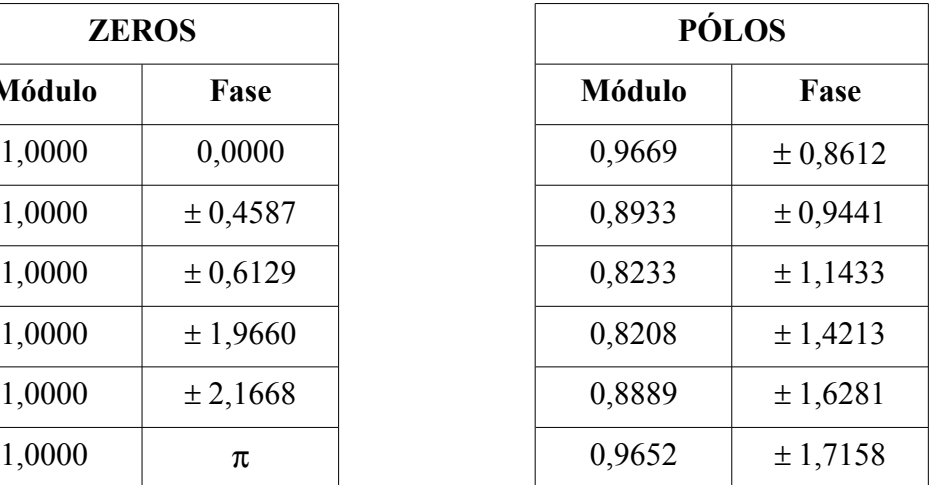

**Exemplo 6.2.3:**

Ganho DC =  $0,1075$ 

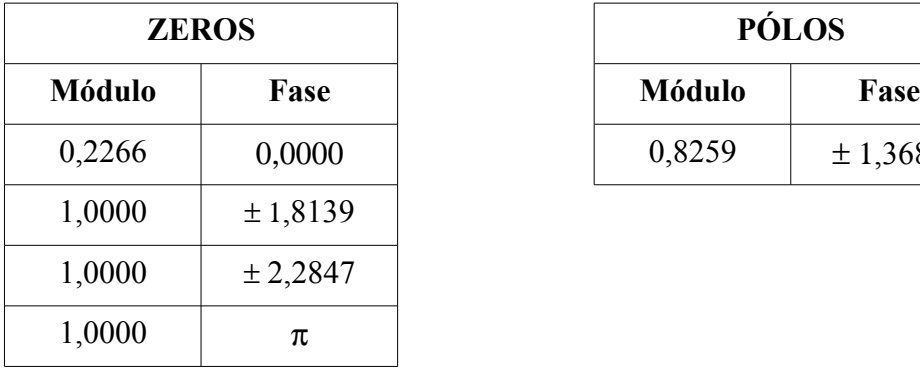

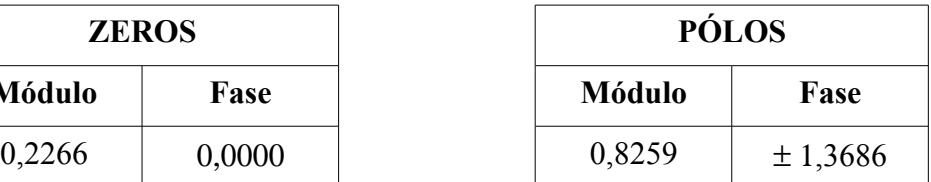

**Exemplo 6.3.1:** As funções de transferência dos filtros projetados neste exemplo são iguais ao do Exemplo 6.2.2.

**Exemplo 6.4.1:**

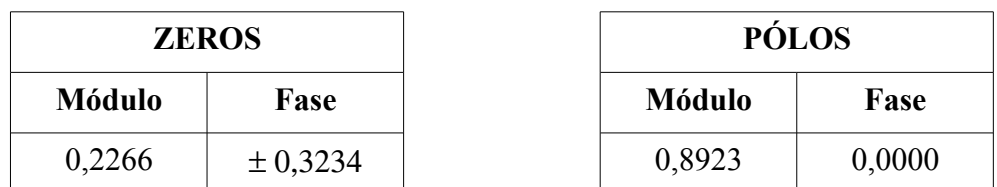

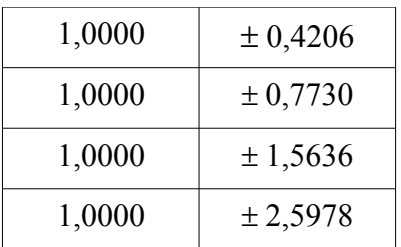

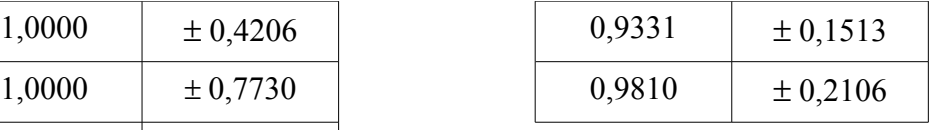

**Exemplo 6.4.2:**

#### Ganho DC =  $0,1505$

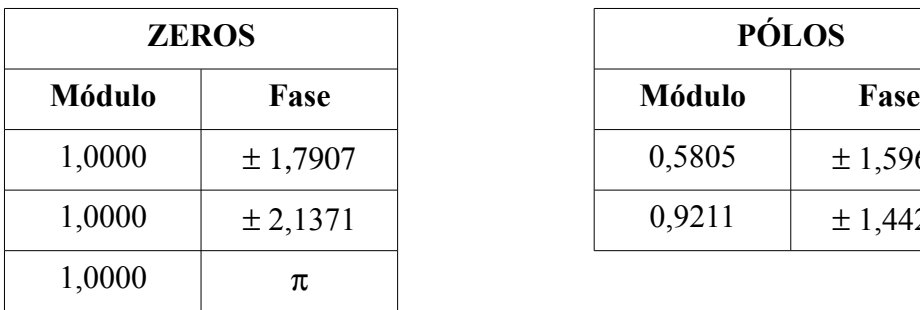

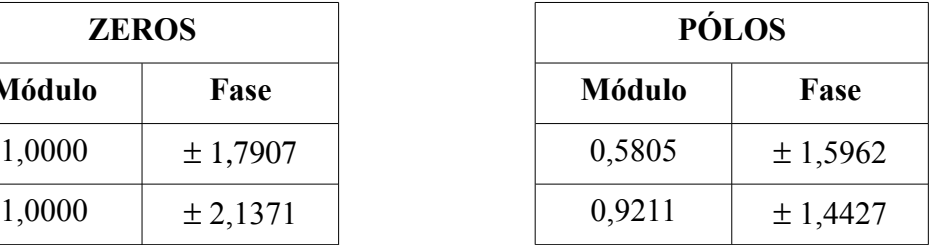

**Exemplo 6.5.1:**

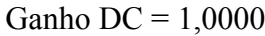

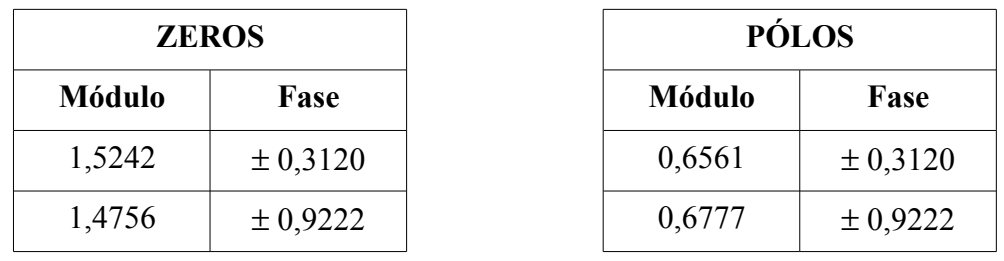

**Exemplo 6.5.2:**

Ganho DC =  $1,0000$ 

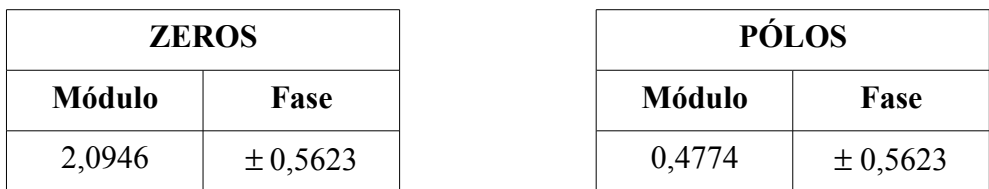

**Exemplo 6.5.3:**

- Equalizador de 8ª-ordem para o filtro com pólos na faixa de transição

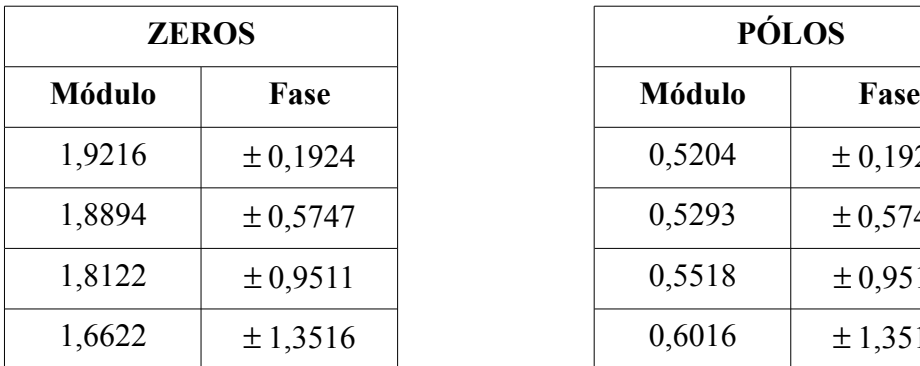

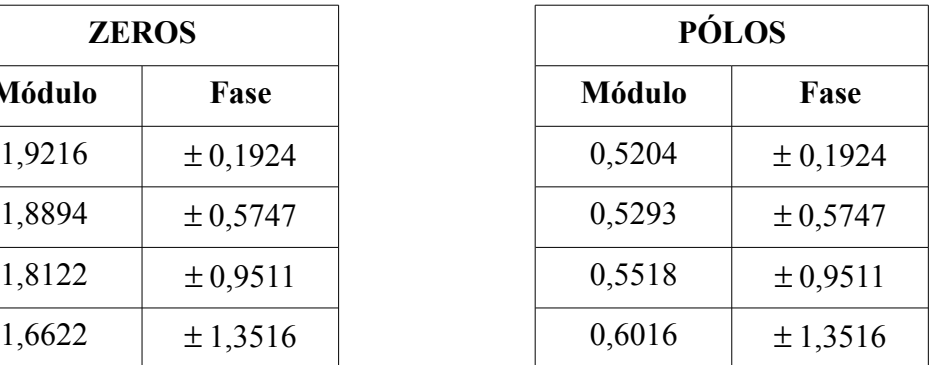

Ganho DC =  $1,0000$ 

- Equalizador de 8ª-ordem para o filtro com zero em DC

#### Ganho DC =  $1,0000$

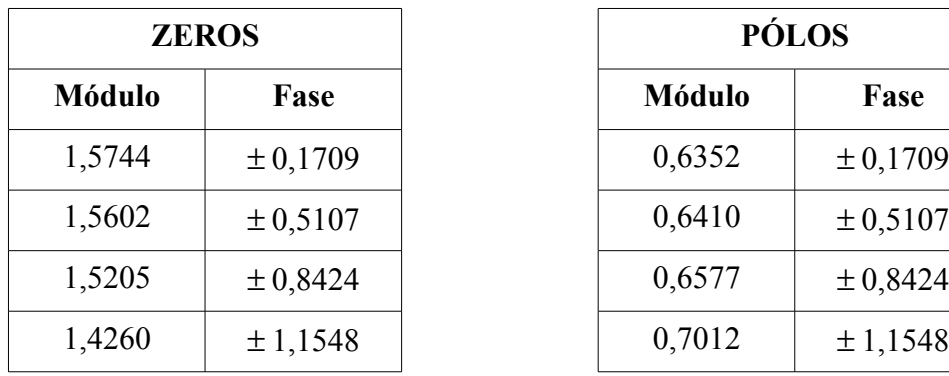

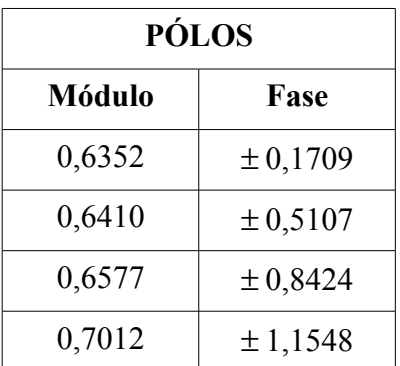

- Equalizador de 10ª-ordem para o filtro com zero em DC

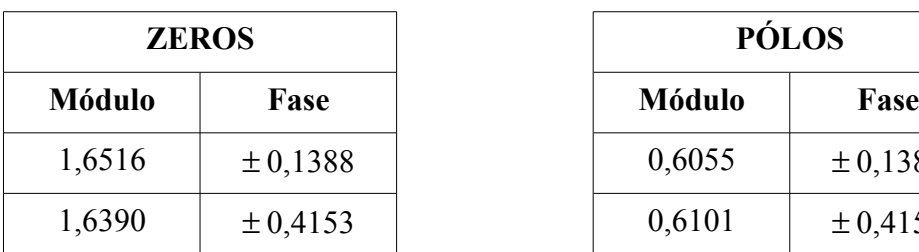

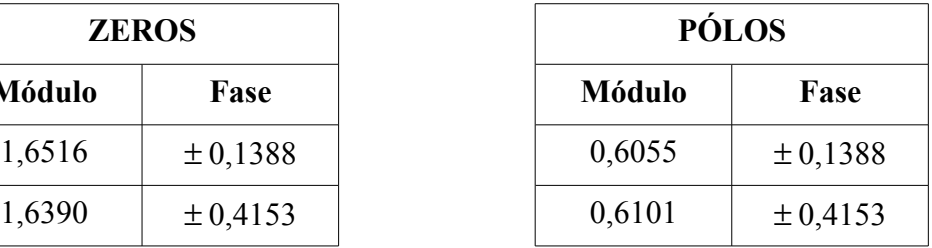

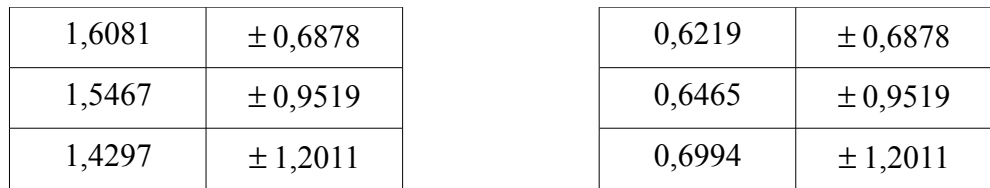

- Equalizador de 12ª-ordem para o filtro com zero em DC

#### Ganho DC =  $1,0000$

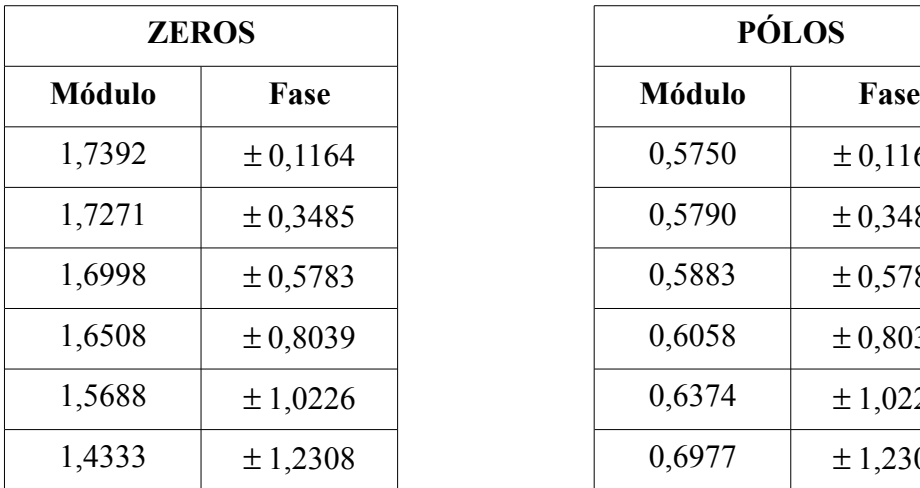

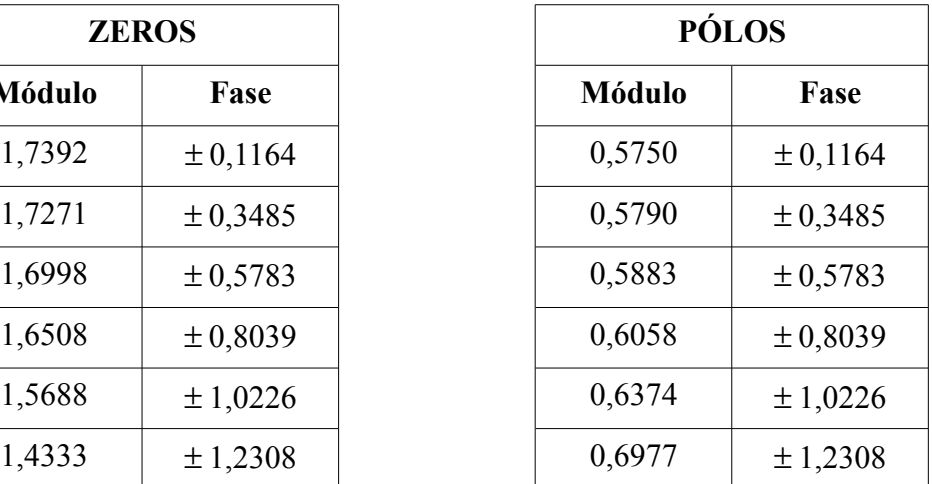

#### **Exemplo 6.6.1:**

- Número de pontos nas faixas de passagem e rejeição: 5 e 3

Ganho DC =  $0,0732$ 

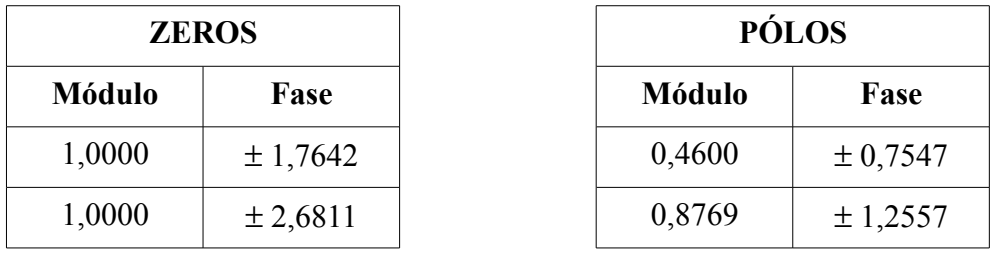

- Número de pontos nas faixas de passagem e rejeição: 6 e 4

Ganho DC = 
$$
0.0791
$$

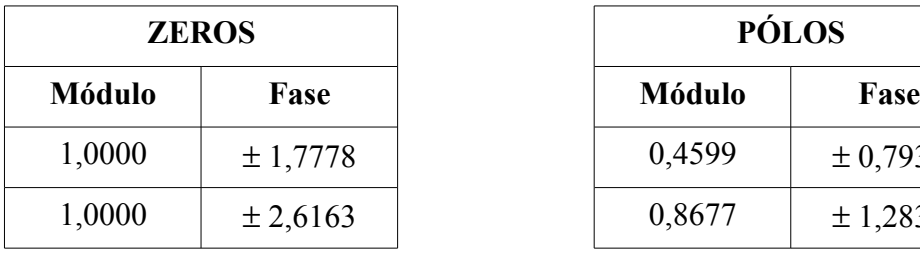

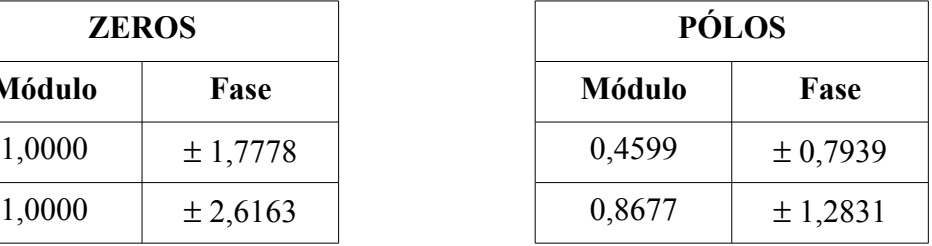

- Número de pontos nas faixas de passagem e rejeição: 7 e 5

Ganho DC =  $0,0839$ 

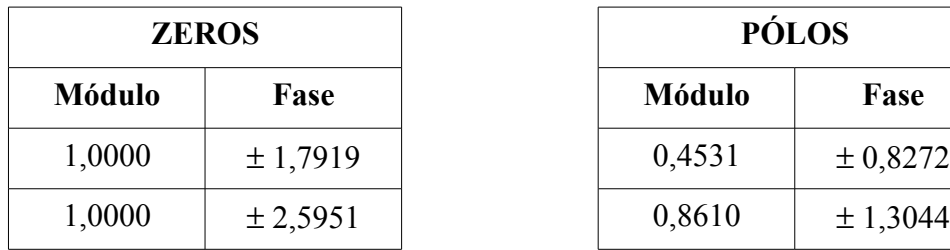

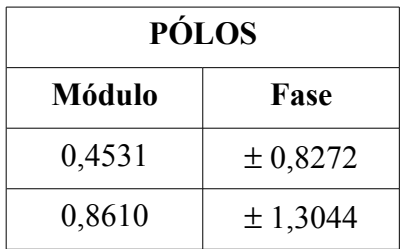

- Número de pontos nas faixas de passagem e rejeição: 12 e 6

Ganho DC =  $0,0951$ 

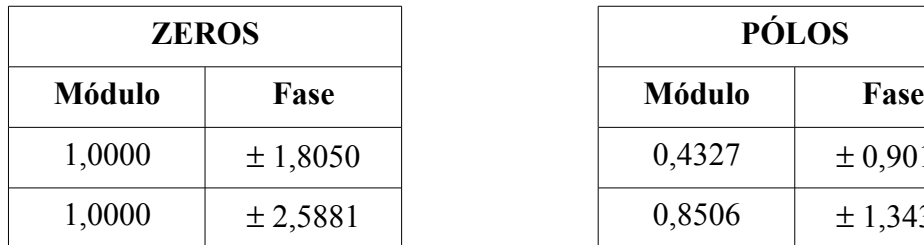

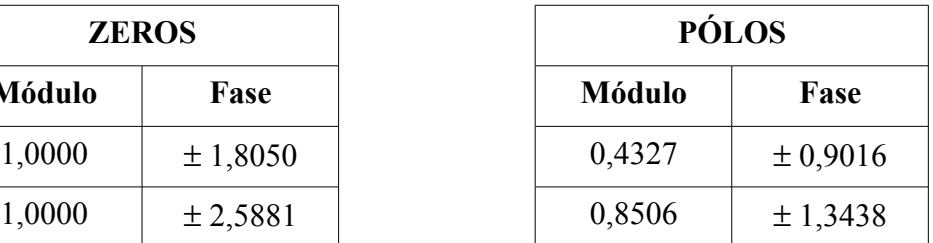

- Número de pontos nas faixas de passagem e rejeição: 16 e 6

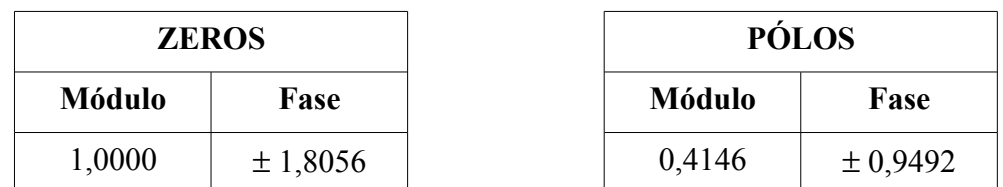

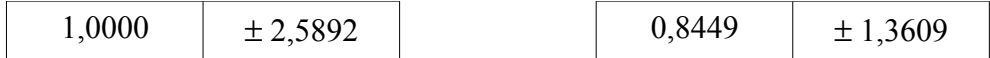

#### **Exemplo 6.6.2:**

- Pesos utilizados nas faixas de passagem e rejeição: 1 e 0,93

#### Ganho DC =  $0,0931$

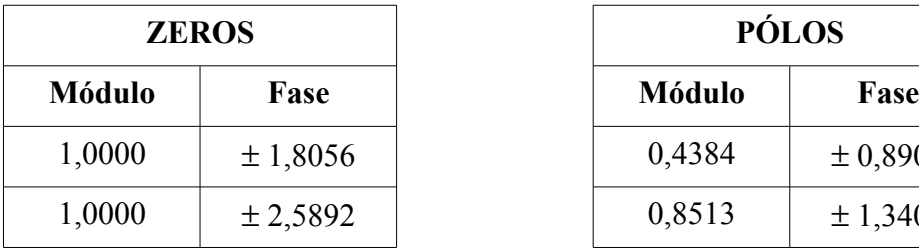

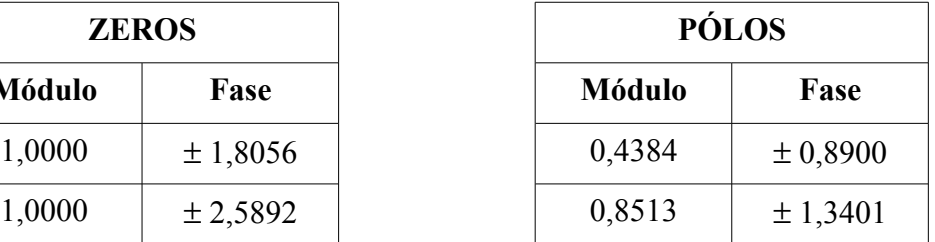

- Pesos utilizados nas faixas de passagem e rejeição: 1 e 10

Ganho DC =  $0,0613$ 

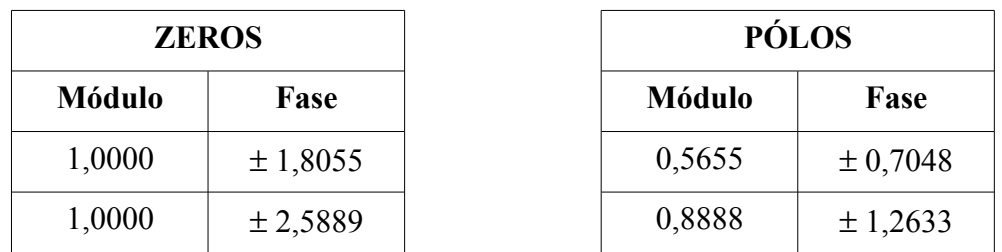

#### **Exemplo 6.7.1:**

- Número de pontos nas faixas de passagem e rejeição: 12 e 6

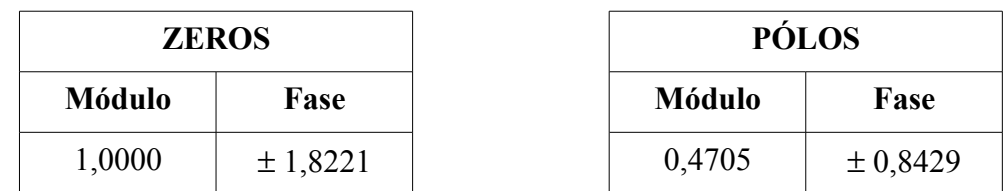

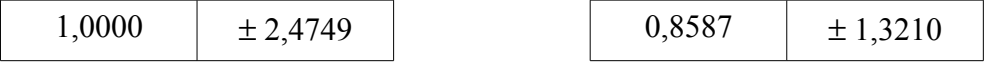

- Número de pontos nas faixas de passagem e rejeição: 16 e 6

Ganho DC =  $0,0894$ 

| <b>ZEROS</b>  |          |               | <b>PÓLOS</b> |  |
|---------------|----------|---------------|--------------|--|
| <b>Módulo</b> | Fase     | <b>Módulo</b> |              |  |
| 1,0000        | ± 1,8218 | 0,4681        | ± 0,859      |  |
| 1,0000        | ± 2,4737 | 0,8568        | ± 1,330      |  |

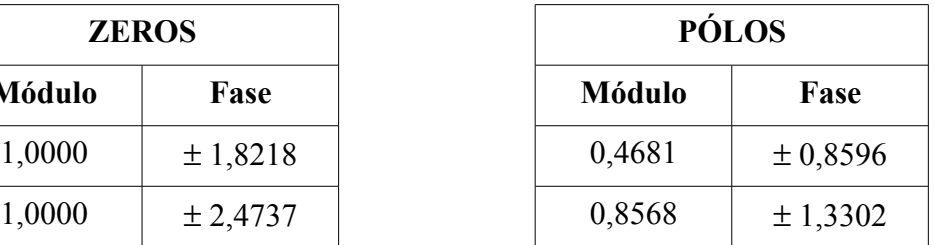

#### **Exemplo 6.7.2:**

- Pesos utilizados nas faixas de passagem e rejeição: 1 e 0,93

Ganho DC =  $0,0856$ 

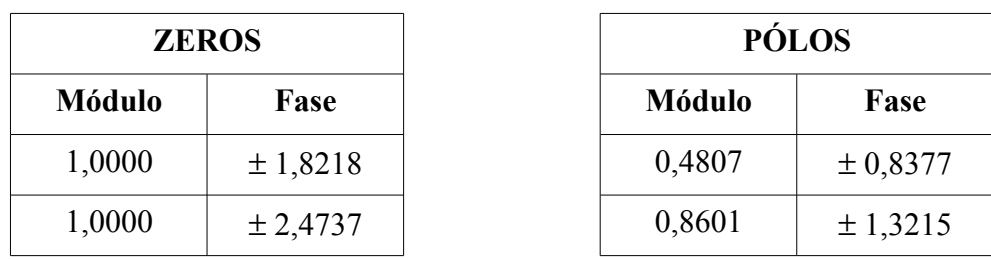

- Pesos utilizados nas faixas de passagem e rejeição: 1 e 10

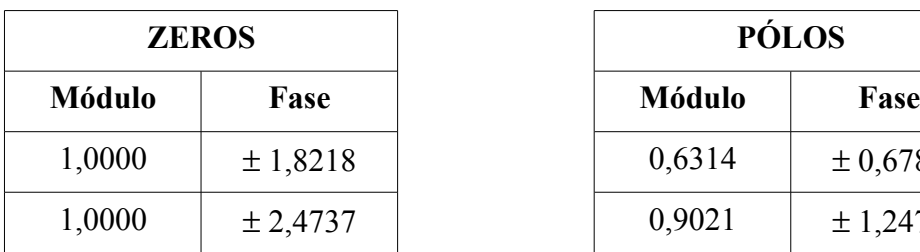

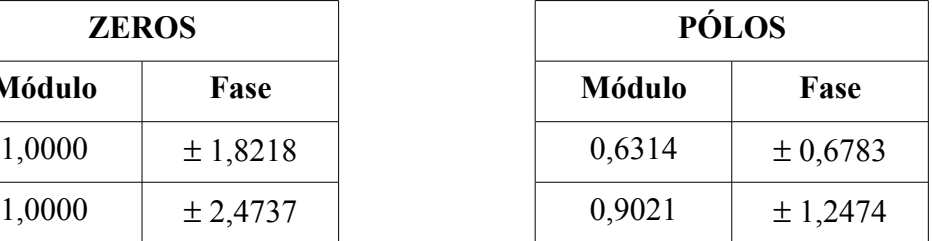

#### **Exemplo 6.8.1:**

- Filtro projetado pelo método dos mínimos quadrados (MMQ) com 10 zeros

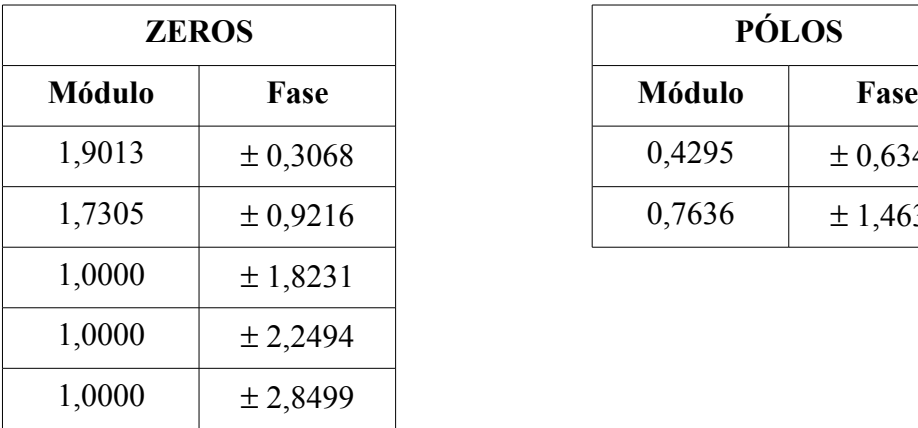

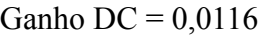

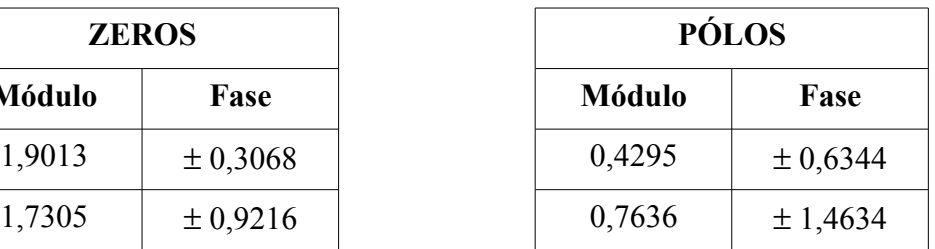

- Filtro projetado pelo método de programação linear sequencial (SLP) com 10 zeros

Ganho DC =  $0,0202$ 

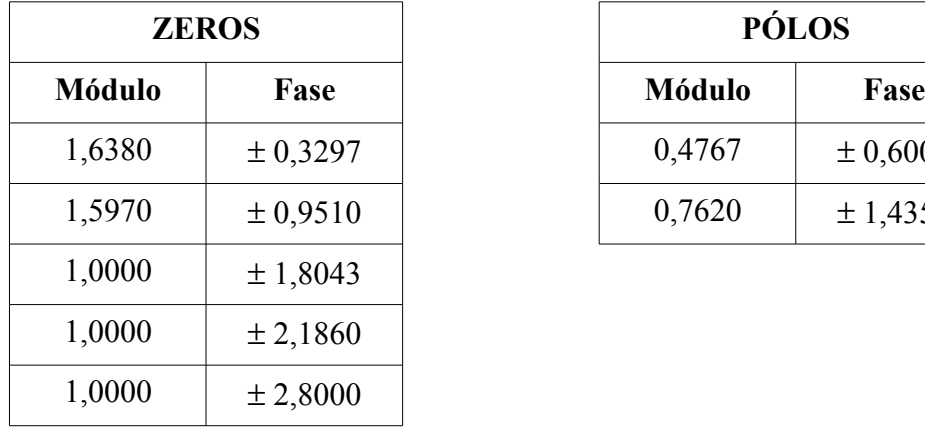

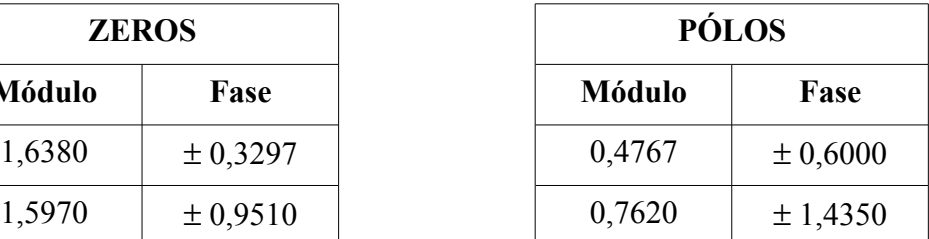

- Filtro projetado pelo método dos mínimos quadrados (MMQ) com 12 zeros

**ZEROS PÓLOS**

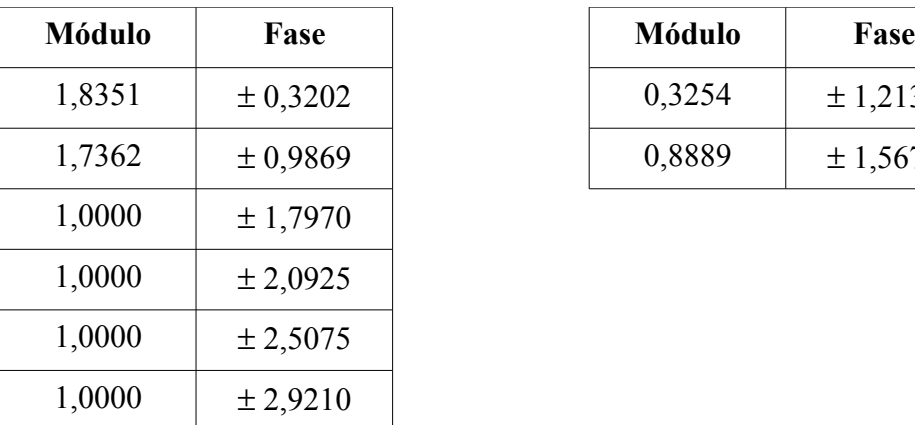

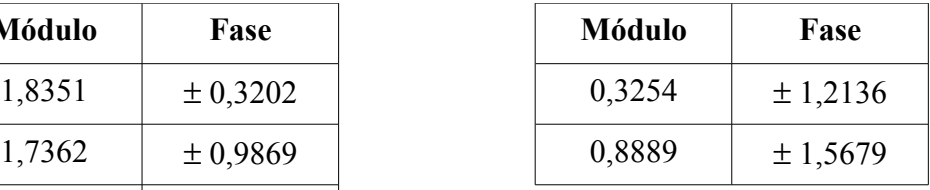

- Filtro projetado pelo método de programação linear sequencial (SLP) com 12 zeros

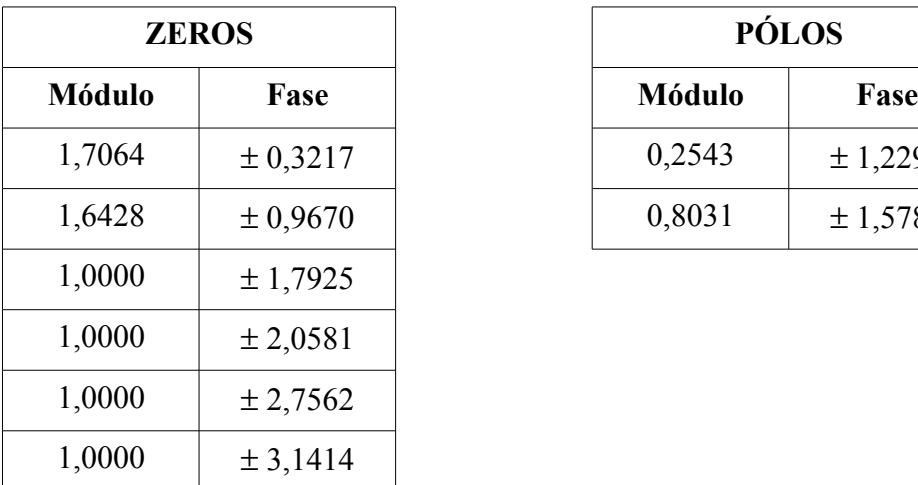

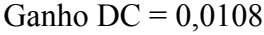

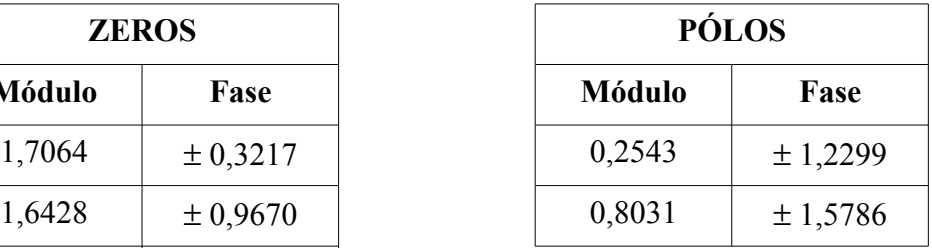

#### **Exemplo 6.8.2:**

- Filtro projetado pelo método dos mínimos quadrados (MMQ)

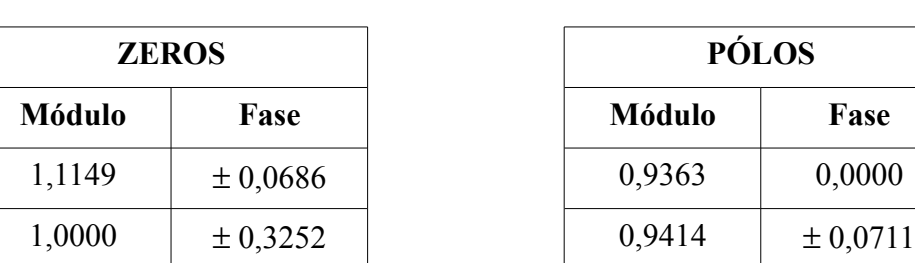

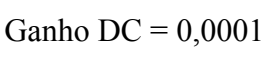

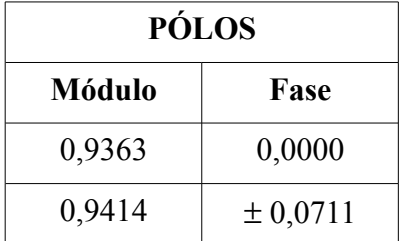

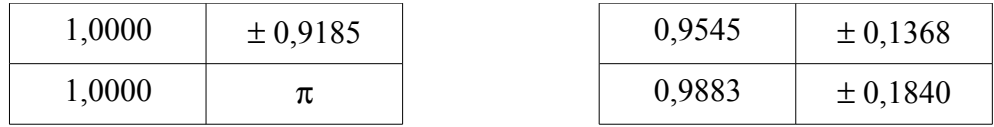

- Filtro projetado pelo método de programação linear sequencial (SLP)

Ganho DC =  $0,0003$ 

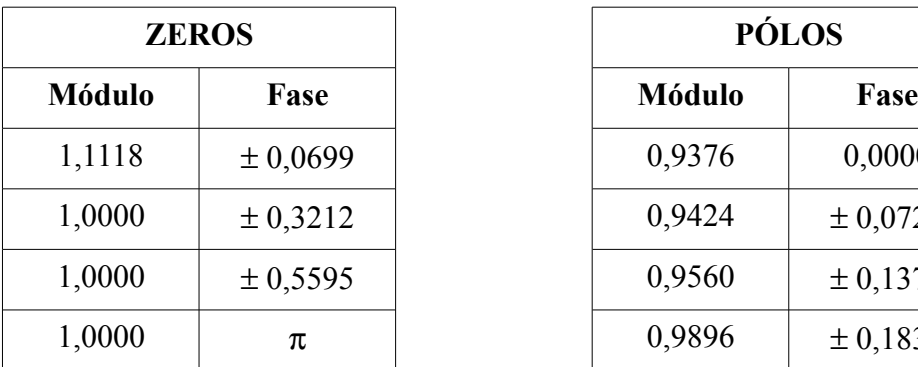

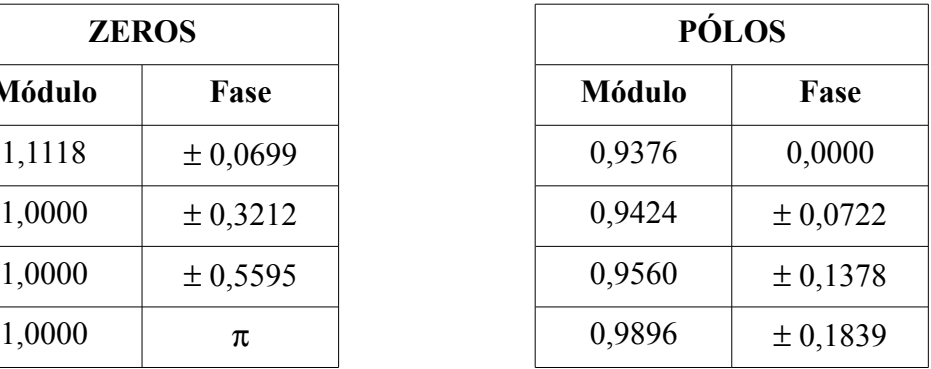

- Filtro projetado pelo método programação linear sequencial (SLP), incluindo restrição para resposta em módulo na faixa de transição

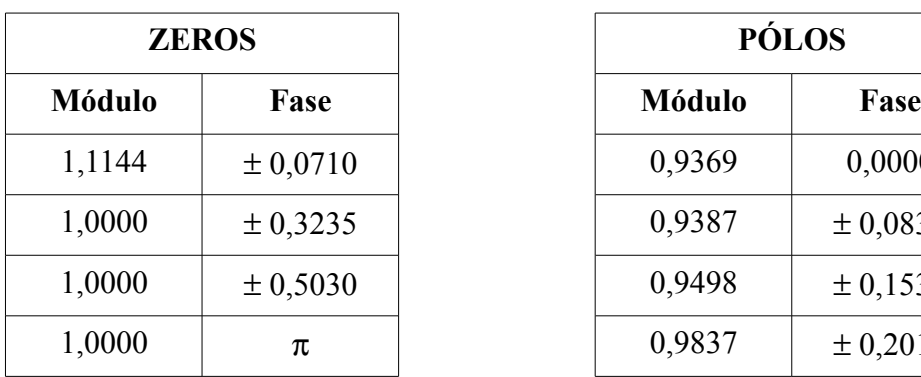

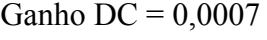

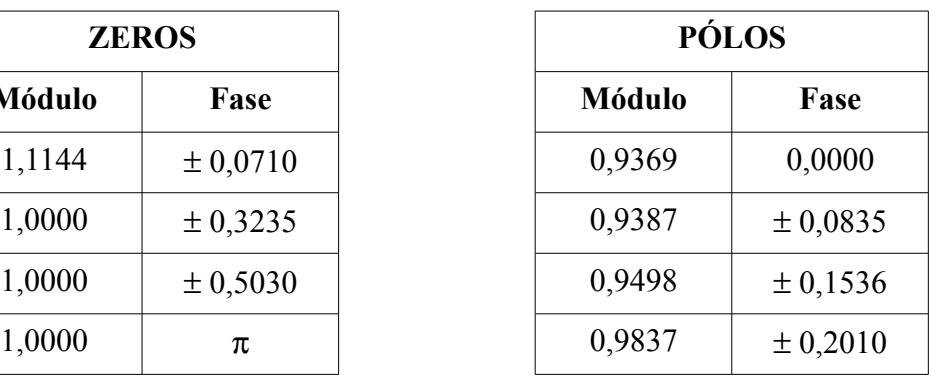